# Tcl3D: Doing 3D with Tcl

# www.tcl3d.org

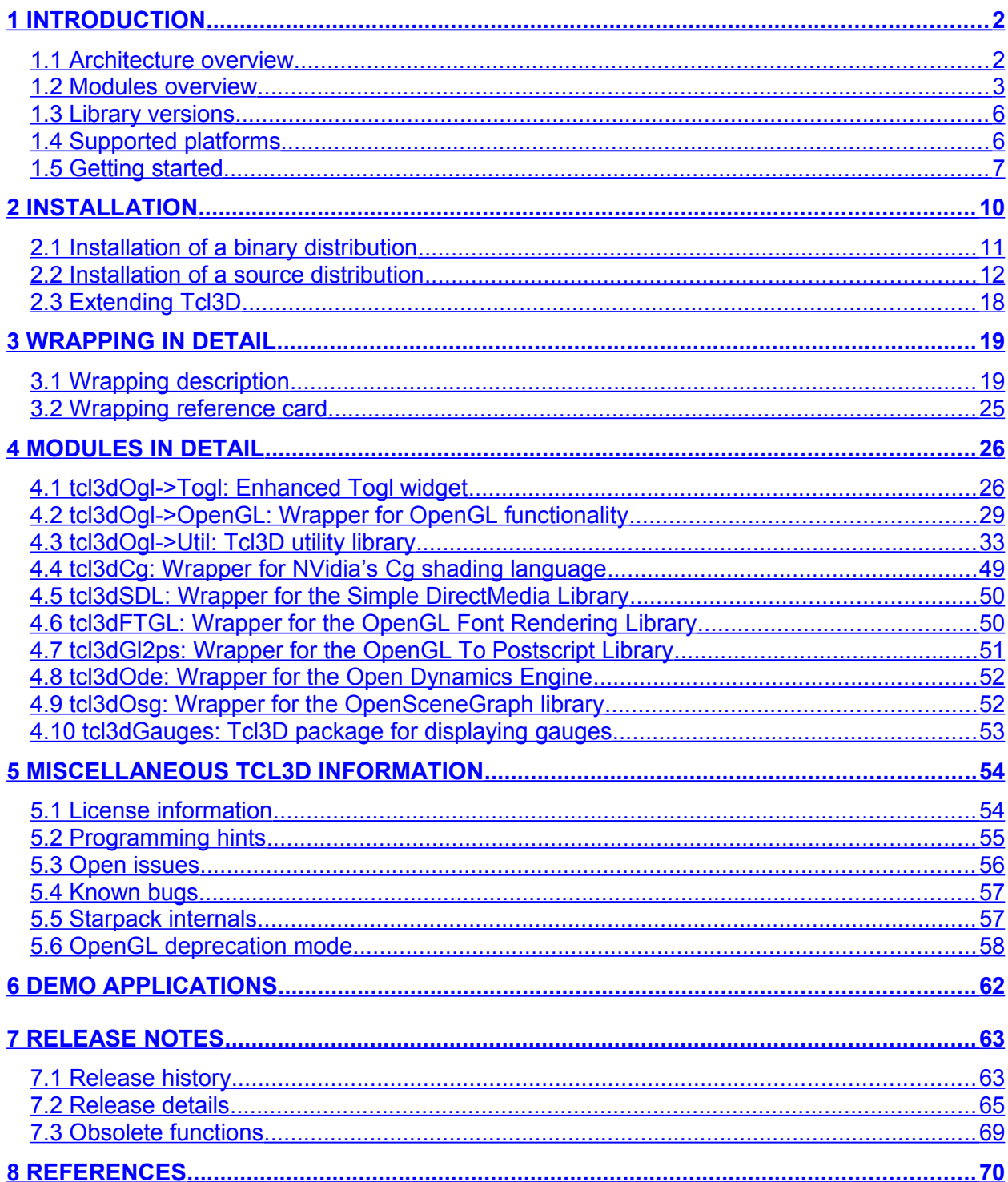

Version 0.4.3, July 2010

# <span id="page-1-1"></span>**1 Introduction**

*Tcl3D* enables the 3D functionality of OpenGL and various other portable 3D libraries at the Tcl scripting level.

It's main design requirement is to wrap existing 3D libraries without modification of their header files and with minimal manual code writing. The Tcl API shall be a direct wrapping of the C/C++ based library API's, with a "natural" mapping of C types to according Tcl types.

This is accomplished mostly with the help of *SWIG* [\[23\],](#page-69-1) the Simplified Wrapper and Interface Generator.

Tcl3D is based on ideas of Roger E. Critchlow, who formerly created an OpenGL Tcl binding called *Frustum* [\[29\].](#page-70-0)

#### **N o t e :**

Text in this manual with a light blue background color indicate changes since the last release of this manual.

## <span id="page-1-0"></span>**1.1 Architecture overview**

The *Tcl3D* package currently consists of the following building blocks, also called modules throughout the manual:

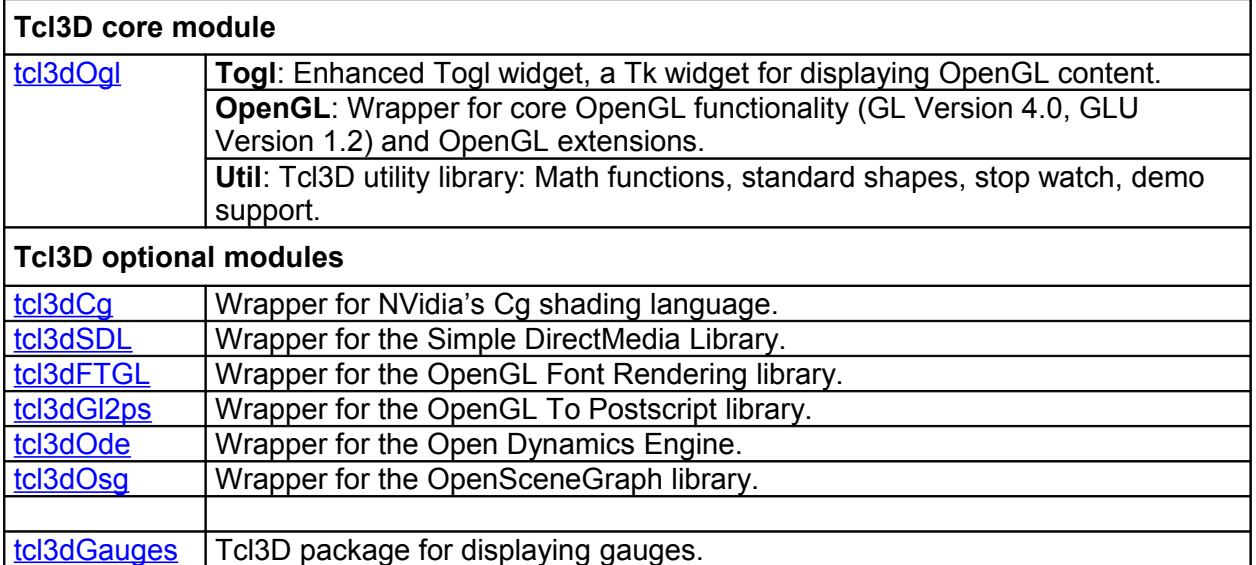

#### **Table 1.1: Overview of Tcl3D modules**

Each module is implemented as a separate Tcl package and can be loaded explicitely with the Tcl package command, ex. package require tcl3dsdl. All available Tcl3D modules can be loaded with a single command: package require tcl3d.

#### **N o t e**

• Package names are all lower case.

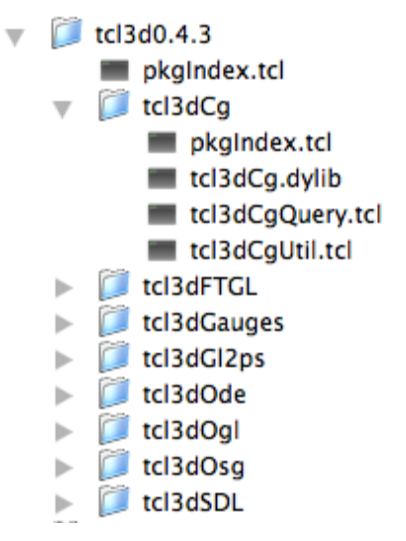

**Figure 1.1: Tcl3D package layout**

The next figure shows the currently available modules of Tcl3D. Modules with blue text color have been updated since the last release.

# The Tcl3D Modules

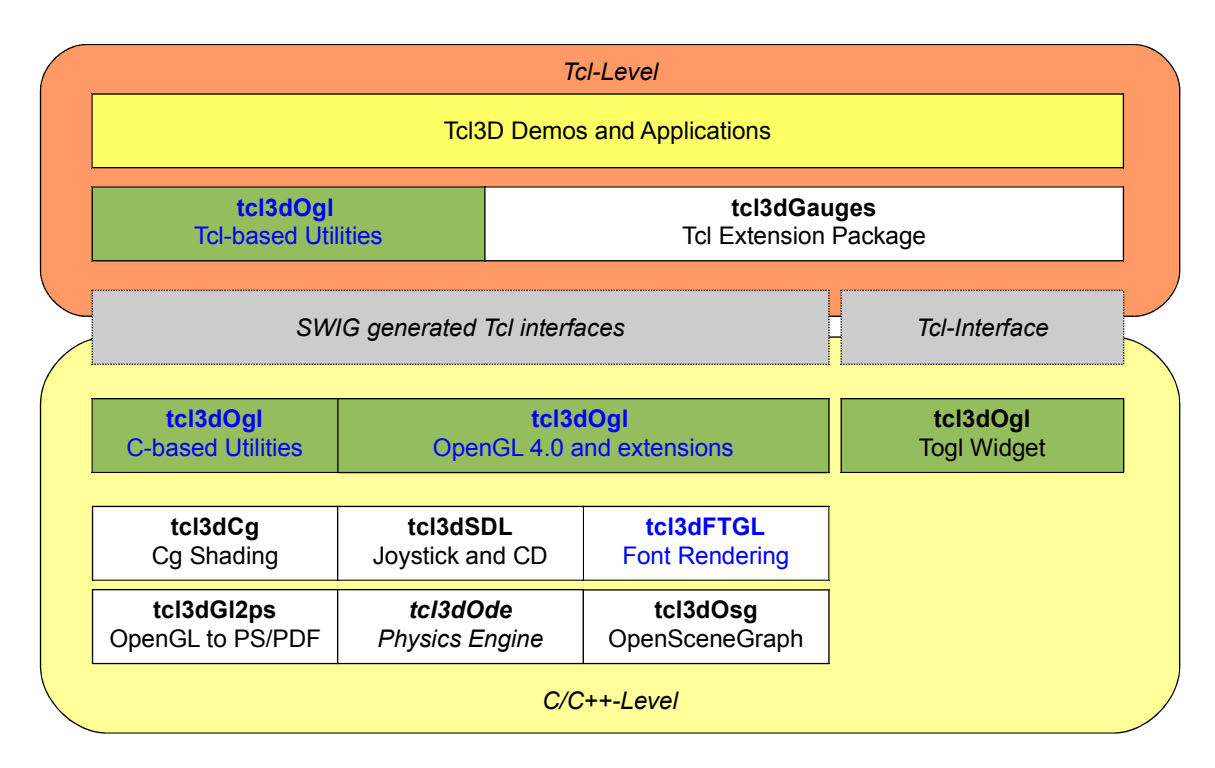

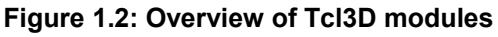

## <span id="page-2-0"></span>**1.2 Modules overview**

This chapter gives a short overview of the modules available in Tcl3D.

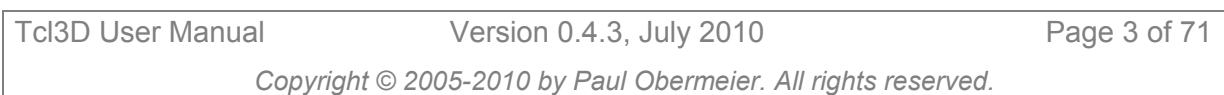

## <span id="page-3-0"></span>1.2.1 Tcl3D core module

The Tcl3D core module *tcl3dOgl* consists of the following 3 sub-modules:

- • [Togl](#page-3-3)
- • [OpenGL](#page-3-2)
- • [Util](#page-3-1)

#### **N o t e**

• The Tcl3D core module is free of C++ code since version 0.4.0.

#### <span id="page-3-3"></span>**Togl: Enhanced Togl widget**

This sub-module is an enhanced version of the *Togl* [\[6\]](#page-69-3) widget, a Tk widget for displaying OpenGL graphics.

The following enhancements are currently implemented:

- Callback functions in Tcl.
- Better bitmap font support.
- Multisampling support.
- Swap Interval support.

A detailed description of this sub-module can be found in chapter [4.1.](#page-25-0)

## <span id="page-3-2"></span>**OpenGL: Wrapper for OpenGL functionality**

This sub-module wraps OpenGL functionality up to OpenGL Version 4.0, the GLU library functions based on Version 1.2 and most of the available OpenGL extensions.

It is implemented with the help of the *GLEW* [\[14\]](#page-69-2) library.

Standard shapes (box, sphere, cylinder, teapot, …) with a GLUT compatible syntax are supplied here, too.

A detailed description of this sub-module can be found in chapter [4.2.](#page-28-0)

#### <span id="page-3-1"></span>**Util: Tcl3D utility library**

This sub-module implements C and Tcl utilities offering basic functionality needed for 3D programs. It currently consists of the following components:

- 3D vector and transformation matrix component
- Information component
- File utility component
- Color names component
- Large data component (tcl3dVector)
- Image utility component
- Screen capture component
- Timing component
- Random number component
- 3D-model and shapes component
- Virtual track- and arcball component
- C based utility functions for some of the demo applications.

A detailed description of this sub-module can be found in chapter [4.3.](#page-32-0)

## 1.2.2 Tcl3D optional modules

The following Tcl3D optional modules are currently available:

- • [tcl3dCg](#page-4-6)
- • [tcl3dSDL](#page-4-5)
- • [tcl3dFTGL](#page-4-4)
- • [tcl3dGl2ps](#page-4-3)
- • [tcl3dOde](#page-4-2)
- • [tcl3dOsg](#page-4-1)
- • [tcl3dGauges](#page-4-0)

#### <span id="page-4-6"></span>**tcl3dCg: Wrapper for NVidia's Cg shading language**

This module wraps NVidia's Cg [\[7\]](#page-69-9) shader library and adds some Cg related utility procedures.

A detailed description of this module can be found in chapter [4.4.](#page-48-0)

#### <span id="page-4-5"></span>**tcl3dSDL: Wrapper for the Simple DirectMedia Library**

This module wraps the SDL [\[8\]](#page-69-8) library and adds some SDL related utility procedures. Currently only the functions related to joystick and CD-ROM handling have been wrapped and tested.

A detailed description of this module can be found in chapter [4.5.](#page-49-1)

#### <span id="page-4-4"></span>**tcl3dFTGL: Wrapper for the OpenGL Font Rendering Library**

This module wraps the FTGL [\[9\]](#page-69-7) library and adds some FTGL related utility procedures.

The following font types are available:

- Bitmap font (2D)
- Pixmap font (2D)
- Outline font
- Polygon font
- Texture font
- Extruded font

A detailed description of this module can be found in chapter [4.6.](#page-49-0)

#### <span id="page-4-3"></span>**tcl3dGl2ps: Wrapper for the OpenGL To Postscript Library**

This module wraps the GL2PS [\[11\]](#page-69-6) library and adds some GL2PS related utility procedures.

GL2PS is a C library providing high quality vector output (PostScript, PDF, SVG) for an OpenGL application.

A detailed description of this module can be found in chapter [4.7.](#page-50-0)

#### <span id="page-4-2"></span>**tcl3dOde: Wrapper for the Open Dynamics Engine**

This module wraps the OpenSource physics engine ODE [\[12\]](#page-69-5) and adds some ODE related utility procedures.

#### **N o t e**

• This module is still work in progress. It's interface may change in the future.

A detailed description of this module can be found in chapter [4.8.](#page-51-1)

#### <span id="page-4-1"></span>**tcl3dOsg: Wrapper for the OpenSceneGraph library**

This module wraps the OpenSceneGraph library (OSG) [\[13\]](#page-69-4) and adds some OSG related utility procedures.

A detailed description of this module can be found in chapter [4.9.](#page-51-0)

#### <span id="page-4-0"></span>**tcl3dGauges: Tcl3D package for displaying gauges**

This package implements the following gauges as a pure Tcl package: airspeed, altimeter, compass, tilt-meter.

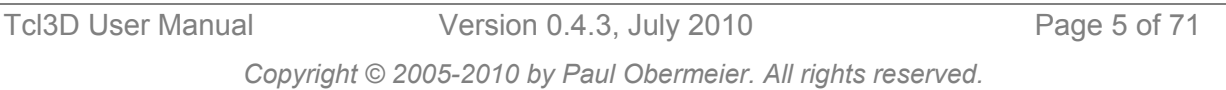

A detailed description of this module can be found in chapter [4.10.](#page-52-0)

## <span id="page-5-1"></span>**1.3 Library versions**

The following table shows a list of the library versions used in the Tcl3D infrastructure.

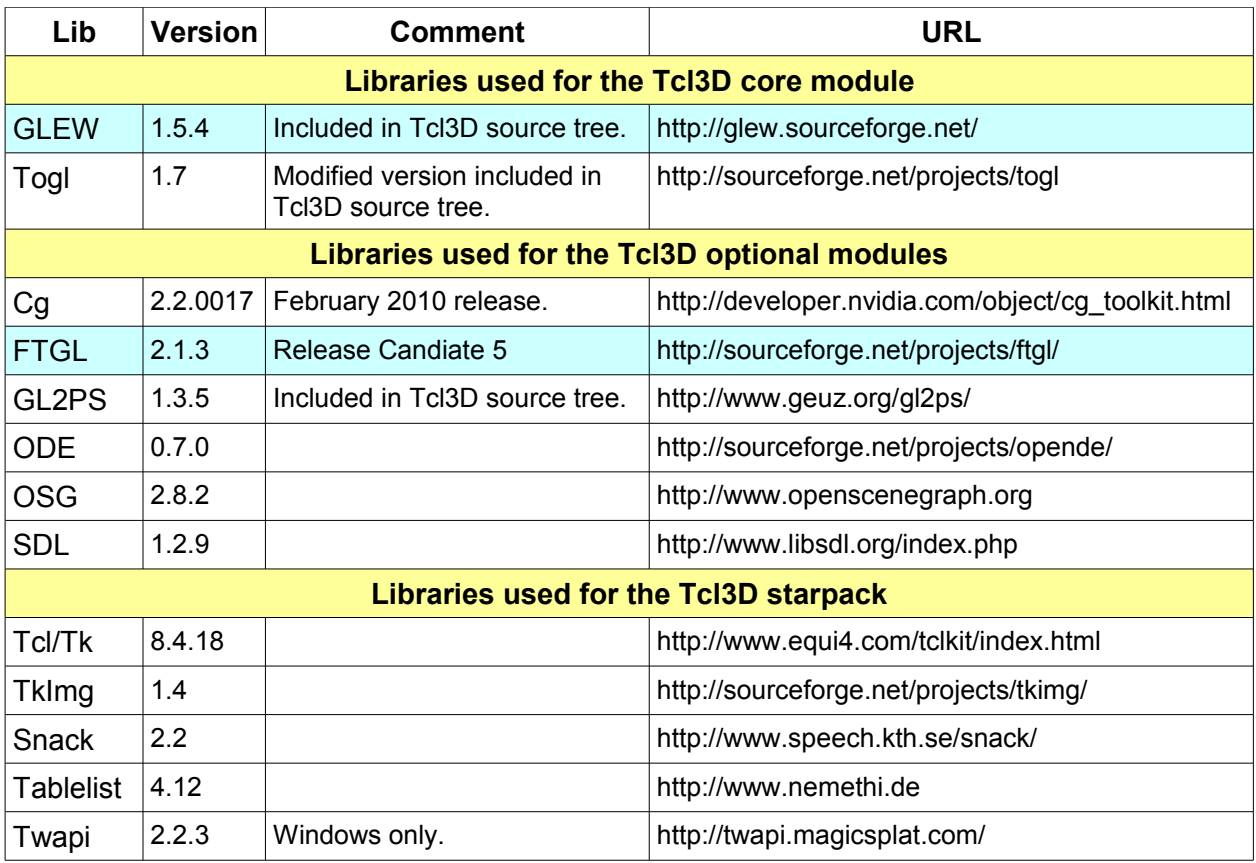

## <span id="page-5-0"></span>**1.4 Supported platforms**

The following table gives an overview on the availability of the different Tcl3D modules on the supported operating systems. It also tries to give an indication on the quality of the module.

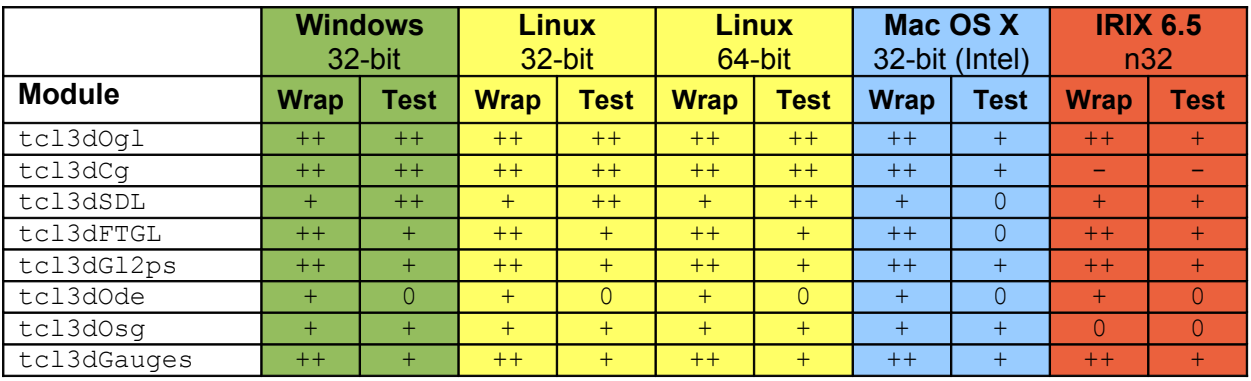

#### <span id="page-5-2"></span>**Table 1.2: Availability of Tcl3D modules**

#### Legend for [Table 1.2:](#page-5-2)

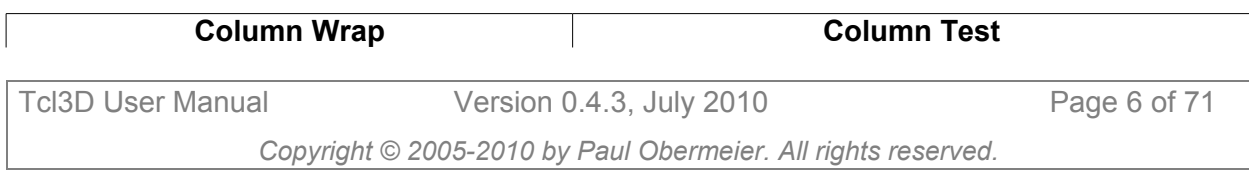

- $++$  Interface of module fully wrapped.  $++$  Module extensively tested. No errors known.
- + Interface of module partially wrapped. + Module tested. Minor errors known.
- 0 Module not yet wrapped. 0 Module in work.
	-
- Module not available for the platform.  $\vert$  Module not available for the platform.

Short summary:

The Windows and Linux ports are supported best and are regularly tested on different graphics card and OpenGL driver combinations.

On IRIX every module (except OSG and Cg - which is not available for SGI) has been wrapped and seems to be running fine, but no extensive tests have been done.

The OS X port is tested on a MacBook only with limited graphics capabilities.

## <span id="page-6-0"></span>**1.5 Getting started**

The easiest way to get started, is using a Tcl3D starpack. Starpacks for Windows, Linux, IRIX and Mac OS X (Intel based) can be downloaded from [http://www.tcl3d.org/.](http://www.tcl3d.org/) See chapter [2](#page-9-0) for a detailed information about all available Tcl3D distribution packages.

The only prerequisite needed for using the Tcl3D starpack distribution is an installed OpenGL driver. Everything else - even the Tcl interpreter - is contained in the starpack.

The starpacks are distributed as a ZIP-compressed file. Unzipping this file creates a directory containing the starpack tcl3dsh-OS-VERSION. Distributions for Unix systems contain an additional shell script tcl3dsh-OS-VERSION.sh, which should be used for starting the Tcl3D starpack.

After starting the starpack, a toplevel Tk window labeled  $Tc13D$  as well as a console window labeled Tcl3D Console should appear, similar to starting a wish shell.

The console window should contain the following usage message as well as a tcl3d prompt:

```
Type "pres" to start Tcl3D presentation.
Type "inst" to write the Tcl3D installation packages to disk.
Note:
The OpenSceneGraph library and demos are not included in this presentation.
tcl3d>
```
Typing pres in the console window, starts the Tcl3D presentation showing an introductionary animation as shown in the screenshot below. The available key and mouse bindings are shown in the console window.

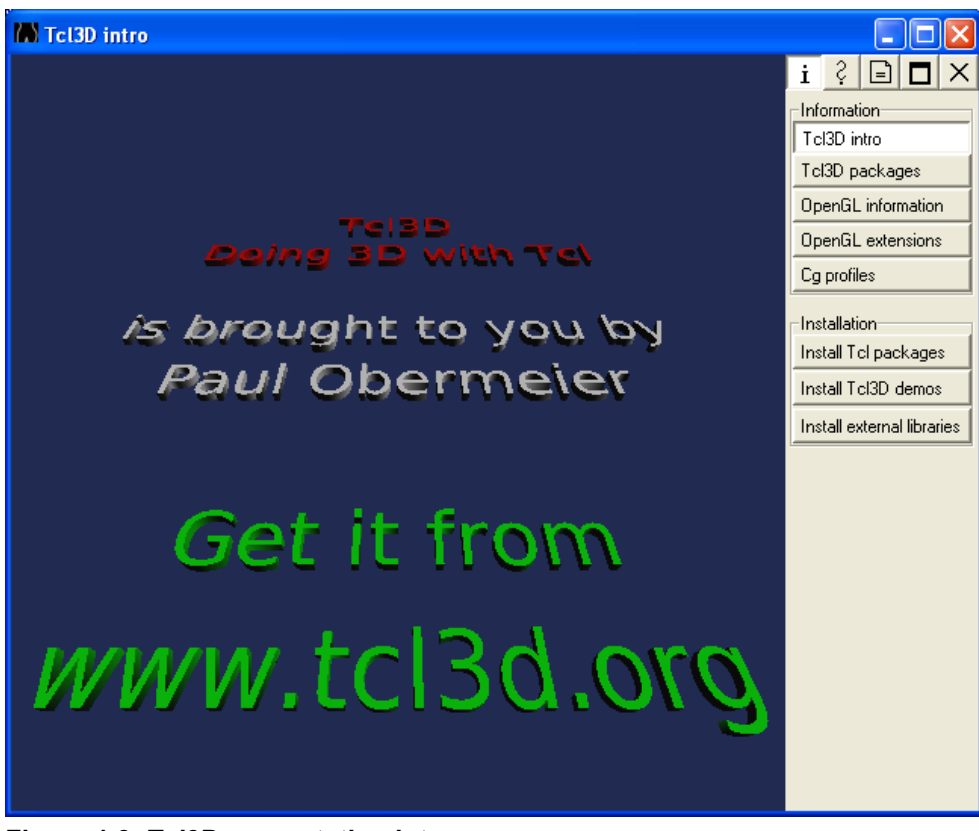

**Figure 1.3: Tcl3D presentation intro**

<span id="page-7-0"></span>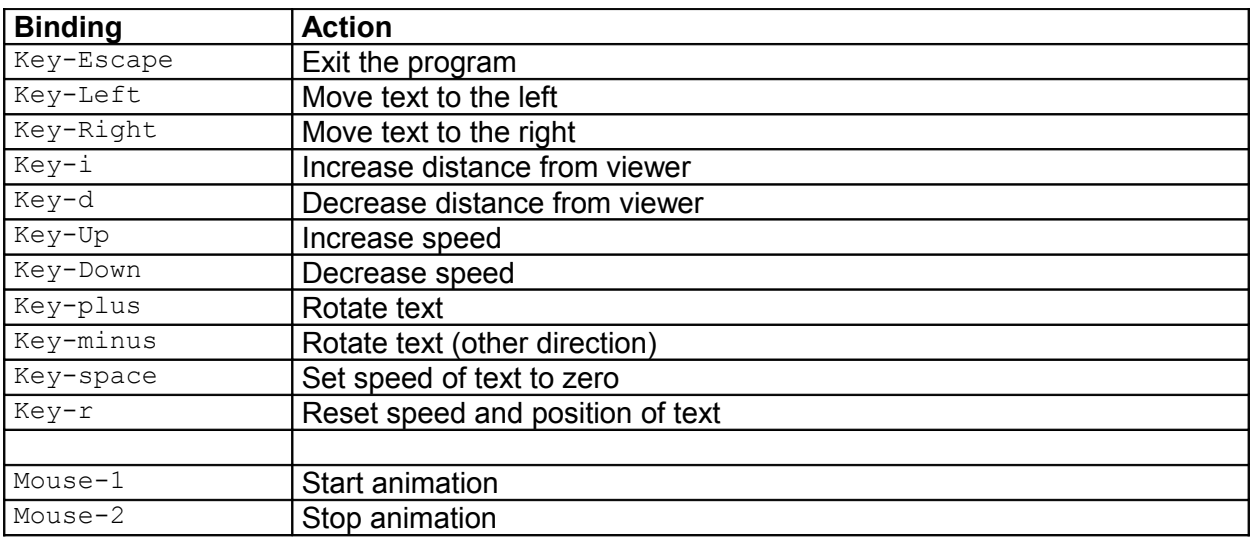

#### **Table 1.3: Tcl3D presentation shortcuts**

The presentation can also be started directly by using  $-pres$  as a command line parameter to the Tcl3D starpack.

#### **Description of the Tcl3D starpack**

The starpack *tcl3dsh* can be used as

- a standalone executable like wish with builtin Tcl3D
- a test and presentation program for Tcl3D
- an installer for the Tcl3D specific libraries, the external libraries and demo programs

#### The Tcl3D presentation is divided into 3 sections:

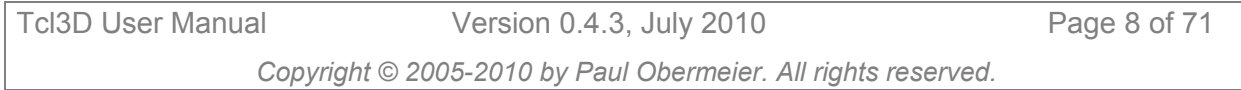

 $\boxed{=}$ 

- Information and installation
- Help and documentation
- Demos and tutorials

The information menu gives you access to different types of information (OpenGL,  $\mathbf{i}$ Tcl3D, ...), which are shown as animated OpenGL text. More detailed information can be obtained by using the *tcl3dInfo.tcl* script located in the demos directory in category Tcl3DSpecific.

The help and documentation menu gives you some online information about how to  $|3|$ use the Tcl3D presentation framework.

The demo and tutorials menu has lots of sample programs, divided into 3 categories:

- *Library specific demos* contains scripts showing features specific to the wrapped library.
- *Tutorials and books* contains scripts, which have been converted from C to Tcl3D, coming from the following sources:
	- OpenGL Red Book NeHe tutorials Kevin Harris CodeSampler web site Vahid Kazemi's GameProgrammer page
- *Tcl3D specific demos* contains scripts demonstrating and testing Tcl3D specific features.

Some notes about the demos contained in the starpack:

OpenSceneGraph related demos are not included in the starpack.

Depending on your operating system, graphics card and driver, some of the programs may raise an error message or will not work properly.

As the demos contained within the starpack were written to be standalone programs, no error recovery was implemented. The programs typically just quit. This is, why you may get a confirmation window from time to time, asking you, if you want to quit the presentation.

In most cases, you may proceed with other demos, but be warned, that strange effects may occur.

# <span id="page-9-0"></span>**2 Installation**

Precompiled packages for Windows, Linux, IRIX and Intel based Mac OS X, the source code of the Tcl3D package as well as test and demonstration programs can be downloaded from the Tcl3D home page at [http://www.tcl3d.org.](http://www.tcl3d.org/)

The precompiled packages have been generated on the following operating system / compiler combinations:

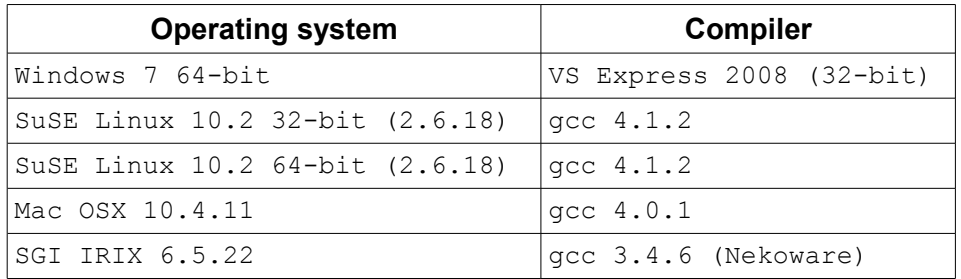

Please report problems or errors to  $info@tcl3d.org$ .

Use the following script when sending bug reports or questions to supply me with information about your environment.

```
catch { console show }
package require tcl3d
togl .t
# Print information about the OS.
parray tcl_platform
# Print information about the Tcl3D modules.
puts [tcl3dGetPackageInfo]
# Print information about the OpenGL driver.
puts [tcl3dOglGetVersions]
# If it's a problem with an OpenGL extension, you should also
# include the output of the following statement:
# puts [tcl3dOglGetExtensions]
```
The following distribution packages are currently available. Which packages are needed, depends on the proposed usage. See the next chapters for detailed information.

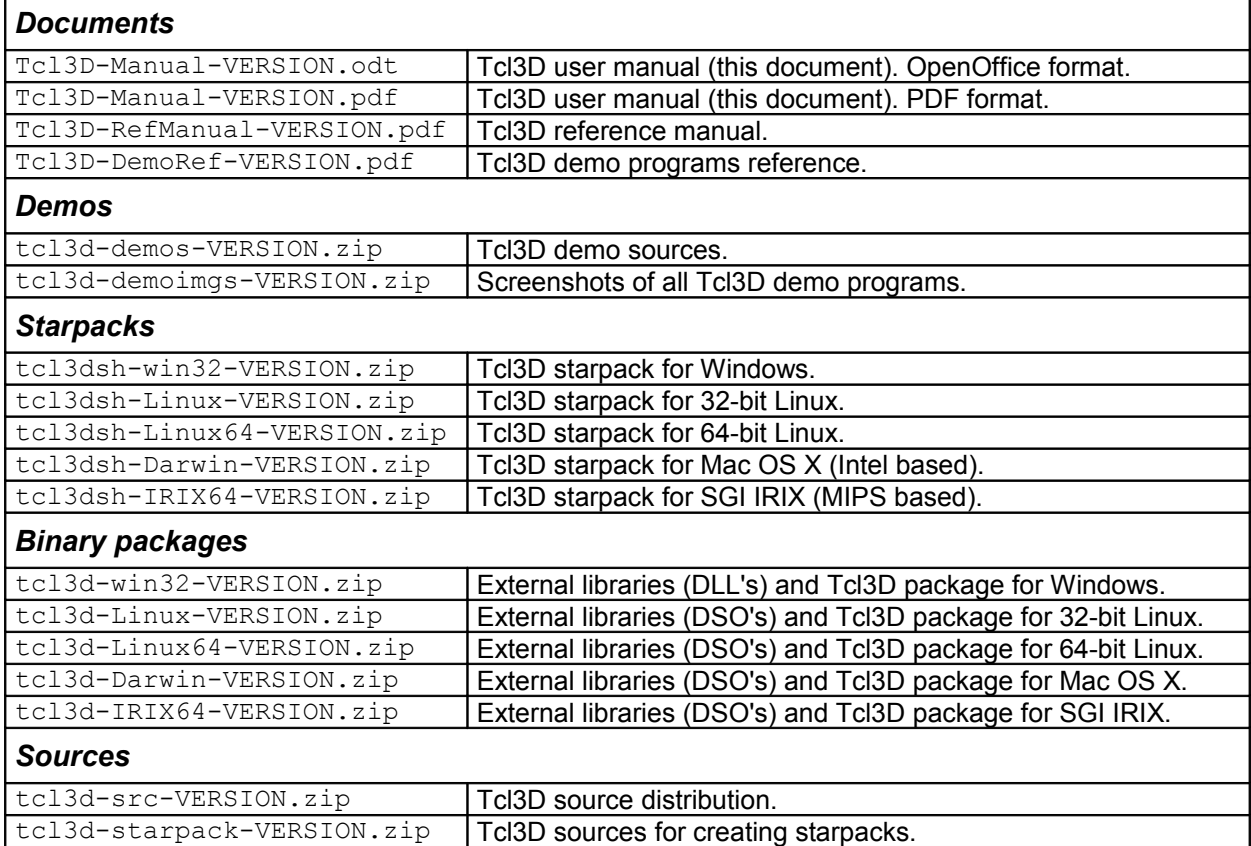

#### **Table 2.1: Tcl3D distribution packages**

The term VERSION is a template for the Tcl3D version number, i.e. for the currently available version it must be replaced with 0.4.3.

## <span id="page-10-0"></span>**2.1 Installation of a binary distribution**

There are two possibilities to install a Tcl3D binary distribution onto your computer.

## 2.1.1 Installation from a Tcl3D starpack

The following prerequisites are needed when installing from a Tcl3D starpack:

• An **OpenGL** driver suitable for your graphics card. It is recommend to download and install an up-to-date OpenGL driver from the manufacturer of your graphics card, especially if intending to write shader programs in GLSL or Cg.

Download, unzip and start a Tcl3D starpack presentation as described in chapter [1.5.](#page-6-0)

In the right menu pane, you will see 3 buttons in the Installation and Information menu (see [Figure 1.3](#page-7-0) on page [8\)](#page-7-0).

These allow you to extract the Tcl3D packages (*tcl3d0.4.3*), the external libraries (*extlibs*) and the demo programs (*demos*) onto the file system, so you can use Tcl3D from tclsh or wish.

• The Tcl3D package folder (*tcl3d0.4.3*) should be copied into the library section of your Tcl installation (ex. *C:\Tcl\lib*). If write access to this Tcl directory is not permitted, you can copy the *tcl3d0.4.3* directory somewhere else, eg. *C:\mytcl3d* or */home/user/mytcl3d*. To have Tcl look for packages in this location, you must set the TCLLIBPATH environment variable with the above specified directory name as value. Note, that on Windows the path must be written with slashes (not backslashes): set  $TCLLLIBPATH = C://mytcl3d$ 

- The files contained in the external libraries folder (*extlibs*) should be copied into a directory, which is listed in your PATH environment variable (Windows) or your LD\_LIBRARY\_PATH environment variable (Unix).
- The demonstration programs folder (*demos*) can be copied to any convenient place of your file system.

#### **N o t e**

The starpack does not contain the *tcl3dOsg* library files and demo applications due to space limitations.

Now you are ready for using Tcl3D from a standard Tcl interpreter by starting a tclsh or wish program and issuing the following command: package require tcl3d.

Alternatively you can extract the 3 installation folders with one of the following methods:

- Start the Tcl3D starpack and issue the command inst in the console.
- Start the Tcl3D starpack with command line parameter  $\text{-inst.}$

Both steps will copy the 3 above described package folders into the directory containing the starpack.

## 2.1.2 Installation from a binary package

The following prerequisites are needed when using a Tcl3D binary package:

- An **OpenGL** driver suitable for your graphics card. It is recommend to download and install an up-to-date OpenGL driver from the manufacturer of your graphics card, especially if intending to write shader programs in GLSL or Cg.
- A *Tcl/Tk* version greater or equal to 8.4.
- The *Img* extension is needed to have access to various image formats, which are used as OpenGL textures.
- For some demos the *snack* extension is used.
- To generate screenshots from the Tcl3D presentation, the *Twapi* extension is needed on Windows.

It is therefore recommended to use an ActiveTcl distribution [\[24\],](#page-69-10) which contains all of the above listed Tcl extensions.

Download and unzip the following distribution packages suitable for your operating system:

- $\bullet$  tcl3d-OS-0.4.3.zip
- tcl3d-demos-0.4.3.zip

Then copy the resulting folders into the appropriate directories as described in the previous chapter.

## <span id="page-11-0"></span>**2.2 Installation of a source distribution**

This chapter outlines the general process of compiling, customising and installing the Tcl3D package. See the file *Readme.txt* in the source code distribution for additional up-to-date information.

## 2.2.1 Step 1: Prerequisites

The following prerequisites are needed when using a Tcl3D source package:

- An **OpenGL** driver suitable for your graphics card. It is recommend to download and install an up-to-date OpenGL driver from the manufacturer of your graphics card, especially if intending to write shader programs in GLSL or Cg.
- A *Tcl/Tk* version greater or equal to 8.4.

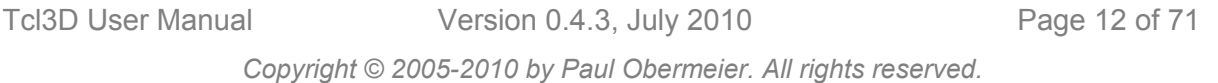

- The *Img* extension is needed to have access to various image formats, which are used as OpenGL textures.
- For some demos the *snack* extension is used.
- To generate screenshots from the Tcl3D presentation, the *Twapi* extension is needed on Windows.

It is therefore recommended to use an ActiveTcl distribution [\[24\],](#page-69-10) which contains all of the above listed Tcl extensions.

To build the Tcl3D modules from source, the following additional tools need to be installed and accessable from the command line:

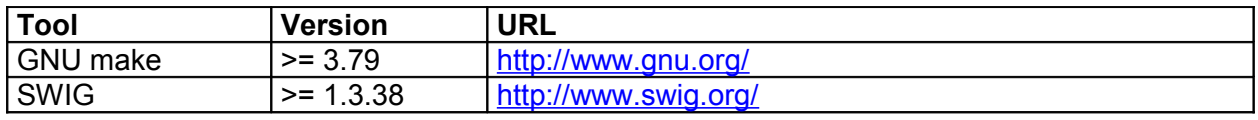

**Table 2.2: Tools for building Tcl3D**

#### **N o t e**

- A binary version of SWIG for IRIX is available from my private home page [http://www.posoft.de/.](http://www.posoft.de/)
- Tcl3D prior to version 0.4.1 has been successfully generated and tested with SWIG versions 1.3.24, 1.3.29 and 1.3.36.
- For wrapping the OpenSceneGraph library, SWIG version 1.3.38 is needed. Older versions of SWIG (as stated above) are not supported anymore with Tcl3D versions 0.4.1 and newer.
- See chapter [5.4](#page-56-1) for known bugs with other SWIG versions.

Download and unzip the following distribution packages suitable for your operating system:

- tcl3d-src-0.4.3.zip
- tcl3d-OS-0.4.3.zip
- tcl3d-demos-0.4.3.zip
- tcl3d-starpack-0.4.3.zip

#### **Example installation procedures**

**Version 1: Tcl3D-Basic: OpenGL support, no external libraries**

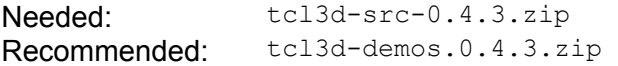

Unzip tcl3d-src-0.4.3.zip in a folder of your choice. This creates a new folder *tcl3d* containing the sources. Unzip tcl3d-demos.0.4.3.zip into the new folder *tcl3d*. You should end up with a directory and file structure as shown in the next figure.

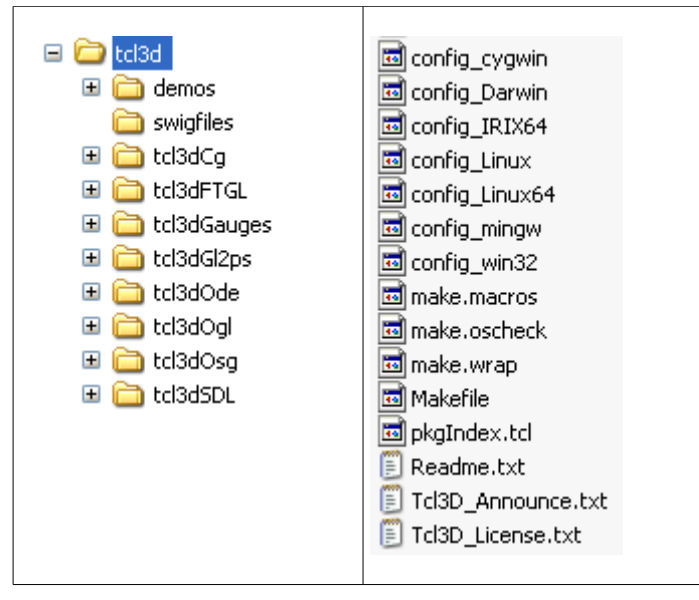

<span id="page-13-0"></span>**Figure 2.1: Tcl3D-Basic directory structure**

If only basic OGL support is needed, disable the optional modules by commenting all WRAP<sup>\*</sup> macro lines in file *make.wrap*.

The presentation framework *presentation.tcl* works, but the texts are displayed as 2D bitmaps only. Most OpenGL only demos should work.

#### **Version 2: Tcl3D-Complete: OpenGL support plus optional modules**

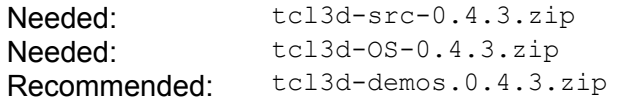

Unzip tcl3d-src-0.4.3.zip in a folder of your choice. This creates a new folder *tcl3d* containing the sources. Unzip tcl3d-demos.0.4.3.zip into the new folder *tcl3d*.

Unzip tcl3d-0S-0.4.3.zip into a temporary folder. Then copy the dynamic libraries contained in subfolder *extlibs/OS* into a directory, which is listed in your PATH environment variable (Windows) or your LD\_LIBRARY\_PATH environment variable (Unix).

You should end up with a directory and file structure as shown in figure [2.1.](#page-13-0)

If you want to build the *tcl3dCg* module, you have to download and install the Cg toolkit version 2.2.0017 from [\[7\].](#page-69-9) After installation, copy all the Cg header files into the *tcl3dCg/Twapi* directory. These files are not included in the Tcl3D distribution because of license issues. The dynamic libraries of Cq are included in the Tcl3D distribution package  $tcl3d-OS-0.4.3.zip.$ If you want to wrap only a sub-set of the supported optional modules, edit the *make.wrap* file appropriately. See chapter [2.2.3](#page-15-0) [Step 3: Customization](#page-15-0) for details.

**Version 3: Tcl3D-Star: Tcl3D-Basic or Tcl3D-Complete with starpack support**

Needed: Installation of Version 1 or 2 Needed: tcl3d-starpack-0.4.3.zip

Perform the steps as described for Version 1 or 2. Additionally copy the folder *extlibs* contained in distribution package tcl3d-OS-0.4.3.zip into the source code folder *tcl3d*. Then unzip tcl3d-starpack-0.4.3.zip into the source code folder *tcl3d*.

You should end up with a directory and file structure as shown in the next figure.

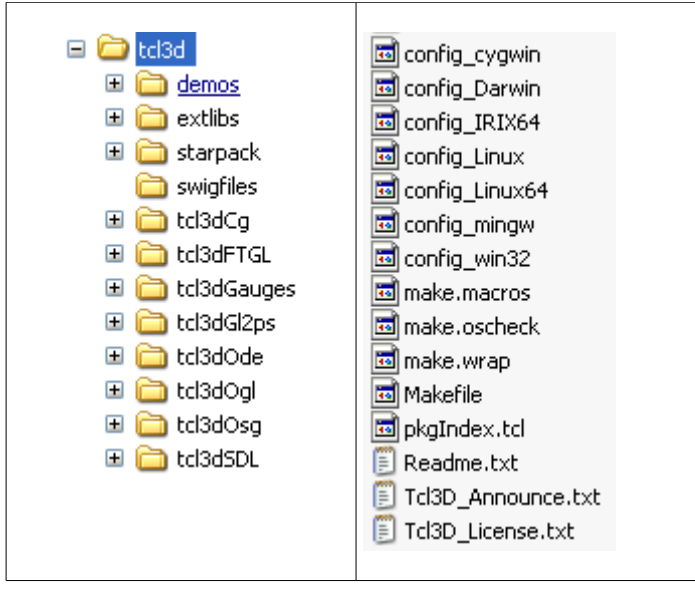

**Figure 2.2: Tcl3D-Complete starpack directory structure**

#### **N o t e**

• The starpack distribution package contains Tclkits for all supported operating systems, as well as supporting Tcl packages (tkImg, snack, ...) needed for the Tcl3D demonstration programs.

## 2.2.2 Step 2: Configuration

Before compiling, edit the appropriate **config** \* file to fit your platform/compiler combination:

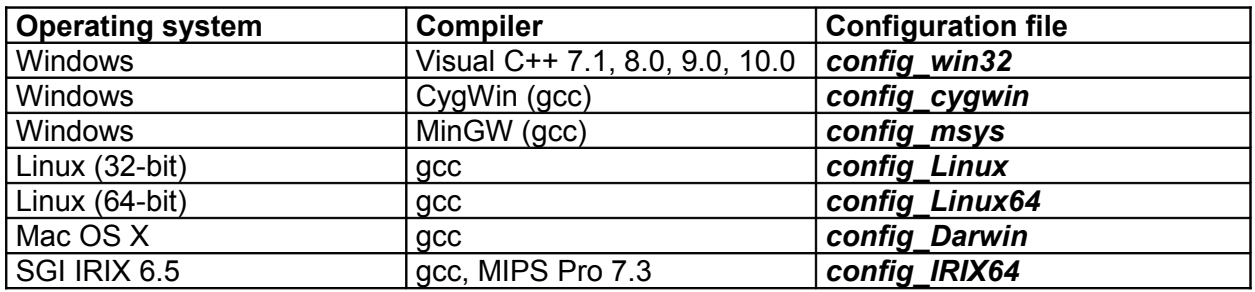

#### **Table 2.3: Tcl3D configuration files**

#### **N o t e**

- Visual C++ 6.0 and CygWin support have been deprecated.
- MinGW is supported for the C modules only. The C++ modules *tcl3dFTGL* and *tcl3dOsg* can not be used with the supplied binaries of the libraries.
- Visual Studio .NET 2003 corresponds to compiler version 7.1.
- Visual Studio 2005 corresponds to compiler version 8.0.
- Visual Studio 2008 corresponds to compiler version 9.0.
- Visual Studio 2010 corresponds to compiler version 10.0.
- To detect, if using a DOS console for compilation, the existence of environment variable VSINSTALLDIR is checked. This variable is also used to detect a .NET compiler (i.e. VS2005, VS2008 or VS2010, which need manifests).
- For Unix systems, the name after the underscore is derived from the Unix commands uname  $-s$  and uname  $-m$ . See the file **make.oscheck** for details on the mapping of the command output.

#### The following lines in the *config\_\** files may be edited:

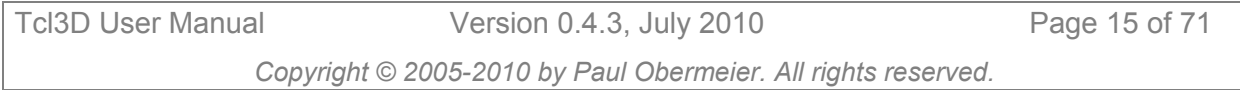

| WITH DEBUG         | If you don't want debug information, remove ALL characters after the |
|--------------------|----------------------------------------------------------------------|
|                    | equal sign.                                                          |
| INSTDIR            | Set to your preferred installation directory.                        |
| TCLDIR <sup></sup> | Set to where your Tcl installation is located on disk.               |
| TKDIR              | Set to where your Tk installation is located on disk.                |
| TCLMINOR           | Set to your installed Tcl minor version.                             |

**Table 2.4: Tcl3D configuration variables**

#### **Examples:**

Compile with debugging information. The Tcl/Tk installation is located in */usr/local*. We install the Tcl3D package into the same location as the Tcl distribution. The installed Tcl version is 8.4.

```
WITH DEBUG = 1INSTDIR = /usr/localTCLDIR = /usr/localTKDIR = /usr/localTCLMINOR = 4
```
Compile without debugging information. The Tcl/Tk installation is located in *C:\Programme\Tcl*. We install the Tcl3D package into a separate directory. The installed Tcl version is 8.6.

```
WITH DEBUG =INSTDIR = C:\Programme\Tcl
TCLDIR = C:\Programme\poSoft
TKDIR = C:\Perogramme\poSoftTCLMINOR = 6
```
Instead of editing the configuration file, you may alternatively create a file called *make.private* in the top level directory of Tcl3D and add lines according to your needs.

```
ifeq ($(KERNEL),win32)
INSTDIR = F:\Programme\poSoft
TCLDIR = F:\Perogramme\TclTKDIR = F:\Perogramme\Tclendif
ifeq ($(KERNEL),mingw)
INSTDIR = F:/Programme/poSoft
TCLDIR = F:/Programme/Tcl
TKDIR = F:/Programme/Tk
endif
```
## <span id="page-15-0"></span>2.2.3 Step 3: Customization

The optional modules can be included or excluded from the compilation step by setting the following macros in file *make.wrap* in the top level directory of the Tcl3D source tree.

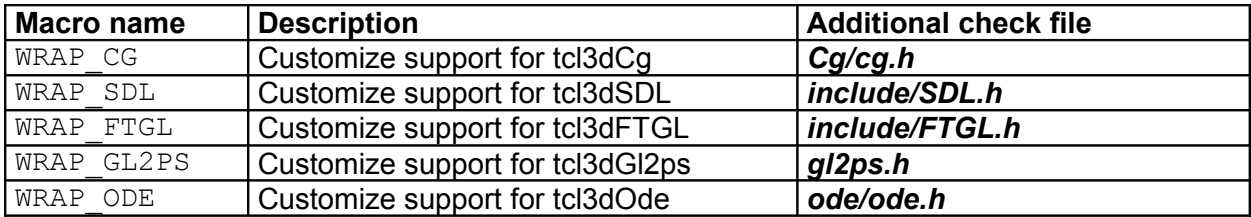

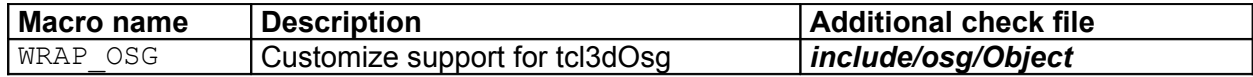

**Table 2.5: Customization settings**

#### **N o t e**

• Do not set a macro to 0, but comment the corresponding line (i.e. undefine), as shown in the following example:

WRAP FEATURE =  $1$  enables the feature

 $#$  WRAP FEATURE = 1 disables the feature

Each Makefile of an optional module additionally checks for the existence of an important include file (as listed in column "Additional check file") to enable extension support for Tcl3D.

## 2.2.4 Step 4: Compilation and installation

The following commands should compile and install the Tcl3D package:

```
> gmake
> gmake install
```
The make process prints out lines about the success of wrapping optional modules:

```
Tcl3D built with Cg support
Tcl3D built without ODE support
...
```
The starpack is not generated by default. If you installed the starpack distribution package, you have to go into the directory *starpack* and call make there.

#### **N o t e**

• To test the generated starpack, copy it into a temporary directory and start it from there, as the starpack will copy external libraries into the current directory.

#### **First installation tests**

Start a *tclsh* or *wish* shell and type the following two commands:

> package require tcl3d

> togl .t

Now use either the command tel3dShowPackageInfo for graphical package information or tcl3dGetPackageInfo for textual package information.

If these procedures fails, you may try the low level information supplied in the Tcl array \_\_tcl3dPkgInfo:

```
> parray __tcl3dPkgInfo
 tcl3dPkgInfo(tcl3dcg,avail) = 0
 __tcl3dPkgInfo(tcl3dcg,version) = Cg library not wrapped
_ttcl3dPkgInfo(tcl3dftgl,avail) = 1
 __tcl3dPkgInfo(tcl3dftgl,version) = 0.4.3
```
Version *Tcl3D-Basic* should print out information similar to the lines listed below, when calling tcl3dGetPackageInfo:

```
{tcl3dcg 0 {Cg library not wrapped} {}}
{tcl3dftgl 0 {FTGL library not wrapped} {}} 
{tcl3dgauges 1 0.4.3 {}}
```
Tcl3D User Manual Version 0.4.3, July 2010 Page 17 of 71 *Copyright © 2005-2010 by Paul Obermeier. All rights reserved.*

```
{tcl3dgl2ps 0 {GL2PS library not wrapped} {}} 
{tcl3dode 0 {ODE library not wrapped} {}} 
{tcl3dogl 1 0.4.3 {1.2 APPLE-1.4.56}} 
{tcl3dosg 0 {OSG library not wrapped} {}}
{tcl3dsdl 0 {SDL library not wrapped} {}}
```
Version *Tcl3D-Complete* should print out information similar to the lines listed below, when calling tcl3dGetPackageInfo:

```
{tcl3dcg 1 0.4.3 2.2.0017} 
{tcl3dftgl 1 0.4.3 2.1.3-rc5} 
{tcl3dgauges 1 0.4.3 {}} 
{tcl3dgl2ps 1 0.4.3 1.3.5} 
{tcl3dode 1 0.4.3 0.7.0} 
{tcl3dogl 1 0.4.3 {1.2 APPLE-1.4.56}} 
{tcl3dosg 1 0.4.3 2.8.2} 
{tcl3dsdl 1 0.4.3 1.2.9}
```
# <span id="page-17-0"></span>**2.3 Extending Tcl3D**

*TODO: This chapter will be filled in a future release.*

## 2.3.1 General information

Each optional module wrapping a library (eg. SDL) has to have at least 2 files in folder *tclfiles*: *pkgIndex.tcl* and *tcl3dPKGQuery.tcl*.

The latter file contains procedures to query functionality related to package *PKG*. All procedures contained in this file must be able to work, even if the corresponding dynamic library does not exist or is just a dummy.

This file must be loaded in *pkgIndex.tcl* before the dynamic library. All other package related Tcl files should be loaded after the dynamic library.

- 2.3.2 Extending with a Tcl utility
- 2.3.3 Extending with a C/C++ utility
- 2.3.4 Extending with a newer version of an external library
- 2.3.5 Extending with a new external library

# <span id="page-18-1"></span>**3 Wrapping in detail**

This chapter explains, how parameters and return values of the C and C++-based library functions are mapped to Tcl command parameters and return values. The intention of the wrapping mechanism was to be as close to the C interface and use Tcl standard types wherever possible:

- C functions are mapped to Tcl commands.
- C constants are mapped to Tcl global variables.
- Some C enumerations are mapped to Tcl global variables and are inserted into a Tcl hash table for lookup by name.

The mapping described in this chapter is consistently applied to all libraries wrapped with Tcl3D. It is optimized to work best with the OpenGL interface.

## <span id="page-18-0"></span>**3.1 Wrapping description**

Conventions used in this chapter:

- Every type of parameter is explained with a typical example from the OpenGL wrapping.
- The notation TYPE stands for any scalar value (char, int, float, enum etc. as well as inherited scalar types like GLboolean, GLint, GLfloat, etc.). It is **not** used for type void or GLvoid.
- The notation STRUCT stands for any C struct.
- The decision how to map C to Tcl types was mainly inspired to fit the needs of the OpenGL library best. The same conventions are used for the optional modules, too.
- Function parameters declared as const pointers are interpreted as input parameters. Parameters declared as pointer are interpreted output parameters.

## 3.1.1 Scalar input parameters

The mapping of most scalar types is handled by SWIG standard typemaps.

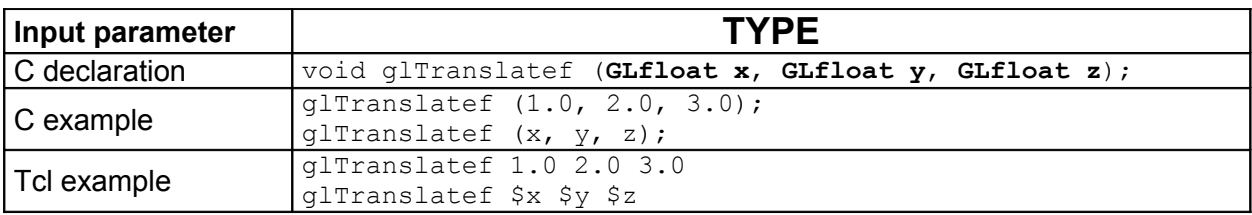

Scalar types as function input parameter must be supplied as numerical value.

#### **Table 3.1: Wrapping of a scalar input parameter**

The mapping of the following enumerations is handled differently (see file *tcl3dConstHash.i*). They can be specified either as numerical value like the other scalar types, or additionally as a name identical to the enumeration name.

- GLboolean
- GLenum
- GLbitfield
- CGenum
- CGGLenum
- CGprofile
- CGtype

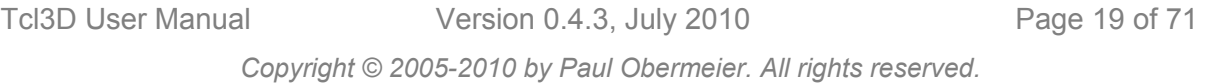

- CGresource
- CGerror

The mapping is explained using the 3 OpenGL enumeration types. The Cg types are handled accordingly.

GLenum as function input parameter can be supplied as numerical value or as name.

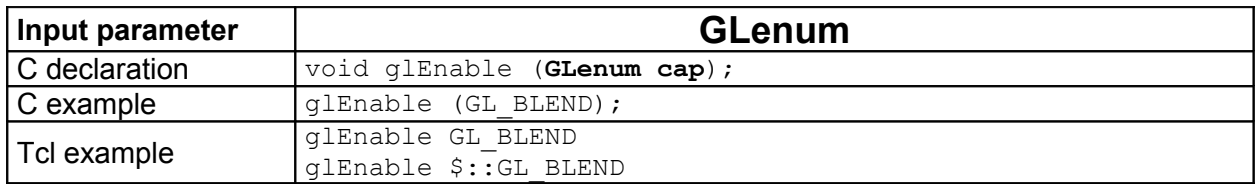

#### **Table 3.2: Wrapping of a GLenum input parameter**

GLbitfield as function input parameter can be supplied as numerical value or as name.

#### **N o t e**

• A combination of bit masks has to be specified as a numerical value like this: glClear [expr \$::GL\_COLOR\_BUFFER\_BIT | \$::GL\_DEPTH\_BUFFER\_BIT]

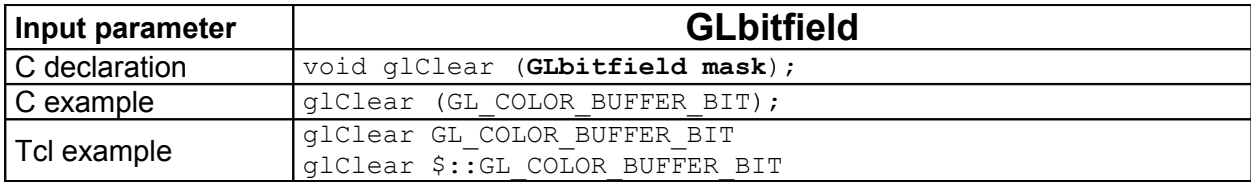

#### **Table 3.3: Wrapping of a GLbitfield input parameter**

GLboolean as function input parameter can be supplied as numerical value or as name.

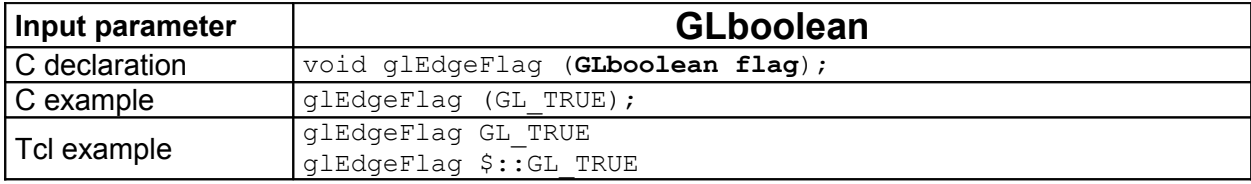

#### **Table 3.4: Wrapping of a GLboolean input parameter**

## <span id="page-19-0"></span>3.1.2 Pointer input parameters

The mapping of const TYPE pointers is handled in file *tcl3dPointer.i*.

Constant pointers as function input parameter must be supplied as a Tcl list.

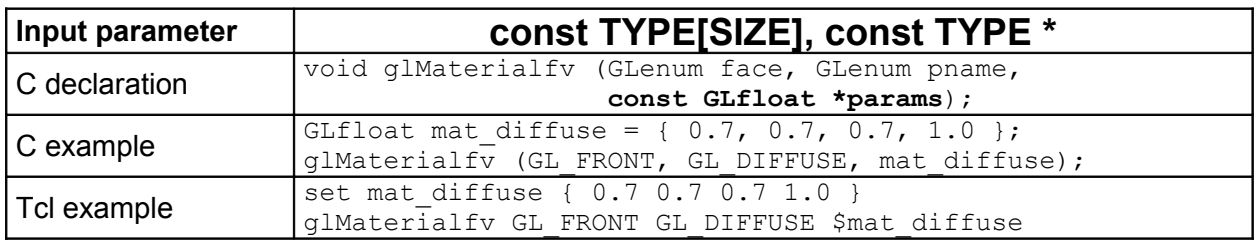

#### **Table 3.5: Wrapping of a pointer input parameter**

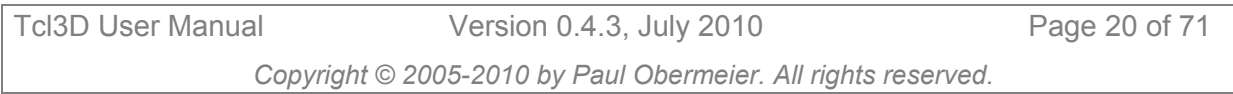

#### **N o t e**

- This type of parameter is typically used to specify small vectors (2D, 3D and 4D) as well as control points for NURBS.
- Unlike in the C version, specifying data with the scalar version of a function (ex. glVertex3f) is faster than the vector version (ex. glVertex3fv) in Tcl.
- Tcl lists given as parameters to a Tcl3D function have to be flat, i.e. they are not allowed to contain sublists. When working with lists of lists, you have to flatten the list, before supplying it as an input parameter to a Tcl3D function. One way to do this is shown in the example below.

```
set ctrlpoints {
      \{-4.0 -4.0 0.0\} \{-2.0 4.0 0.0\} { 2.0 -4.0 0.0} { 4.0 4.0 0.0}
}
glMap1f GL MAP1 VERTEX 3 0.0 1.0 3 4 [join $ctrlpoints]
```
The mapping of const void pointers is handled by SWIG standard typemaps.

Constant void pointers as function input parameter must be given as a pointer to a contiguous piece of memory of appropriate size.

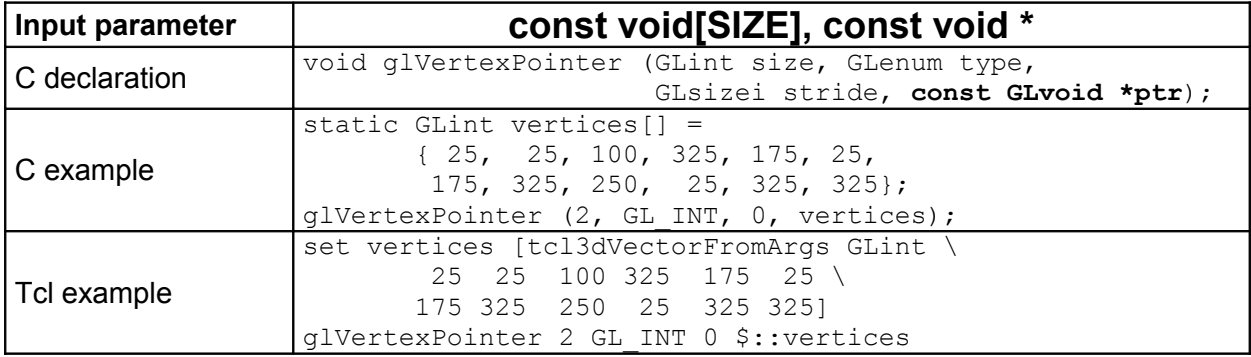

**Table 3.6: Wrapping of a void pointer input parameter**

#### **N o t e**

- The allocation of usable memory can be accomplished with the use of the tcl3dVector commands, which are described in chapter [4.3.5.](#page-37-0)
- This type of parameter is typically used to supply image data or vertex arrays. See also the description of the image utility module in chapter [4.3.6.](#page-41-0)

## 3.1.3 Output parameters

The mapping of non-constant pointers is handled by the SWIG standard typemaps.

Non-constant pointers as function output parameter must be given as a pointer to a contiguous piece of memory of appropriate size (tcl3dVector). See note above.

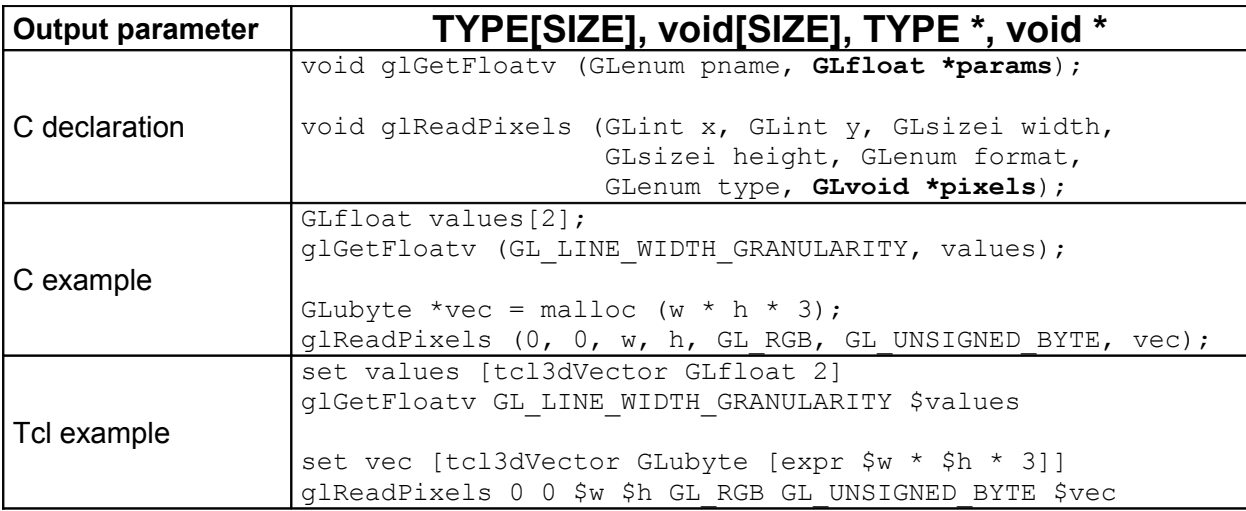

#### **Table 3.7: Wrapping of a pointer output parameter**

#### 3.1.4 Function return values

The mapping of return values is handled by the SWIG standard typemaps.

Scalar return values are returned as the numerical value.

Pointer to structs are returned with the standard SWIG mechanism of encoding the pointer in an ASCII string.

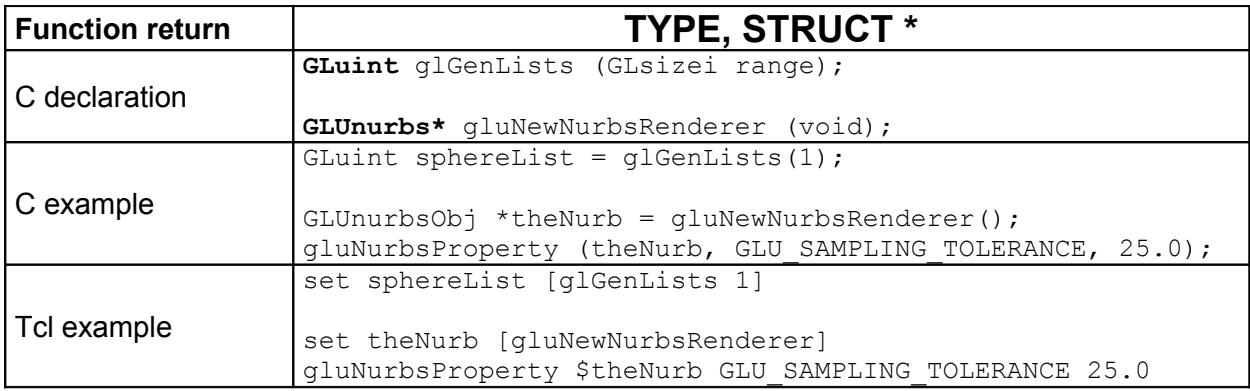

**Table 3.8: Wrapping of a function return value**

The next lines show an example of SWIG's pointer encoding:

```
% set theNurb [gluNewNurbsRenderer]
% puts $theNurb
_10fa1500_p_GLUnurbs
```
The returned name can only be used in functions expecting a pointer to the appropriate struct.

## 3.1.5 Exceptions from the standard rules

The GLU library as specified in header file *glu.h* does not provide an API, that is using the const specifier as consistent as the GL core library. So one class of function parameters  $(TYPE*)$  is handled differently with GLU functions. Arguments of type  $TYPE*$  are used both as input and output parameters in the C version. In GLU 1.2 most functions use this type as input parameter. Only two functions use this type as an output parameter.

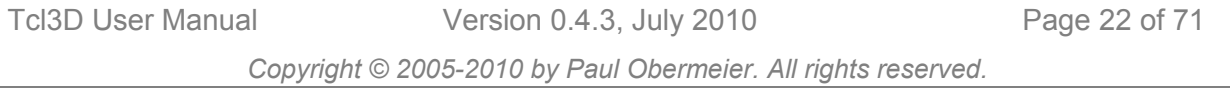

So for GLU functions there is the exception, that  $TYPE*$  is considered an input parameter and therefore is wrapped as a Tcl list.

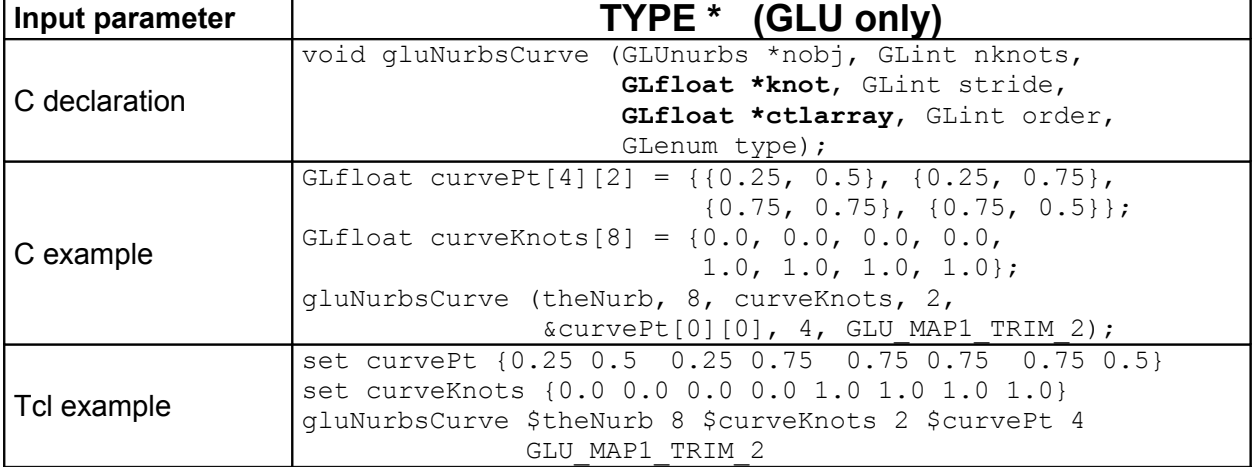

**Table 3.9: Wrapping of GLU functions**

The two aforementioned functions, which provide output parameters with  $TYPE^*$  are gluProject and gluUnProject. These are handled as a special case in the SWIG interface file *glu.i*. The 3 output parameters are given the keyword OUTPUT, so SWIG handles them in a special way: SWIG builds a list consisting of the normal function return value, and all parameters marked with that keyword. This list will be the return value of the corresponding Tcl command.

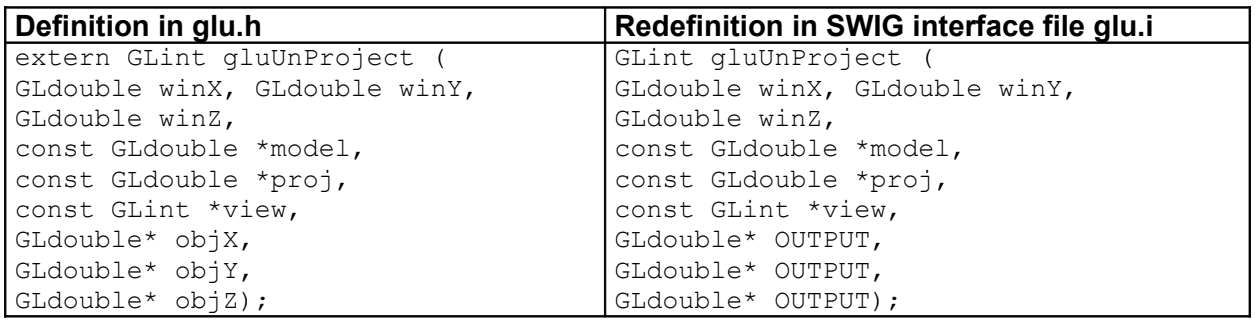

**Table 3.10: Wrapping exceptions for GLU**

Example usage (see Redbook example *unproject.tcl* for complete code):

```
glGetIntegerv GL_VIEWPORT $viewport
glGetDoublev GL_MODELVIEW_MATRIX $mvmatrix
glGetDoublev GL_PROJECTION_MATRIX $projmatrix
set viewList [tcl3dVectorToList $viewport 4]
set mvList [tcl3dVectorToList $mvmatrix 16]
set projList [tcl3dVectorToList $projmatrix 16]
set realy \lceil \text{expr} \rceil sviewport get 3] - $y - 1]
set winList [gluUnProject $x $realy 0.0 $mvList $projList $viewList]
puts "gluUnProject return value: [lindex $winList 0]" 
puts [format "World coords at z=0.0 are (%f, %f, %f)" \
      [lindex $winList 1] [lindex $winList 2] [lindex $winList 3]]
```
#### **N o t e**

• The above listed exceptions are only valid for the GLU library. The optional modules have not been analysed in-depth regarding the constness of parameters.

• Tcl3D 0.4.3 adds two new functions tcl3dOglProject and tcl3dOglUnProject with the same signature as gluProject and gluUnProject with the following exception: The parameters for the viewport, the modelview matrix and the projection matrix can be specified as a tcl3dVector. See Redbook demo *unprojectVec.tcl* for an example.

## <span id="page-24-0"></span>**3.2 Wrapping reference card**

- The notation TYPE stands for any scalar value (char, int, float, etc. as well as inherited scalar types like GLboolean, GLint, GLfloat, etc.). It is not used for type void or GLvoid.
- The notation STRUCT stands for any C struct.

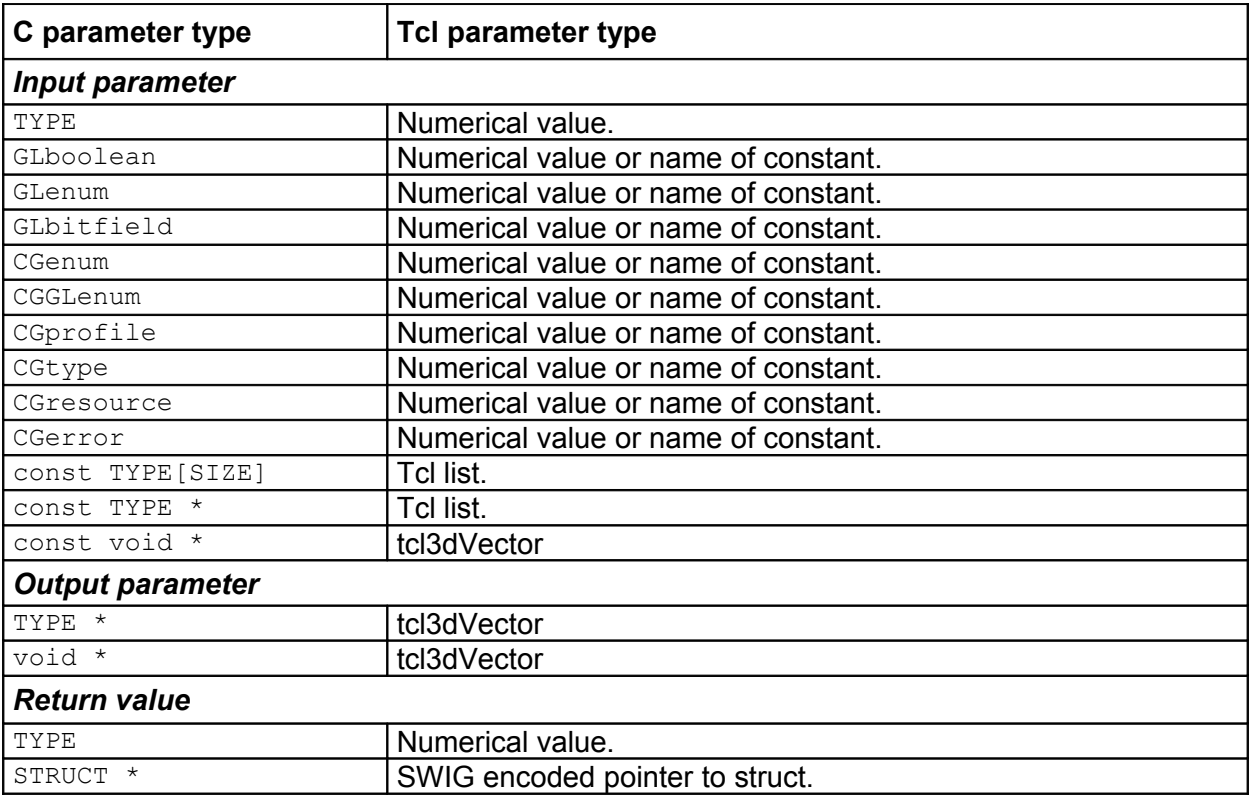

**Table 3.11: Tcl3D wrapping reference**

# <span id="page-25-1"></span>**4 Modules in detail**

This chapter explains in detail the different modules, Tcl3D is currently built upon.

Tcl3D core module:

- • [Togl](#page-25-0) Enhanced Togl widget
- • [OpenGL](#page-28-0) Wrapper for OpenGL functionality
- 

• [Util](#page-32-0) Tcl3D utility library

Tcl3D optional modules:

- • [tcl3dCg](#page-48-0) Wrapper for NVidia's Cg shading language
- • [tcl3dSDL](#page-50-0) Wrapper for the Simple DirectMedia Library
- • [tcl3dFTGL](#page-49-0) Wrapper for the OpenGL Font Rendering Library
- • [tcl3dGl2ps](#page-50-0) Wrapper for the OpenGL To Postscript Library
- • [tcl3dOde](#page-51-1) Wrapper for the Open Dynamics Engine
- • [tcl3dOsg](#page-51-0) Wrapper for the OpenSceneGraph library
- • [tcl3dGauges](#page-52-0) Tcl3D package for displaying gauges

## <span id="page-25-0"></span>**4.1 tcl3dOgl->Togl: Enhanced Togl widget**

Togl [\[6\]](#page-69-3) is a Tk widget with support to display graphics in an OpenGL context. The original version only supported issuing drawing commands in C. To be usable from the Tcl level, it has been extended with configuration options for specifying Tcl callback commands.

Requirements for this module: None, all files are contained in the Tcl3D distribution.

## 4.1.1 Togl commands

The following is a list of currently available Togl commands. The commands changed or new in Tcl3D are marked bold and explained in detail below. For a description of the other commands see the original Togl documentation.

configure render swapbuffers makecurrent postredisplay **loadbitmapfont** unloadbitmapfont

#### **Bitmap fonts**

Specifying bitmap fonts can be accomplished with the loadbitmapfont command. The font can either be specified in XLFD format or Tk-like with the following options:

```
–family courier|times|...
-weight medium|bold
-slant regular|italic
–size PixelSize
```
#### **Examples:**

\$toglwin loadbitmapfont -\*-courier-bold-r-\*-\*-10-\*-\*-\*-\*-\*-\*-\* \$toglwin loadbitmapfont -family fixed -size 12 -weight medium -slant regular

See the *tcl3dToglFonts.tcl* and *tcl3dFont.tcl* demos for more examples, on how to use fonts with Togl.

## 4.1.2 Togl options

The following is a list of currently available Togl options. The options changed or new in Tcl3D are marked bold and explained in detail below. For a description of the other options see the original Togl documentation.

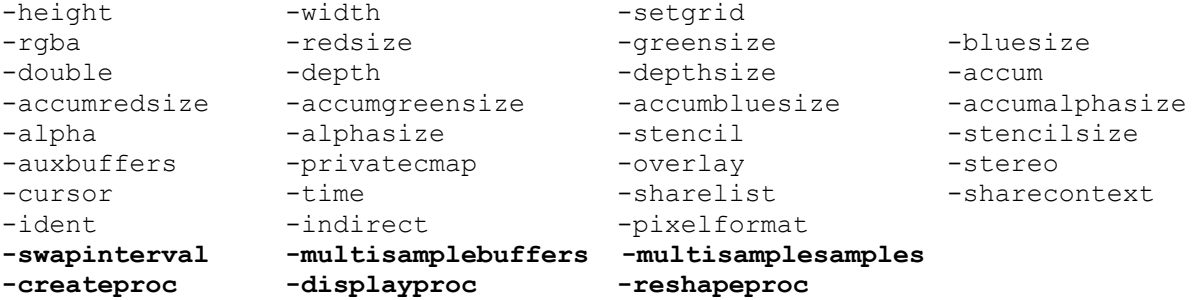

These configuration options behave like standard Tcl options and can be queried as such:

```
% package require tcl3d ; # or just package require tcl3dogl
0.4.3
% togl .t
% .t configure
{-height height Height 400 400} …
{-displayproc displayproc Displayproc {} {}} …
% .t configure -displayproc tclDisplayFunc
% .t configure -displayproc 
-displayproc displayproc Displayproc {} tclDisplayFunc
```
#### **Callback procedures**

To be usable from the Tcl level, the Togl widget has been extended to support 3 new configuration options for specifying Tcl callback procedures:

**-createproc** ProcName Procedure is called when a new widget is created. **-reshapeproc** ProcName Procedure is called when the widget's size is changed. **-displayproc** ProcName Procedure is called when the widget's content needs to be redrawn.

Default settings are:

```
{-createproc createproc Createproc {} {}} 
{-displayproc displayproc Displayproc {} {}} 
{-reshapeproc reshapeproc Reshapeproc {} {}}
```
The callback procedures must have the following signatures:

```
proc CreateProc { toglwin } { ... }
proc ReshapeProc { toglwin width height } { ... }
proc DisplayProc { toglwin } { ... }
```
#### **Display options**

Tcl3D User Manual Version 0.4.3, July 2010 Page 27 of 71 *Copyright © 2005-2010 by Paul Obermeier. All rights reserved.*

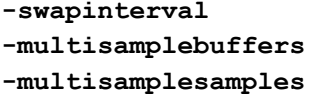

Enable/disable synchronisation to vertical blank signal Enable/disable the multisample buffer Set the number of multisamples

Default settings are:

```
{-swapinterval swapInterval SwapInterval 0 0} 
{-multisamplebuffers multisampleBuffers MultisampleBuffers 0 0} 
{-multisamplesamples multisampleSamples MultisampleSamples 2 2}
```
#### **N o t e**

- Multisampling was implemented for the Togl widget in Tcl3D version 0.3.2. If working with older versions of Tcl3D, you may enable multisampling outside of Tcl3D as follows: With NVidia cards, you can enable multisampling under Windows via the NVidia driver GUI. Under Linux you can set the environment variable GL FSAA MODE to 1.
- The default value for  $-s$ wapinterval has been changed in version 0.4.0 from 1 to 0, i.e. if this option is not specified, a Tcl3D program does not wait for the vertical blank signal, but runs at maximum speed.

## 4.1.3 A simple Tcl3D template

A template for a Tcl3D application looks like follows:

```
package require tcl3d
proc tclCreateFunc { toglwin } {
glShadeModel GL_SMOOTH \qquad \qquad ;\; \; \text{#} Enable smooth shading
 glClearColor 0.0 0.0 0.0 0.5 ; # Black background
glClearDepth 1.0 \qquad \qquad ;\; \; \# Depth buffer setup
glEnable GL_DEPTH_TEST \qquad \qquad ;\ \ \text{\#} Enable depth testing
}
proc tclReshapeFunc { toglwin w h } {
 glViewport 0 0 $w $h ; # Reset the current viewport
 glMatrixMode GL_PROJECTION ; # Select the projection matrix
   glLoadIdentity \qquad \qquad ;\; \# Reset the projection matrix
     # Calculate the aspect ratio of the window
     gluPerspective 45.0 [expr double($w)/double($h)] 0.1 100.0
 glMatrixMode GL_MODELVIEW ; # Select the modelview matrix
 glLoadIdentity ; # Reset the modelview matrix
}
proc tclDisplayFunc { toglwin } {
     # Clear color and depth buffer
    glClear [expr $::GL_COLOR_BUFFER_BIT | $::GL_DEPTH_BUFFER_BIT]
    glLoadIdentity ; # Reset the current modelview matrix
    glTranslatef 0.0 0.0 -5.0 ; # Transformations
     glRotatef $::xrot 1.0 0.0 0.0
     glRotatef $::yrot 0.0 1.0 0.0
     glRotatef $::zrot 0.0 0.0 1.0
    drawGeometry \qquad \qquad ;\; \; \# Draw the actual geometry
    $toglwin swapbuffers \qquad \qquad ;\; \# Swap front and back buffer
}
frame .fr
pack .fr -expand 1 -fill both
```

```
# Create a Togl widget with a depth buffer and doublebuffering enabled.
togl .fr.toglwin -width 250 -height 250 \
                 -double true -depth true \
                  -createproc tclCreateFunc \
                 -reshapeproc tclReshapeFunc \
                 -displayproc tclDisplayFunc
grid .fr.toglwin -row 0 -column 0 -sticky news
```
#### **N o t e**

• Option -createproc is not effective, when specified in the configure subcommand. It has to be specified at widget creation time.

## <span id="page-28-0"></span>**4.2 tcl3dOgl->OpenGL: Wrapper for OpenGL functionality**

This module wraps OpenGL functionality up to OpenGL Version 4.0, GLU library functions based on Version 1.2 and several OpenGL extensions.

It is implemented with the help of the *GLEW* [\[14\]](#page-69-2) library.

Standard shapes (box, sphere, cylinder, teapot, …) with a GLUT compatible syntax are supplied in this module, too.

Requirements for this module: An OpenGL driver suitable for your graphics card. It is recommend to download and install an up-to-date OpenGL driver from the manufacturer of your graphics card, especially if intending to write shader programs in GLSL or Cg.

The master SWIG file for wrapping the OpenGL library is *tcl3dOgl.i*.

#### **OpenGL library**

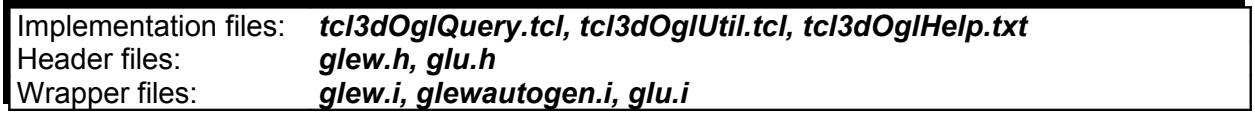

The wrapping for this module is based on the header files *glew.h* and *glu.h*.

#### **N o t e**

- The original GLEW header file is not usable for direct wrapping with Swig, so it's information is used for generating the wrapper files *glewdefs.i* and *glewfuncs.i* during the build process with Tcl script *createSwigAndHelpFile.tcl*.
- File *tcl3dOglHelp.tcl* is automatically generated by script *createSwigAndHelpFile.tcl* too.
- See the *ReadmeGlew.txt* file in subdirectory *GLSpec* for more detailled information about the GLEW wrapping and update process.

The next figure shows the dependencies of the build process.

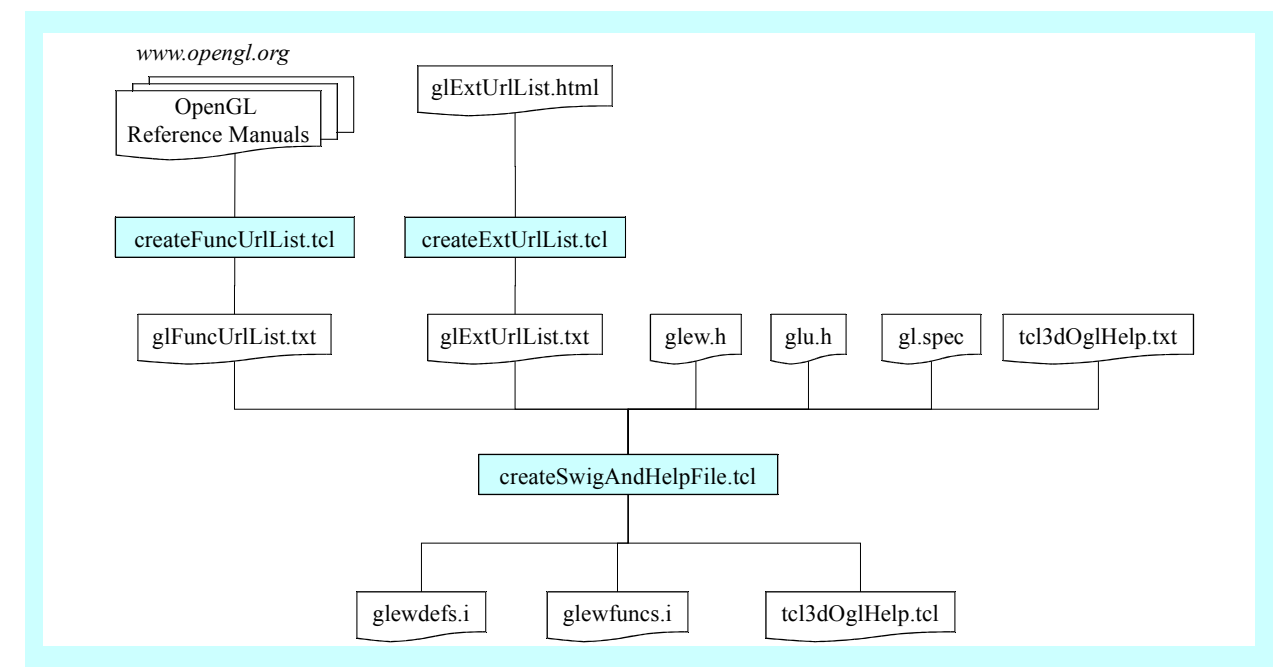

#### **Figure 4.1: Build dependencies of the tcl3dOgl module**

The following Tcl3D specific commands are implemented in this module:

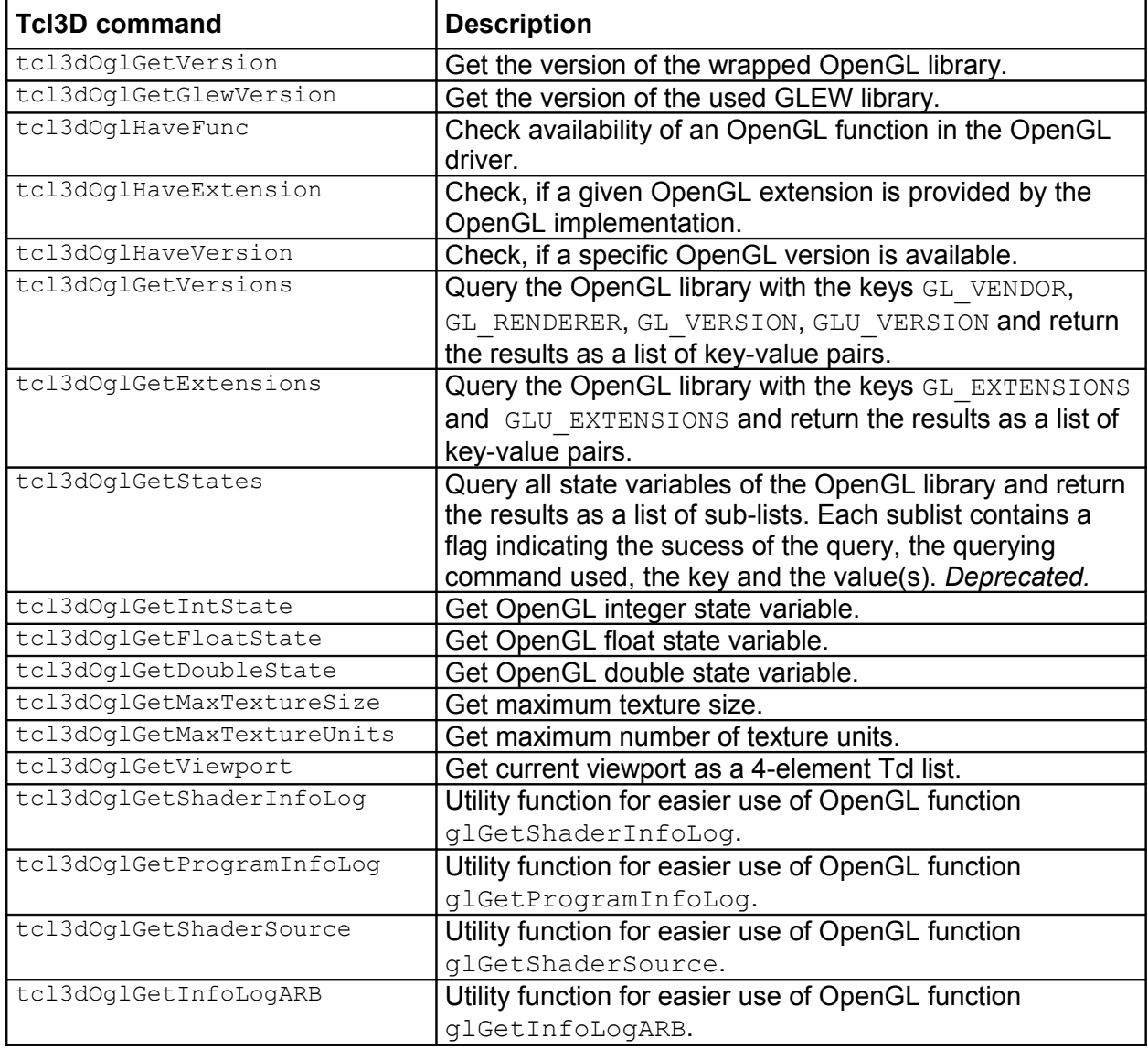

Tcl3D User Manual Version 0.4.3, July 2010 Page 30 of 71

*Copyright © 2005-2010 by Paul Obermeier. All rights reserved.*

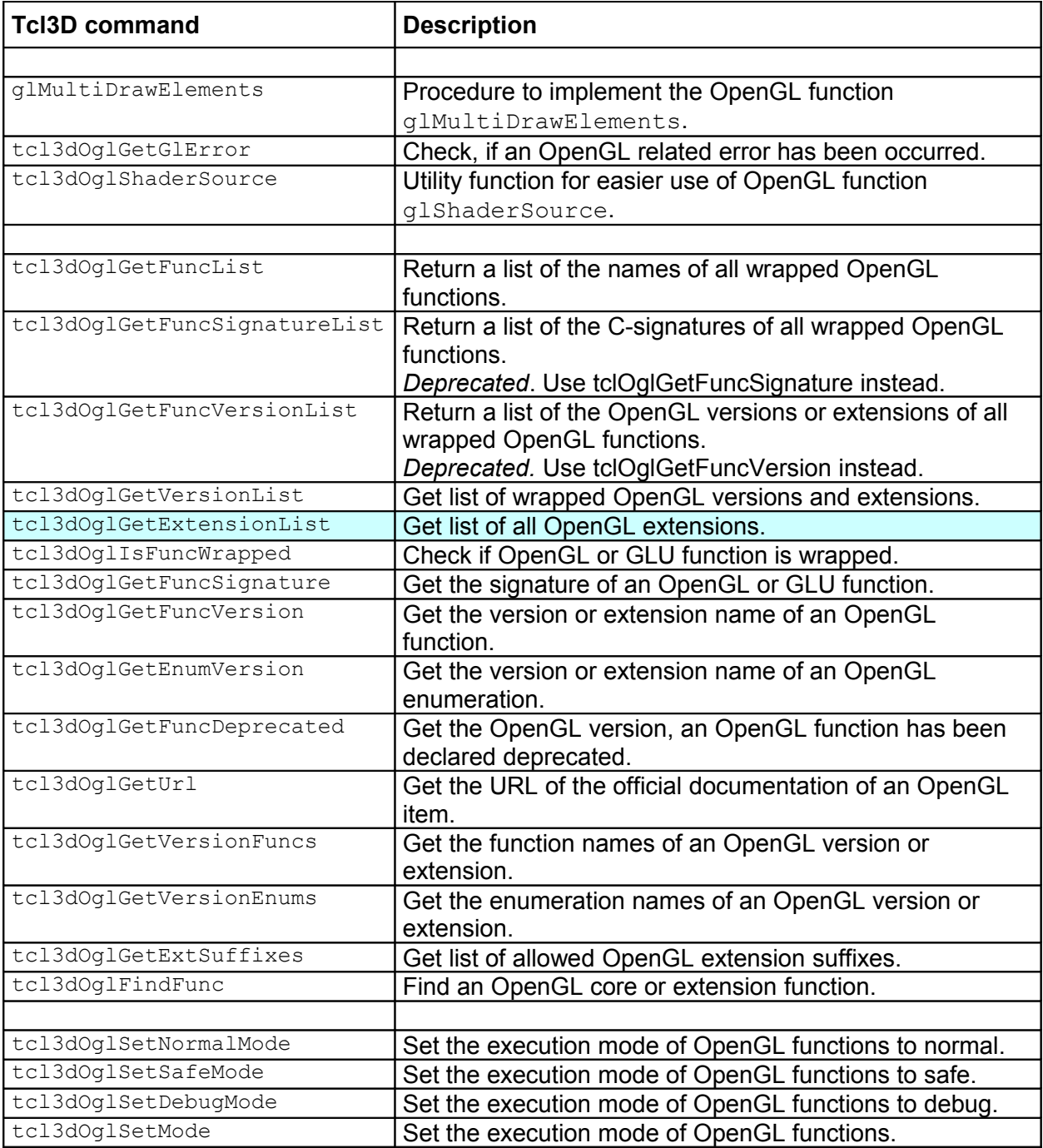

#### **Table 4.1: tcl3dOgl helper commands**

#### **N o t e**

- The functions glGetString and gluGetString as well as the corresponding high-level functions tcl3dOglGetVersions and tcl3dOglGetExtensions only return correct values, if a Togl window has been created, i.e. a rendering context has been established. This holds true for function tcl3dOglHaveFunc, too.
- See Hint 6 in chapter [5.2](#page-55-1) for the differences between the GLEW extension library and the previously used OglExt extension library.

## **GLUT shapes library**

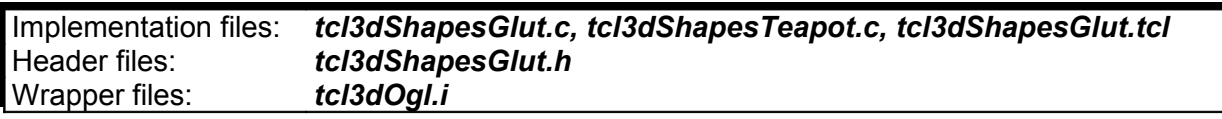

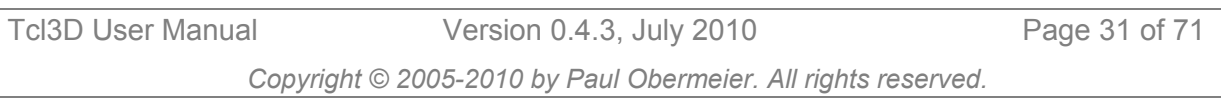

The shapes library consists of C files (*tcl3dShapesTeapot.c* for the teapot, *tcl3dShapesGlut.c* for all other GLUT shapes and the common header file *tcl3dShapesGlut.h*) and the Tcl file *tcl3dShapesGlut.tcl*.

The GLUT shape objects are available under identical names for porting test and demonstration programs to Tcl3D. These shapes are used extensively in the examples of the OpenGL redbook [\[26\].](#page-69-11) See there for a description of the functions and its parameters.

| Solid shapes          | <b>Wire shapes</b>   |
|-----------------------|----------------------|
| qlutSolidCone         | qlutWireCone         |
| qlutSolidCube         | qlutWireCube         |
| qlutSolidDodecahedron | glutWireDodecahedron |
| qlutSolidIcosahedron  | qlutWireIcosahedron  |
| glutSolidOctahedron   | qlutWireOctahedron   |
| glutSolidSphere       | glutWireSphere       |
| qlutSolidTeapot       | qlutWireTeapot       |
| qlutSolidTetrahedron  | glutWireTetrahedron  |
| glutSolidTorus        | glutWireTorus        |

**Table 4.2: tcl3dOgl GLUT shape commands**

#### **N o t e**

• The teapot implementation differs in the original GLUT and the freeglut implementation. If using the teapot in a benchmark application, note that: Freeglut uses 7 for the grid parameter.

Original GLUT and Tcl3D use 14 as grid parameter.

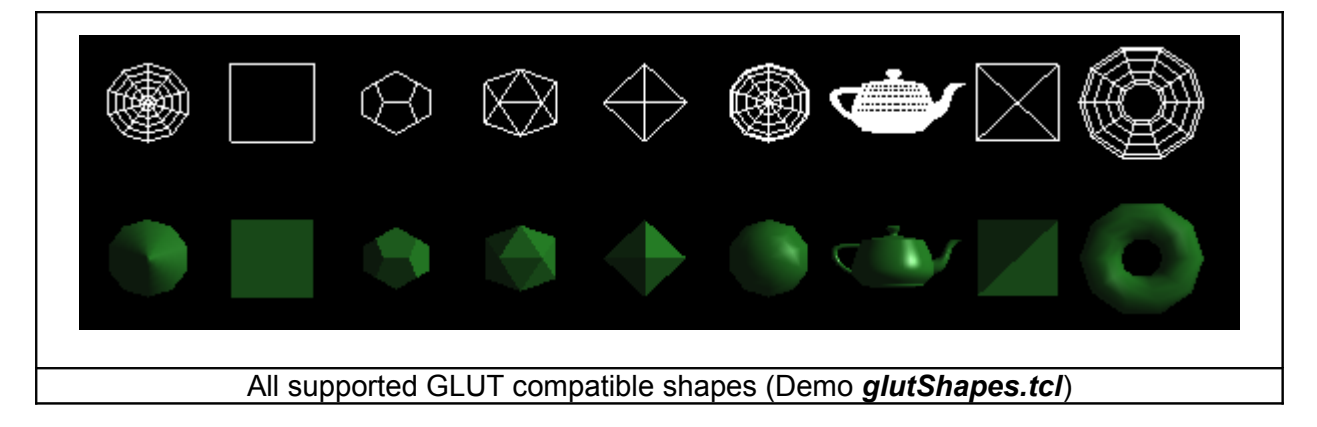

#### **Examples**

The following code snippet shows how to call tcl3dOglGetVersions.

```
foreach glInfo [tcl3dOglGetVersions] {
    puts "[lindex $glInfo 0]: [lindex $glInfo 1]"
}
GL VENDOR: ATI Technologies Inc.
GL_RENDERER: ATI Radeon HD 5800 Series 
GL_VERSION: 3.2.9704 Compatibility Profile Context
GLU VERSION: 1.2.2.0 Microsoft Corporation
GL_SHADING_LANGUAGE_VERSION: 1.50
GLEW VERSION: 1.5.4
```
The following code snippet shows how to call tcl3dOglGetExtensions.

```
foreach glInfo [tcl3dOglGetExtensions] {
     puts "[lindex $glInfo 0]:"
     foreach ext [lsort [lindex $glInfo 1]] {
         puts "\t$ext"
     }
}
GL_EXTENSIONS:
    GL ARB depth texture
    GL ARB fragment program
    GL_ARB_imaging
     …
GLU_EXTENSIONS:
    GL_EXT_bgra
```
#### **N o t e :**

tcl3dOglGetExtensions lists the extensions supported by the running OpenGL driver. Use tcl3dOglGetExtensionList to get a list of all specified OpenGL extensions.

See the demo program *tcl3dInfo.tcl* for other examples on how to use these procedures.

## <span id="page-32-0"></span>**4.3 tcl3dOgl->Util: Tcl3D utility library**

This module implements several utilities in C and Tcl offering functionality needed for 3D programs. It currently contains the following components:

- • [3D vector and transformation matrix component](#page-32-1)
- [Information component](#page-34-0)
- • [File utility component](#page-35-0)
- [Color names component](#page-36-0)
- [Large data component \(tcl3dVector\)](#page-37-0)
- [Image utility component](#page-41-0)
- [Screen capture component](#page-43-0)
- • [Timing component](#page-44-1)
- [Random number component](#page-44-0)
- [3D-model and shapes component](#page-45-0)
- [Virtual trackball and arcball component](#page-46-0)
- [C/C++ based utilities for demo applications](#page-47-0)

Requirements for this module: None, all files are contained in the Tcl3D distribution.

The master SWIG file for wrapping the utility library is *util.i*.

#### <span id="page-32-1"></span>4.3.1 3D vector and transformation matrix module

This module provides miscellaneous 3D vector and 4x4 transformation matrix functions.

#### **Overview**

The following tables list the available functions of this module. For a detailed description of the functions see the Tcl3D Reference Manual [\[5\]](#page-69-12) or the source code files as listed in section **Implementation details** at the end of this chapter.

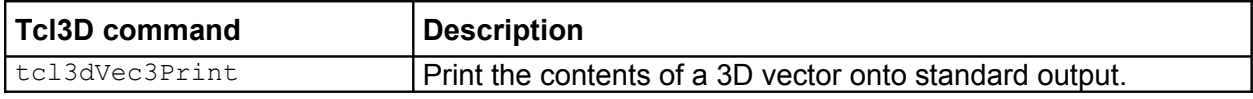

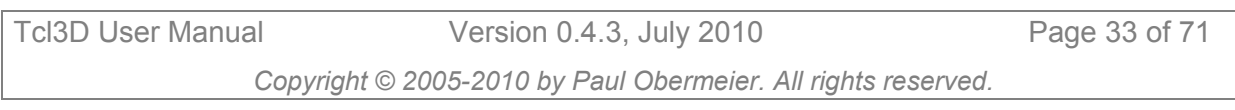

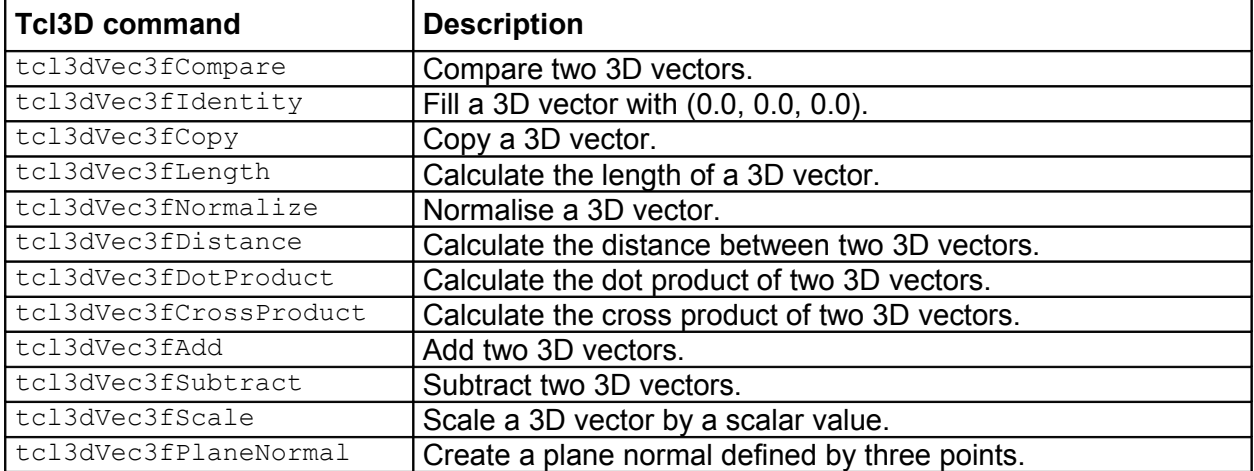

#### **Table 4.3: tcl3dUtil: 3D vector commands**

#### **N o t e**

• All above listed 3D vector commands are available for single-precision (prefix  $tcl3dVec3f$ ) and double-precision (prefix tcl3dVec3d) floating point numbers.

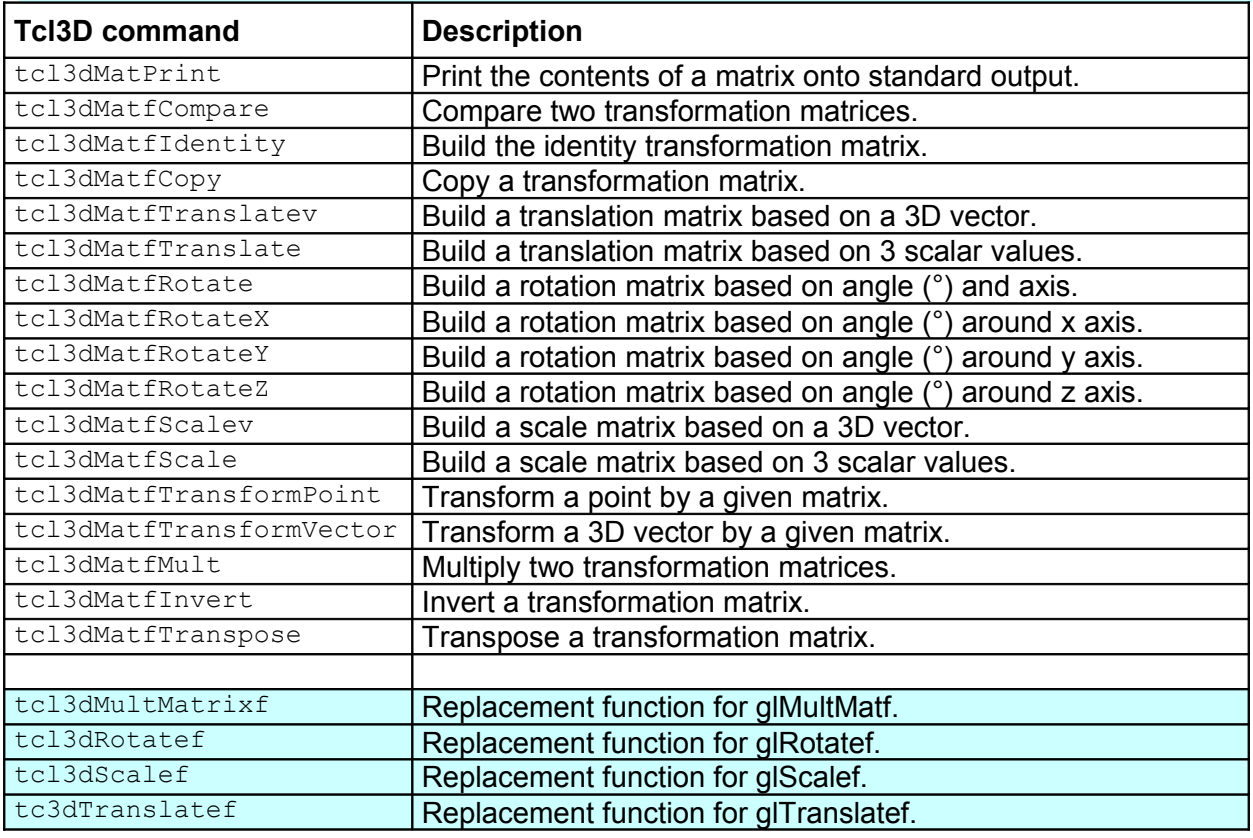

#### **Table 4.4: tcl3dUtil: Matrix commands**

#### **N o t e**

• All above listed 4x4 matrix commands are available for single-precision (prefix  $tc13dMatf$ ) and double-precision (prefix tcl3dMatd) floating point numbers.

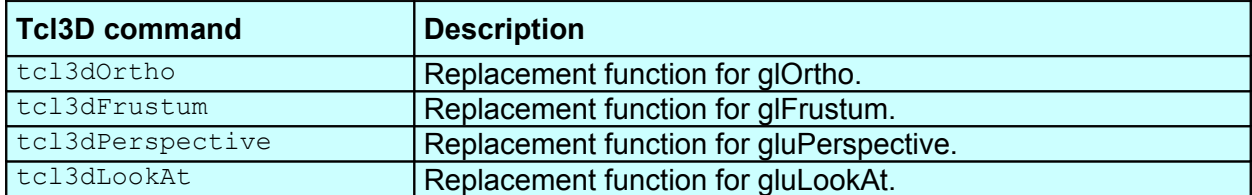

#### **Table 4.5: tcl3dUtil: View commands**

#### **Examples**

See the test programs *matmathtest.tcl and vecmathtest.tcl* for examples, on how to use these procedures. Also take a look at the demo program *ogl\_fps\_controls.tcl* for a real-world example.

#### **Implementation details**

The functionality of this module is implemented in the following files:

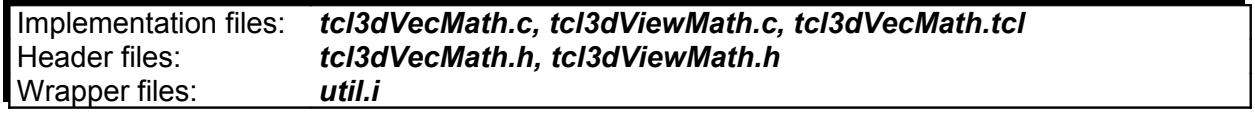

## <span id="page-34-0"></span>4.3.2 Information module

This module provides convenience functions for querying Tcl3D package related information.

#### **Overview**

The following table lists the available functions of this module. For a detailed description of the functions see the Tcl3D Reference Manual [\[5\]](#page-69-12) or the source code files as listed in section **Implementation details** at the end of this chapter.

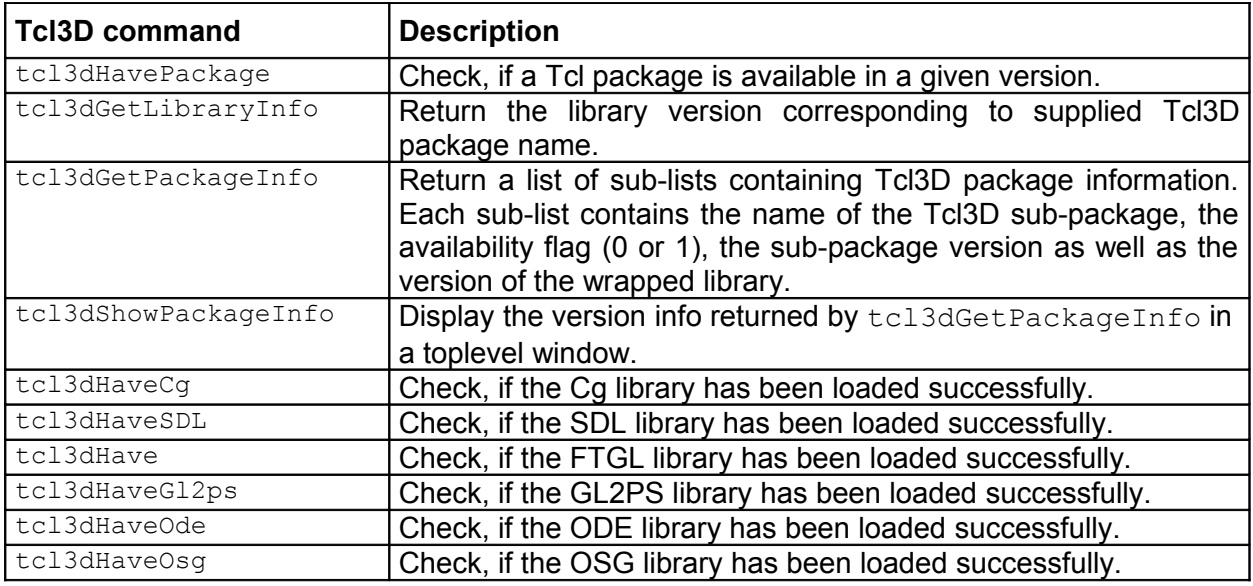

**Table 4.6: tcl3dUtil: Information commands**

#### **Examples**

The following code snippet shows how to call tcl3dGetPackageInfo.

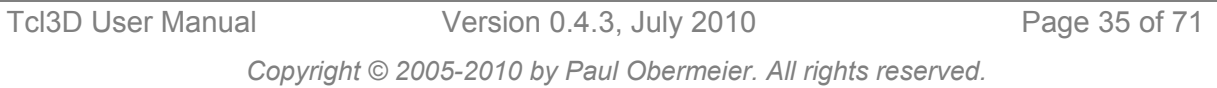

```
foreach pkgInfo [tcl3dGetPackageInfo] {
     puts "[lindex $pkgInfo 0]: [lindex $pkgInfo 1]"
}
{tcl3dcg 1 0.4.3 2.2.0017} 
{tcl3dftgl 1 0.4.3 2.1.3-rc5} 
{tcl3dgauges 1 0.4.3 {}} 
{tcl3dgl2ps 1 0.4.3 1.3.5} 
{tcl3dode 1 0.4.3 0.7.0} 
{tcl3dogl 1 0.4.3 {1.2 APPLE-1.4.56}} 
{tcl3dosg 1 0.4.3 2.8.2}
{tcl3dsdl 1 0.4.3 1.2.9}
```
#### **Implementation details**

The functionality of this module is implemented in the following files:

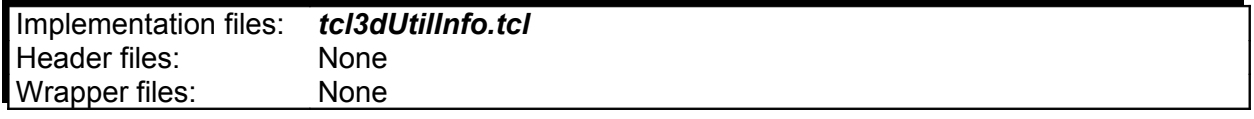

## <span id="page-35-0"></span>4.3.3 File utility module

This module provides miscellaneous functions for file related tasks: Handling of temporary directories and file access from a starpack.

#### **Overview**

The following table lists the available functions of this module. For a detailed description of the functions see the Tcl3D Reference Manual [\[5\]](#page-69-12) or the source code files as listed in section **Implementation details** at the end of this chapter.

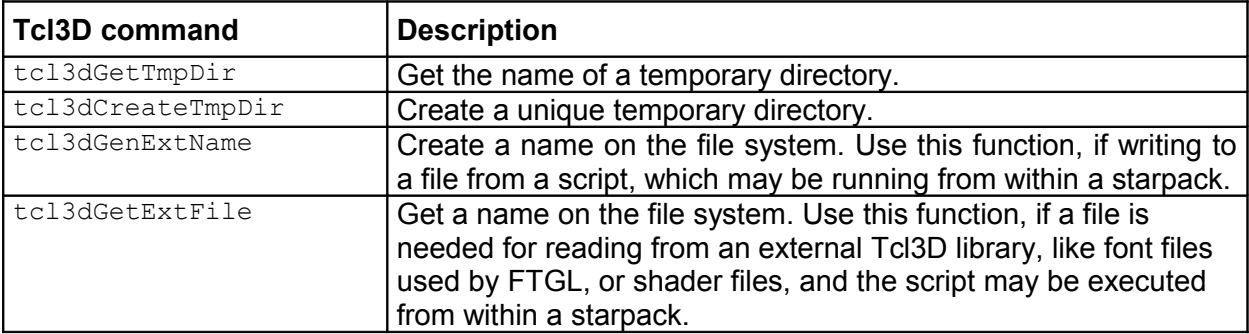

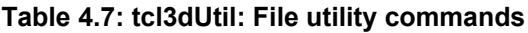

#### **Examples**

See the demo program Lesson02.tcl for an example usage of tcl3dGenExtName, and demo *ftglTest.tcl* for an example usage of tcl3dGetExtFile.

#### **Implementation details**

The functionality of this module is implemented in the following files:

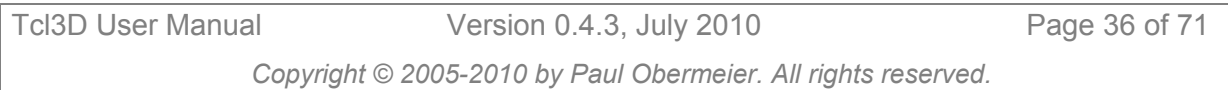

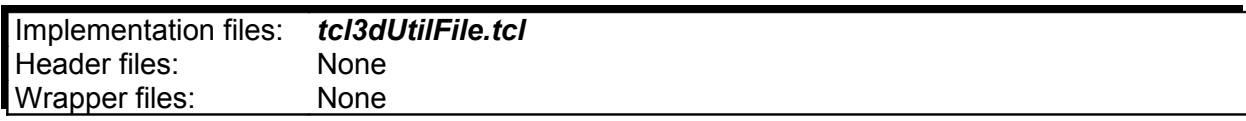

#### <span id="page-36-0"></span>4.3.4 Color names module

This module provides miscellaneous functions for handling color specifications in Tcl and OpenGL style.

#### **Overview**

The following table lists the available functions of this module. For a detailed description of the functions see the Tcl3D Reference Manual [\[5\]](#page-69-12) or the source code files as listed in section **Implementation details** at the end of this chapter.

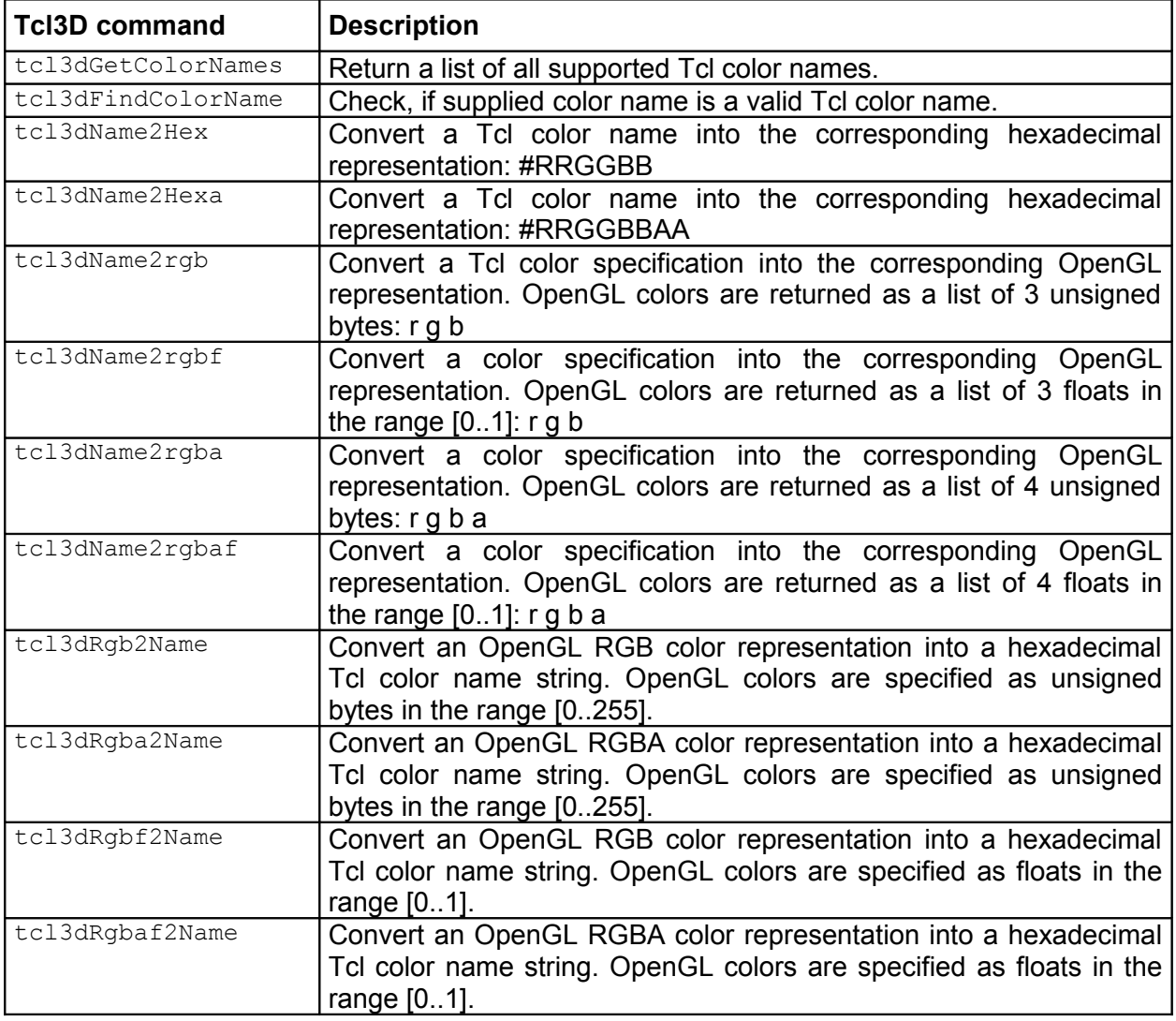

#### **Table 4.8: tcl3dUtil: Color utility commands**

#### **Examples**

See the test program *colorNames.tcl* for examples, on how to use these procedures.

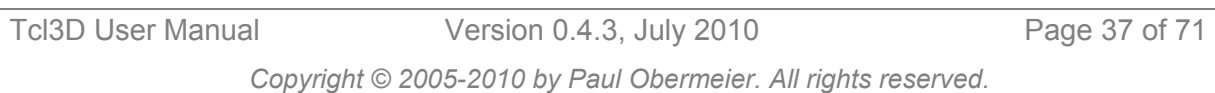

[tcl3dName2Hex white] returns "#FFFFFF" [tcl3dName2Hexa white] returns "#FFFFFFFF" [tcl3dName2rgb white] returns {255 255 255} [tcl3dRgb2Name 255 255 255] returns "#FFFFFF" [tcl3dName2rgba white] returns {255 255 255 255} [tcl3dRgba2Name 255 255 255 255] returns "#FFFFFFFF" [tcl3dName2rgbf white] returns {1.0 1.0 1.0} [tcl3dRgbf2Name 1.0 1.0 1.0] returns "#FFFFFF" [tcl3dName2rgbaf white] returns {1.0 1.0 1.0 1.0} [tcl3dRgbaf2Name 1.0 1.0 1.0 1.0] returns "#FFFFFFFF" [tcl3dName2rgb "#0a0c0e"] returns {10 12 14}

#### **Implementation details**

The functionality of this module is implemented in the following files:

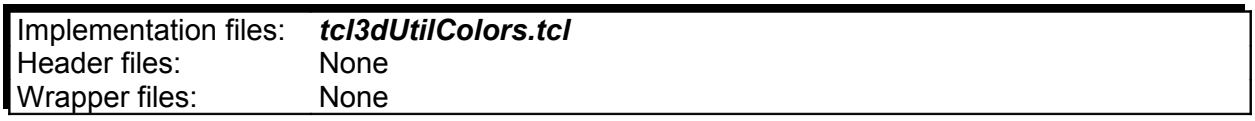

## <span id="page-37-0"></span>4.3.5 Large data module

This module provides miscellaneous functions for handling large data like textures and vertex arrays.

#### **Overview**

The following table lists the available functions of this module. For a detailed description of the functions see the Tcl3D Reference Manual [\[5\]](#page-69-12) or the source code files as listed in section **Implementation details** at the end of this chapter.

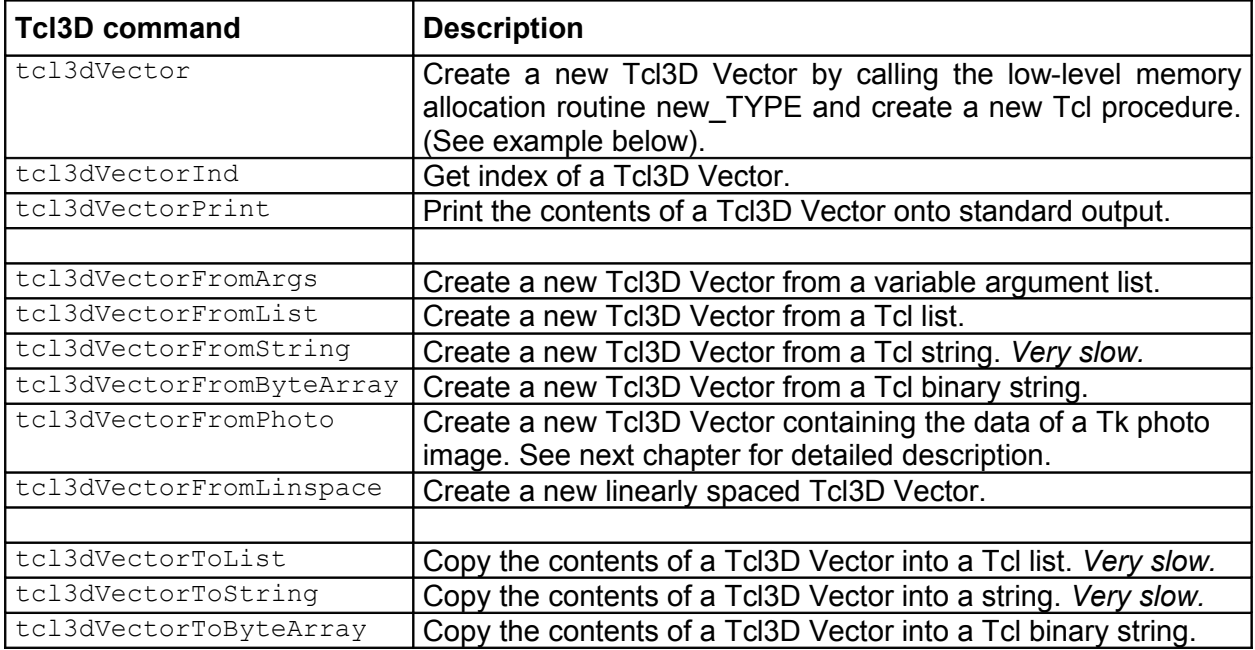

**Table 4.9: tcl3dUtil: tcl3dVector utility commands**

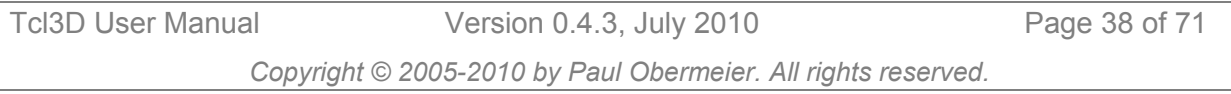

#### **N o t e**

- The tcl3dFromString and tcl3dVectorToString commands can be replaced with the corresponding ByteArray commands, which are much faster.
- For functions converting photos into vectors and vice versa, see the next chapter about image manipulation.

The tcl3dVector command creates a new Tcl procedure with the following subcommands, which wrap the low-level vector access functions described above:

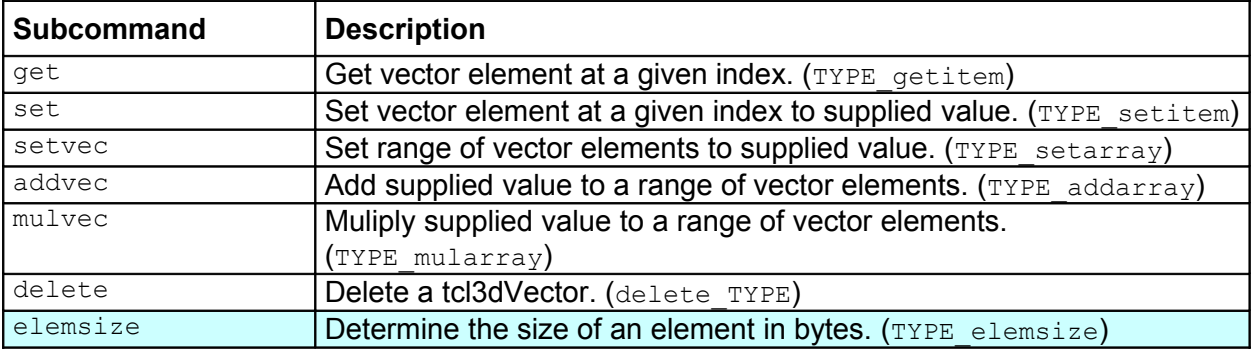

**Table 4.10: tcl3dUtil: tcl3dVector subcommands**

#### **Examples**

The following example shows the usage of the tcl3dVector command.

```
set ind 23
set vec [tcl3dVector GLfloat 123] ; # Create Vector of 123 GLfloats
$vec set $ind 1017.0 <br> ; # Set element at index 23 to 1017.0
                                          s # Get element at index 23<br>s # Prints out 4
puts [$vec get $ind]<br>puts [$vec elemsize]
$vec addvec 33 2 10 \qquad \qquad ; # Add 33 to ten elements starting at index 2<br>$vec delete \qquad \qquad ; # Free the allocated memory
                                          ; # Free the allocated memory
```
#### **N o t e**

• Indices start at zero.

The following example shows the usage of the tcl3dVectorFromLinspace command.

```
# Create a GLdouble vector of length 5 with values from 0 to 0.1
> set v [tcl3dVectorFromLinspace GLdouble 0 0.1 5]
> tcl3dVectorPrint $v 5
    0: 0.000
    1: 0.025
    2: 0.050
 3: 0.075
 4: 0.100
```
See also the test program *vectorlinspace.tcl* for more examples.

See the demo program *bytearray.tcl* and *vecmanip.tcl* for examples, on how to use the ByteArray procedures for generating textures in Tcl.

#### **Implementation details**

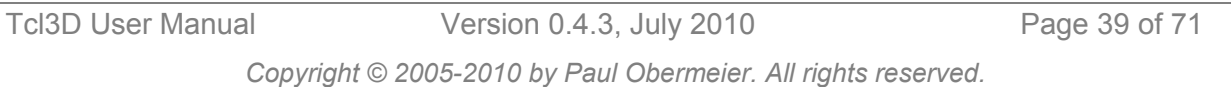

The functionality of this module is implemented in the following files:

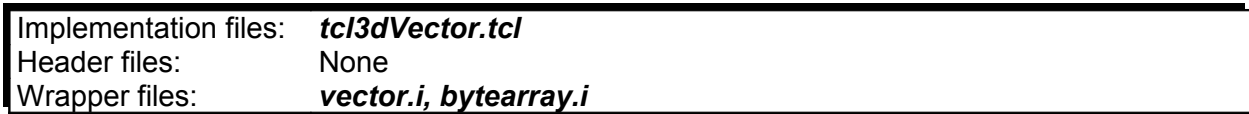

As stated in chapter [3.1.2,](#page-19-0) some of the OpenGL functions need a pointer to a contiguous block of allocated memory. SWIG already provides a feature to automatically generate wrapper functions for allocating and freeing memory of any type. This SWIG feature %array functions has been extended and replaced with 2 new SWIG commands: %baseTypeVector for scalar types and %complexTypeVector for complex types like structs. It not only creates setter and getter functions for accessing single elements of the allocated memory, but also adds functions to set ranges of the allocated memory.

Wrapper functions for the following scalar types are defined in file *tcl3dVectors.i*:

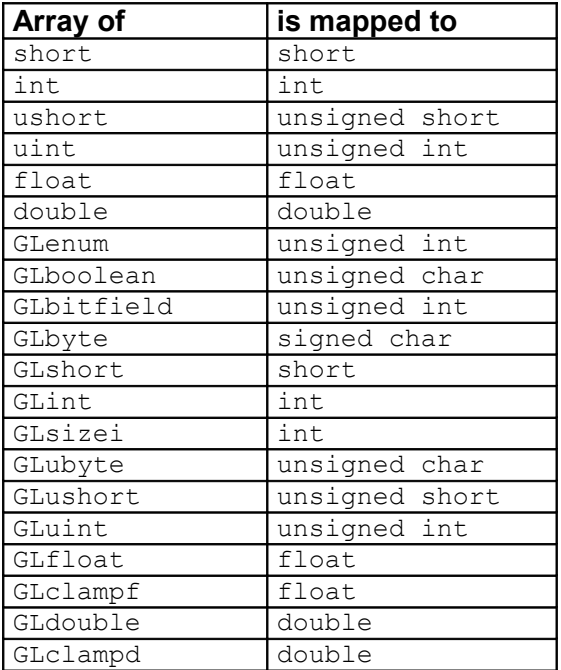

#### **N o t e**

• tcl3dVectors of type char, unsigned char, GLchar and GLcharARB are not supported, because the corresponding typemaps would collide with the standard SWIG mapping for C strings. Use types GLbyte and GLubyte, if you need tcl3dVectors with element sizes of 1 byte.

The generated wrapper code looks like this (Example shown for GLdouble):

```
static double *new GLdouble(int nelements) {
  return (double \overline{\cdot}) calloc(nelements, sizeof(double));
}
static void delete GLdouble(double *ary) {
   free(ary); 
}
static int GLdouble elemsize(double *ary) {
     return sizeof (ary[0]);
}
```
Tcl3D User Manual Version 0.4.3, July 2010 Page 40 of 71 *Copyright © 2005-2010 by Paul Obermeier. All rights reserved.*

```
static double GLdouble getitem (double *ary, int index) {
    return ary[index];
}
static void GLdouble setitem(double *ary, int index, double value) {
   \arv[index] = value;
}
static void GLdouble_setvector(double *ary, double value, 
                                int startIndex, int len) {
    int i;
     int endIndex = startIndex + len;
    for (i=startIndex; i<endIndex; i++) {
        ary[i] = value;
     }
}
static void GLdouble addvector (double *ary, double value,
                                 int startIndex, int len) {
   int i:
    int endIndex = startIndex + len;
    for (i=startIndex; i<endIndex; i++) {
       ary[i] += (double) value;
 }
}
static void GLdouble_mulvector(double *ary, double value, 
                                int startIndex, int len) {
     int i;
    int endIndex = startIndex + len;
    for (i=startIndex; i<endIndex; i++) {
       ary[i] *= (double) value;
     }
}
static double *GLdouble ind(double *ary, int incr) {
    return (ary + incr);
}
static double *GLdouble cast(void *ary) {
    return (double *)ary;
}
```
These low level functions are typically not used directly. They are accessible via the Tcl command tcl3dVector, with the exception of the TYPE ind functions.

An example for the usage of GLfloat ind for optimised access to vectors can be found in NeHe demo *Lesson37.tcl*.

File **bytearray.i** provides the implementation and wrapper definitions to convert Tcl binary strings (ByteArrays) into Tcl3D Vectors (tcl3dByteArray2Vector) and vice versa (tcl3dVector2ByteArray).

#### **Comparison of the different vector methods**

There are 4 different methods of setting vectors.

**Method 1:** \$vec set \$index \$val

Set the elements with the tcl3dVector object method "set". Most elegant way, but also the slowest. Only useful for small vectors.

#### **Method 2:** \${type} setitem \$vec \$index \$val

Set the elements with the tcl3dVector low-level function "setitem". Not so elegant, because you need to know the type of the vector, but much faster than method 1.

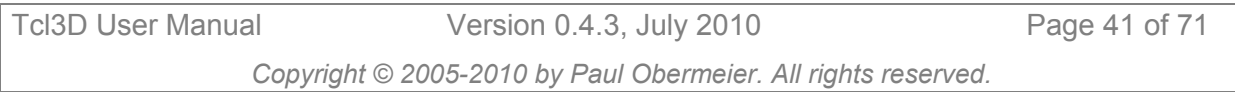

#### Method 3: tcl3dListToVector \$type \$list \$vec \$len

Set the elements with the low level functions "tcl3dListToVector\_TYPE" introduced in Tcl3D 0.3.3. Not so elegant, because you need to know the type of the tcl3dVector and you have to build a Tcl list before setting the tcl3dVector. This is the fastest way.

**Method 4:** set vec [tcl3dVectorFromList \$type \$list]

Set the elements with the utility function "tcl3dVectorFromList", which internally calls the low level functions "tcl3dListToVector\_TYPE". You don't have to care about allocating a tcl3dVector of approriate size. This is only slightly slower than method3.

The test program *vectorspeed.tcl* implements the above mentioned four different methods and shows output similar to the following lines:

```
D:\tcl3d\tcl3dOgl\tests> tclsh vectorspeed.tcl
Number of runs : 100
Size of vectors: 1000
Setting 100000 elements per method.
SetMethod1: 25339.3 microseconds per iteration
SetMethod2: 3637.8 microseconds per iteration
SetMethod3: 659.2 microseconds per iteration
SetMethod4: 736.2 microseconds per iteration
```
## <span id="page-41-0"></span>4.3.6 Image utility module

This module provides access to Tk photo images.

#### **Overview**

The following table lists the available functions of this module. For a detailed description of the functions see the Tcl3D Reference Manual [\[5\]](#page-69-12) or the source code files as listed in section **Implementation details** at the end of this chapter.

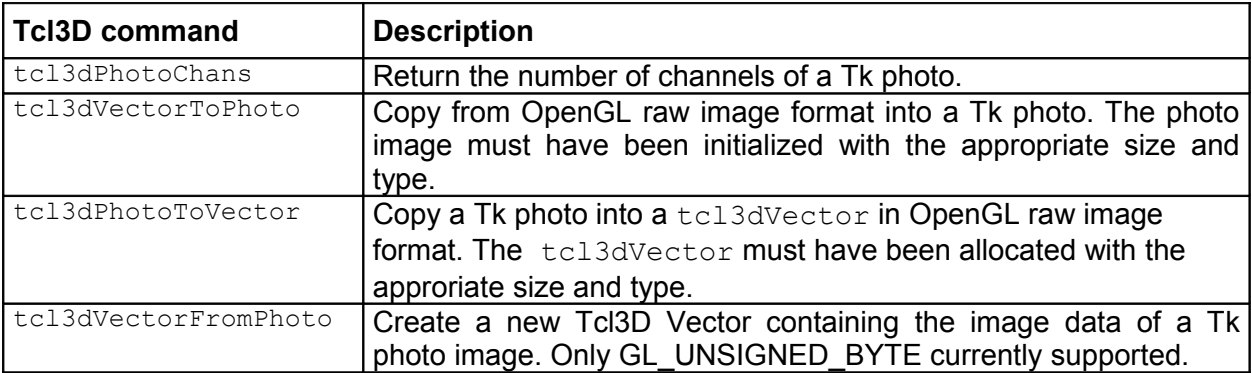

#### **Table 4.11: tcl3dUtil: Image utility commands**

#### **N o t e**

• The Img extension is recommended to have access to lots of image formats.

#### **Examples**

Example 1: Read an image into a Tk photo and use it as a texture map.

```
set texture [tcl3dVector GLuint 1] ; # Memory for 1 texture identifier
proc LoadImage { imgName } {
     set retVal [catch {set phImg [image create photo -file $imgName]} err1]
     if { $retVal != 0 } {
```
*Copyright © 2005-2010 by Paul Obermeier. All rights reserved.*

Tcl3D User Manual Version 0.4.3, July 2010 Page 42 of 71

```
 error "Error reading image $imgName ($err1)"
     } else {
         set numChans [tcl3dPhotoChans $phImg]
        if { $numChans != 3 && $numChans != 4 } {
             error "Error: Only 3 or 4 channels allowed ($numChans supplied)"
 }
 set w [image width $phImg]
 set h [image height $phImg]
         set texImg [tcl3dVectorFromPhoto $phImg $numChans]
        image delete $phImg
     }
    return [list $texImg $w $h]
}
proc CreateTexture {} {
     # Load an image into a tcl3dVector.
    set imgInfo [LoadImage "Wall.bmp"]
 set imgData [lindex $imgInfo 0]
 set imgWidth [lindex $imgInfo 1]
   set imgHeight [lindex $imgInfo 2]
     # Create the texture identifiers.
    glGenTextures 1 $::texture 
    glBindTexture GL_TEXTURE_2D [$::texture get 0]
    glTexParameteri GL_TEXTURE_2D GL_TEXTURE_MIN_FILTER $::GL_LINEAR
    glTexParameteri GL_TEXTURE_2D GL_TEXTURE_MAG_FILTER $::GL_LINEAR
   glTexImage2D GL TEXTURE 2D 0 3 $imgWidth $imgHeight \
                 0 GL RGBA GL UNSIGNED BYTE $imgData
     # Delete the image data vector.
     $imgData delete
}
```
Example 2: Read an image from the OpenGL framebuffer and save it with the Img library.

```
proc SaveImg { imgName } {
    set w $::toglWidth
    set h $::toglHeight
    set numChans 4
   set vec [tcl3dVector GLubyte [expr $w * $h * $numChans]]
    glReadPixels 0 0 $w $h GL_RGBA GL_UNSIGNED_BYTE $vec
     set ph [image create photo -width $w -height $h]
     tcl3dVectorToPhoto $vec $ph $w $h $numChans
     set fmt [string range [file extension $imgName] 1 end]
     $ph write $imgName -format $fmt
     image delete $phImg
     $vec delete
}
proc tclReshapeFunc { toglwin w h } {
    set ::toglWidth $w
    set ::toglHeight $h
     ...
}
```
The actual size of the Togl window  $::$ togl $\text{Width}$ , :togl $\text{Height}$ ), which is needed in command  $SaveImg$ , can be saved in a global variable when the reshape callback is executed.

See the NeHe demo program *Lesson41.tcl* or any demo using textures for examples, on how to use the photo image utilities.

#### **Implementation details**

The functionality of this module is implemented in the following files:

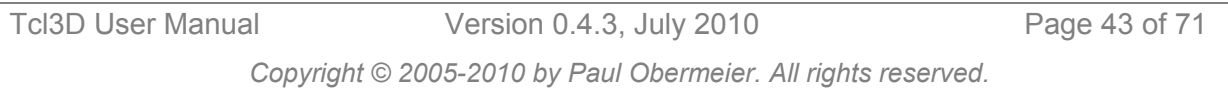

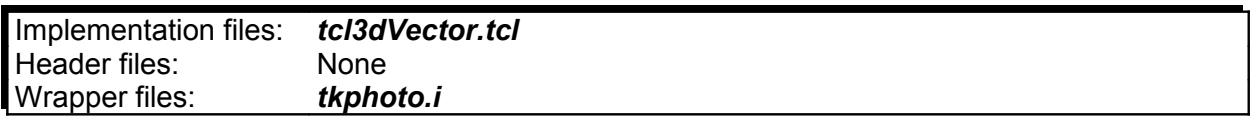

## <span id="page-43-0"></span>4.3.7 Screen capture module

This module implements functions for capturing window contents into either a photo image, an image file or the clipboard.

#### **Overview**

The following table lists the available functions of this module. For a detailed description of the functions see the Tcl3D Reference Manual [\[5\]](#page-69-12) or the source code files as listed in section **Implementation details** at the end of this chapter.

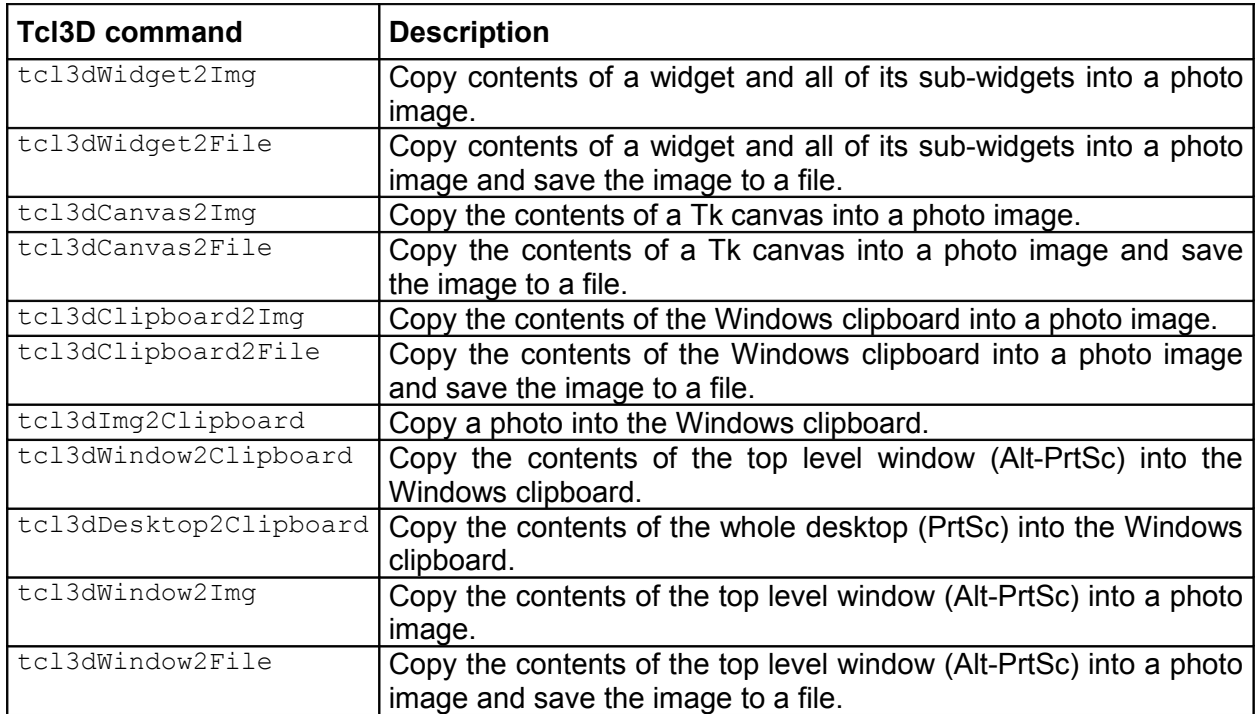

#### **Table 4.12: tcl3dUtil: Capture commands**

#### **N o t e**

- All of the functionality requires the help of the *Img* extension.
- Some of the functionality requires the help of the *Twapi* extension and is therefore available only on Windows.

#### **Examples**

See the demo program *presentation.tcl* for an example, on how to use these procedures to save screenshots of the available Tcl3D demos by right-clicking on the demo name.

#### **Implementation details**

The functionality of this module is implemented in the following files:

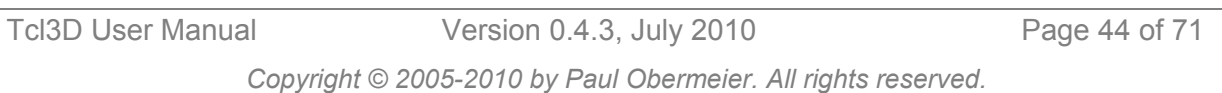

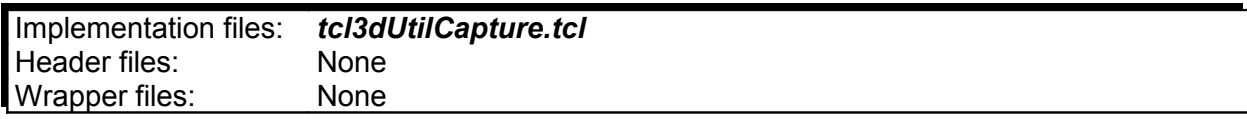

#### <span id="page-44-1"></span>4.3.8 Timing module

This module provides functions for timing purposes.

#### **Overview**

The following table lists the available functions of this module. For a detailed description of the functions see the Tcl3D Reference Manual [\[5\]](#page-69-12) or the source code files as listed in section **Implementation details** at the end of this chapter.

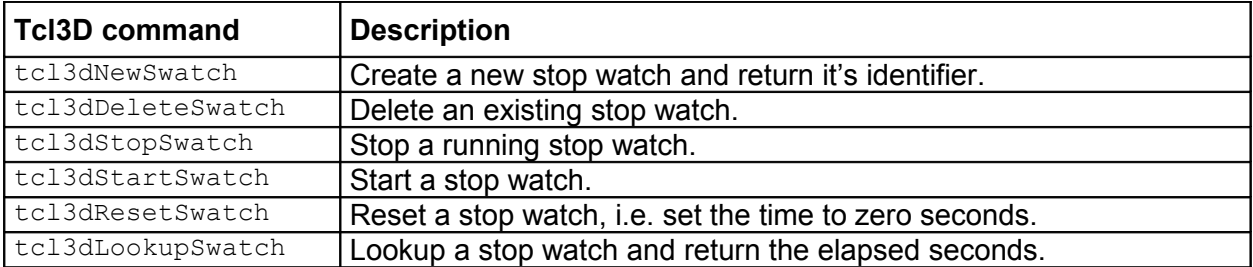

#### **Table 4.13: tcl3dUtil: Stop watch commands**

#### **Examples**

See the demo program *spheres.tcl* for an example, on how to use these procedures to measure the rendering frame rate.

#### **Implementation details**

The functionality of this module is implemented in the following files:

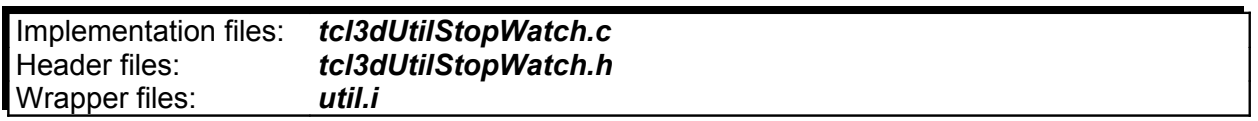

#### <span id="page-44-0"></span>4.3.9 Random number module

This module provides functions to generate random numbers.

#### **Overview**

The following table lists the available functions of this module. For a detailed description of the functions see the Tcl3D Reference Manual [\[5\]](#page-69-12) or the source code files as listed in section **Implementation details** at the end of this chapter.

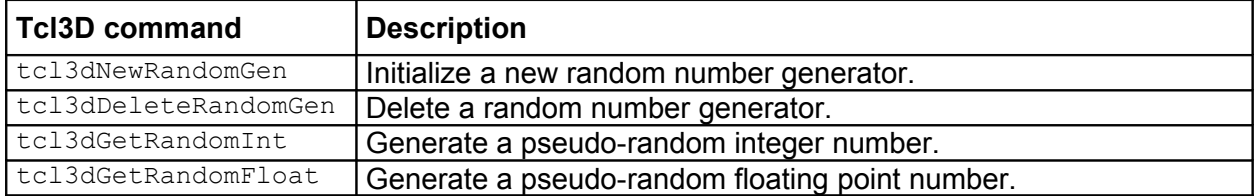

**Table 4.14: tcl3dUtil: Random number commands**

#### **Examples**

See the demo program *mandelbrot.tcl* for an example, on how to use these procedures to set up random colors for fractal generation.

#### **Implementation details**

The functionality of this module is implemented in the following files:

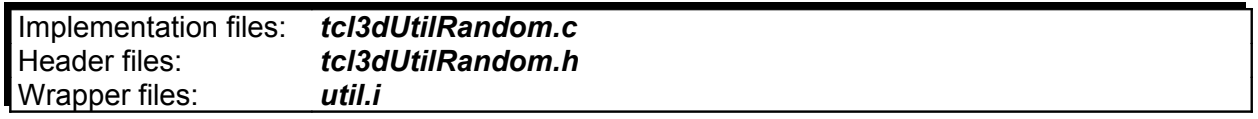

## <span id="page-45-0"></span>4.3.10 3D-Model and shapes module

This module provides functions for reading 3D models in Wavefront format and creating basic shapes.

#### **Overview**

The following tables list the available functions of this module. For a detailed description of the functions see the Tcl3D Reference Manual [\[5\]](#page-69-12) or the source code files as listed in section **Implementation details** at the end of this chapter.

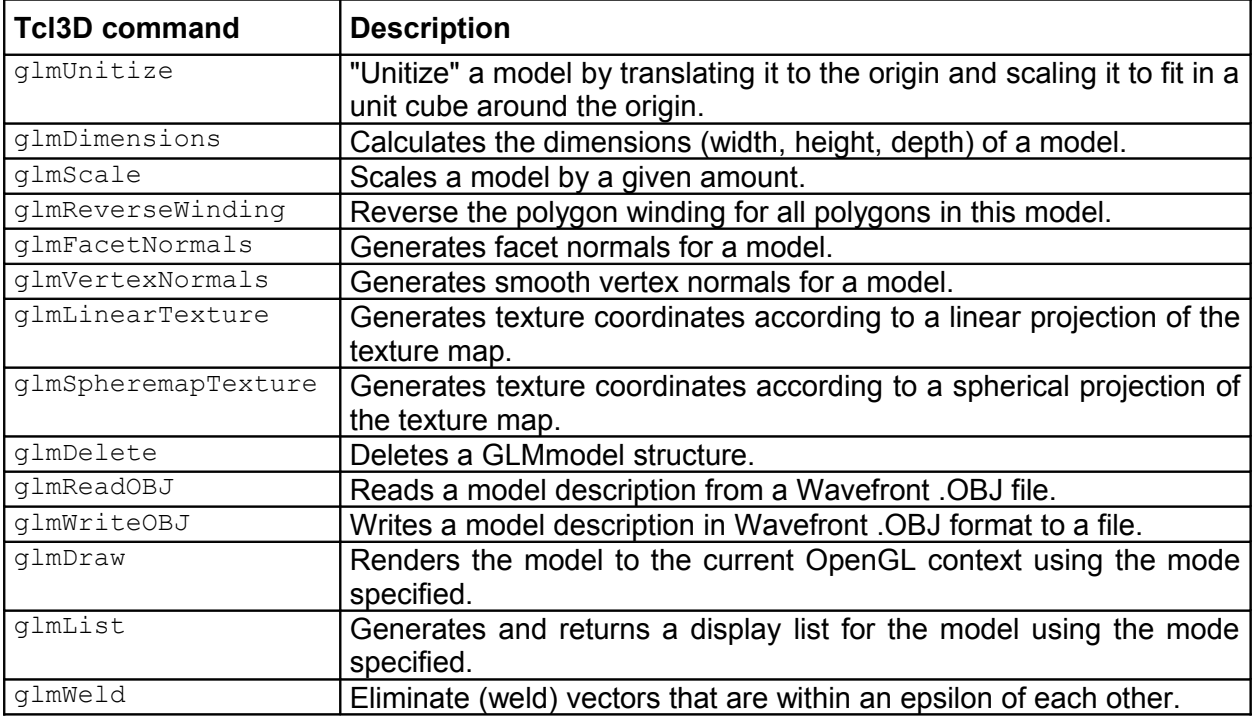

#### **Table 4.15: tcl3dUtil: Wavefront reader commands**

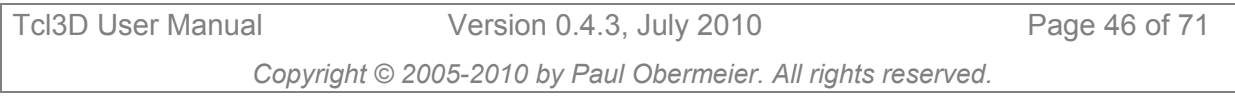

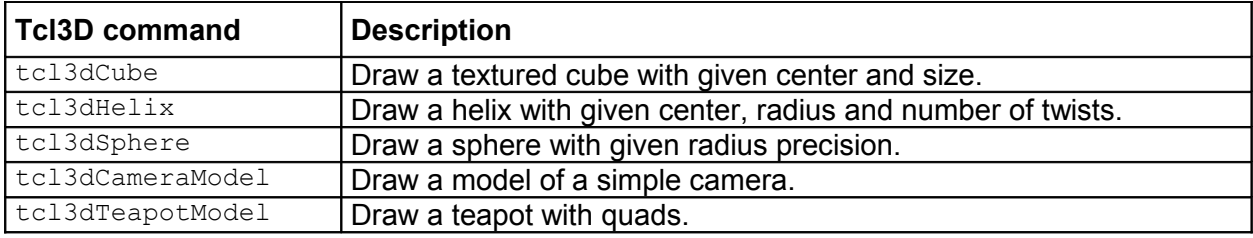

**Table 4.16: tcl3dUtil: Shape commands**

#### **Examples**

See the demo program *gaugedemo.tcl* for an example, on how to use the Wavefront parser functions.

See NeHe demo program **Lesson23.tcl** for an example, on how to use  $tc13dCube$ .

See NeHe demo program Lesson36.tcl for an example, on how to use tcl3dHelix.

See demo program *ogl\_benchmark\_sphere.tcl* for an example, on how to use tcl3dSphere.

#### **Implementation details**

The *tcl3dModel.\* and tcl3dModelFmtObj.\** files provide a parser for reading model files in Alias/Wavefront format. The code to read and draw the models is a modified version of the parser from Nate Robin's OpenGL tutorial [\[19\].](#page-69-15)

The *tcl3dShapes.\** files implement a sphere based on an algorithm found at Paul Bourke's excellent pages [\[22\]](#page-69-14) as well as a cube and a helix based on algorithms found in the NeHe tutorials 23 and 36 [\[16\].](#page-69-13)

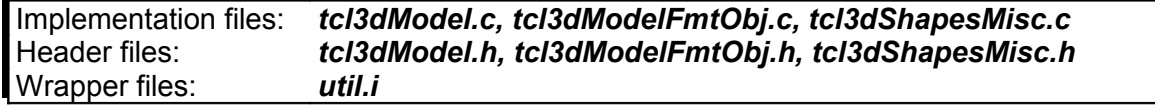

#### **N o t e**

<span id="page-46-0"></span>• The standard GLUT shapes are described in chapter [4.2.](#page-28-0)

#### 4.3.11 Virtual trackball and arcball module

This module provides functions for emulating a trackball and an arcball.

#### **Overview**

The following tables list the available functions of this module. For a detailed description of the functions see the Tcl3D Reference Manual [\[5\]](#page-69-12) or the source code files as listed in section **Implementation details** at the end of this chapter.

The trackball module implements the following commands:

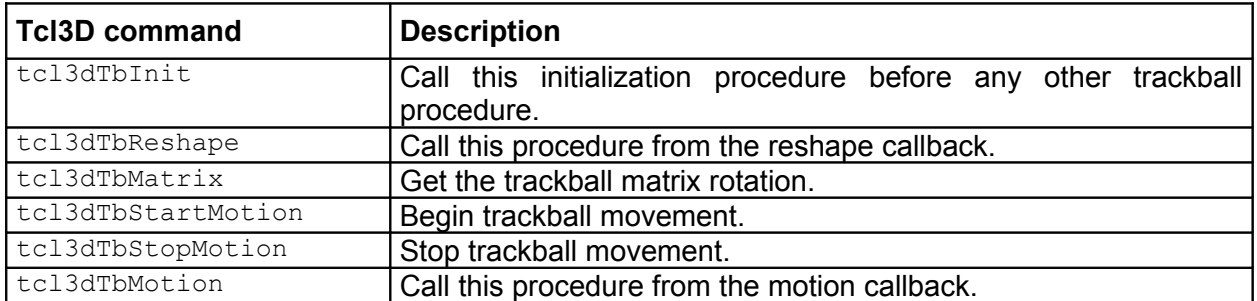

Tcl3D User Manual Version 0.4.3, July 2010 Page 47 of 71

*Copyright © 2005-2010 by Paul Obermeier. All rights reserved.*

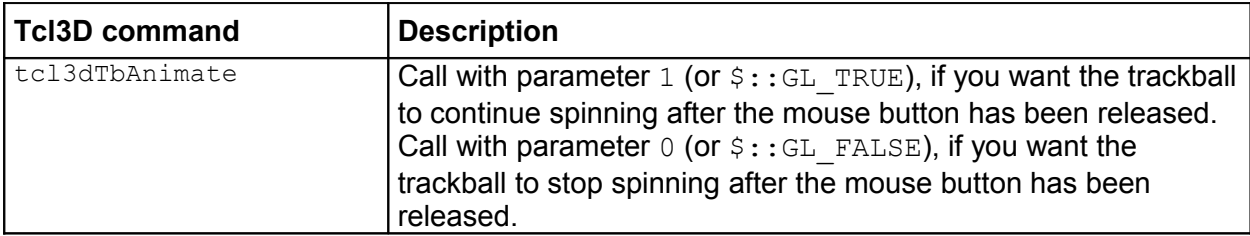

#### **Table 4.17: tcl3dUtil: Trackball commands**

The ArcBall module implements the following commands:

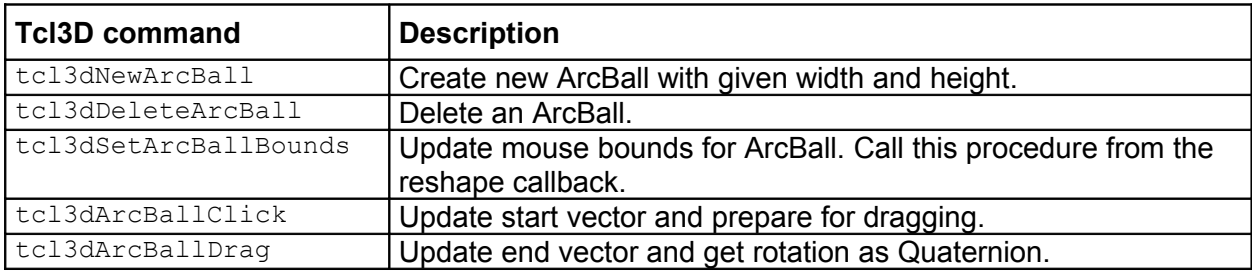

**Table 4.18: tcl3dUtil: ArcBall commands**

#### **Examples**

See the demo program *ftglDemo.tcl* for an example, on how to use the trackball procedures. See the NeHe demo program *Lesson48.tcl* for an example, on how to use the ArcBall procedures.

#### **Implementation details**

The functionality of the trackball module is implemented in the following files:

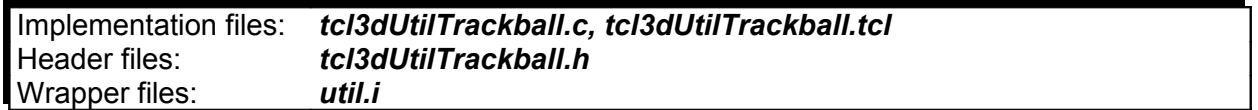

The functionality of the ArcBall module is implemented in the following files:

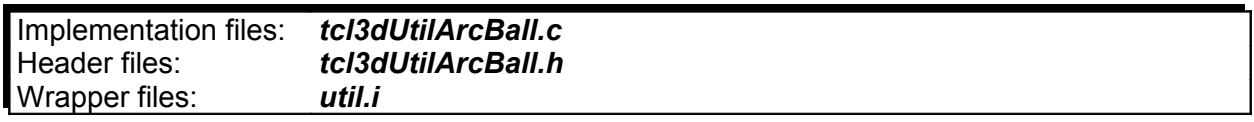

## <span id="page-47-0"></span>4.3.12 C based utilities for demo applications

This sub-module implements C based utility functions for some of the demo applications.

#### **Overview**

*tcl3dDemoOglLogo* implements an animated 3-dimensional OpenGL logo. It is used in demo *animlogo.tcl* in directory *LibrarySpecificDemos/tcl3dOgl*.

*tcl3dDemoReadRedBookImg* implements a parser for the simple image file format used in some of the RedBook demos.

It is used in demos *colormatrix.tcl*, *colortable.tcl*, *convolution.tcl*, *histogram.tcl* and *minmax.tcl* in directory *TutorialsAndBooks/RedBook*.

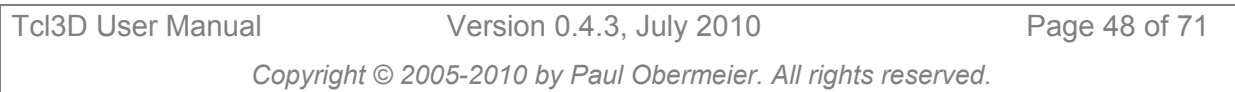

*tcl3dHeightmap* implements a converter from a Tk photo image into a heightmap. It is used in NeHe demo *Lesson45.tcl* in directory *TutorialsAndBooks/NeHe*.

#### **Implementation details**

The functionality of the OpenGL logo animation is implemented in the following files:

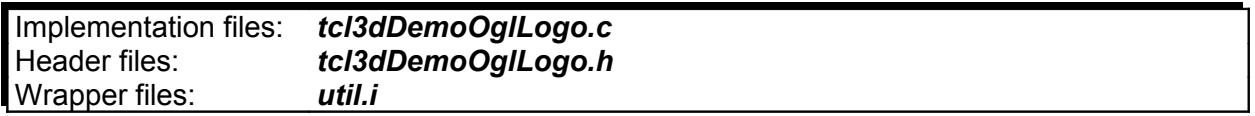

The functionality of the RedBook image parser module is implemented in the following files:

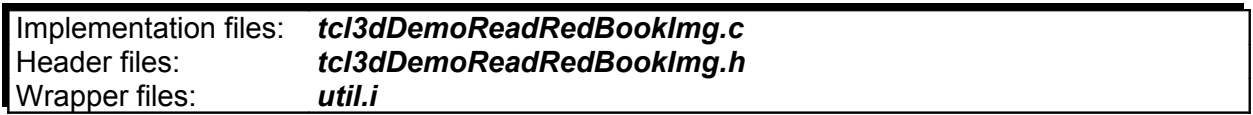

The functionality of the heightmap module is implemented in the following files:

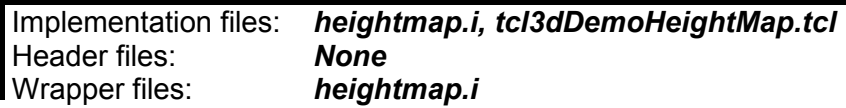

## <span id="page-48-0"></span>**4.4 tcl3dCg: Wrapper for NVidia's Cg shading language**

This module wraps NVidia's *Cg* [\[7\]](#page-69-9) library based on version 2.2.0017 and adds some Cg related utility procedures.

This is an optional module.

Requirements for this module: The Cg library and header files.

Runtime libraries are included in the Tcl3D distribution.

The master SWIG file for wrapping the Cg library is *tcl3dCg.i*.

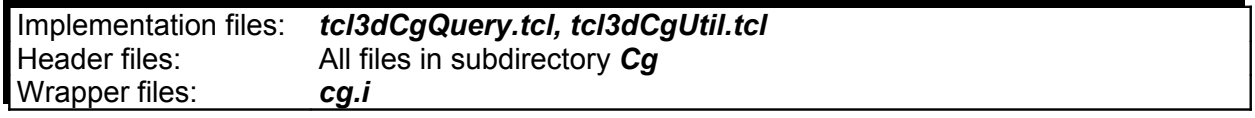

The wrapping for this module is based on the unmodified Cg header files.

#### **Cg utility module**

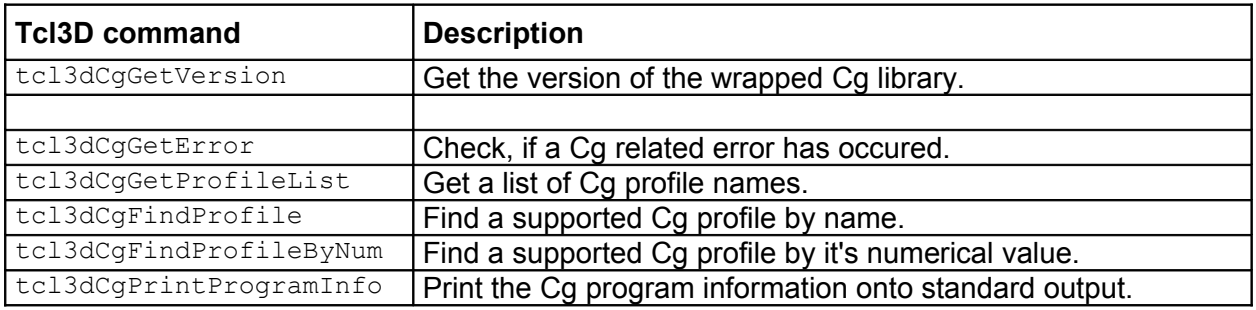

#### **Table 4.19: tcl3dCg utility commands**

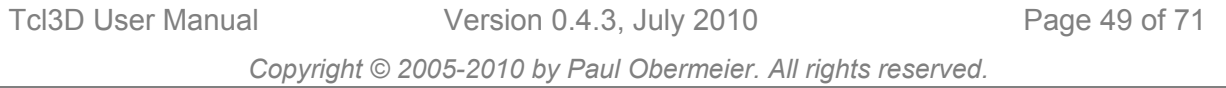

See the demo programs contained in directory *LibrarySpecificDemos/tcl3dCg* for examples, on how to use the Cg functions.

## <span id="page-49-1"></span>**4.5 tcl3dSDL: Wrapper for the Simple DirectMedia Library**

This module wraps the *SDL* [\[8\]](#page-69-8) library based on version 1.2.9 and adds some SDL related utility procedures.

#### **N o t e**

• Currently only the functions related to joystick and CD-ROM handling have been wrapped and tested.

This is an optional module.

Requirements for this module: The SDL library and header files.

Libraries and header files are included in the Tcl3D distribution.

The master SWIG file for wrapping the Simple DirectMedia library is *tcl3dSDL.i*.

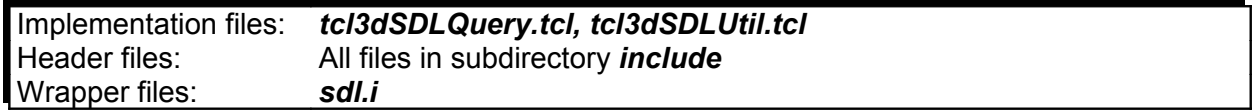

The wrapping for this module is based on the unmodified SDL header files.

#### **SDL utility module**

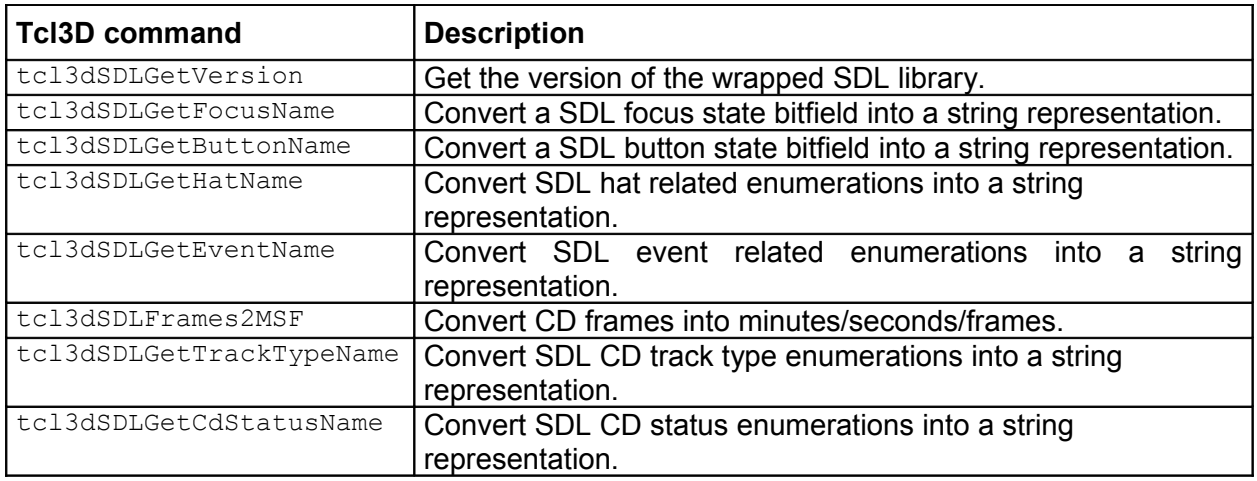

#### **Table 4.20: tcl3dSDL utility commands**

See the demo programs contained in directory *LibrarySpecificDemos/tcl3dSDL* for examples, on how to use the SDL functions.

## <span id="page-49-0"></span>**4.6 tcl3dFTGL: Wrapper for the OpenGL Font Rendering Library**

This module wraps the *FTGL* [\[9\]](#page-69-7) library based on version 2.1.3 RC5 and adds some FTGL related utility procedures.

The FTGL library depends on the *Freetype2* library [\[10\].](#page-69-16)

This is an optional module. Requirements for this module: The FTGL and Freetype2 library and header files.

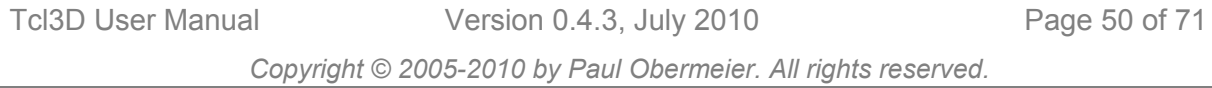

Libraries and header files are included in the Tcl3D distribution.

The master SWIG file for wrapping the OpenGL Font Rendering library is *tcl3dFTGL.i*.

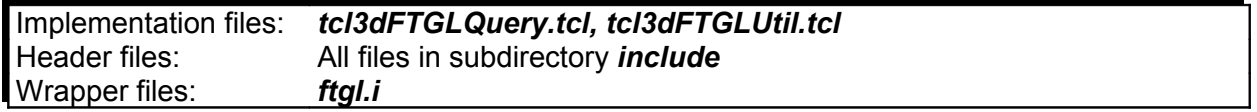

The wrapping for this module is based on the unmodified FTGL header files.

#### **FTGL utility module**

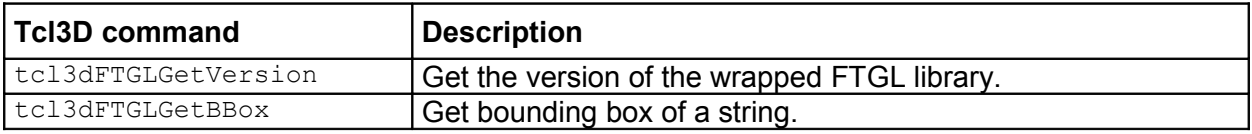

#### **Table 4.21: tcl3dFTGL utility commands**

See the demo programs contained in directory *LibrarySpecificDemos/tcl3dFTGL* for examples, on how to use the FTGL functions.

## <span id="page-50-0"></span>**4.7 tcl3dGl2ps: Wrapper for the OpenGL To Postscript Library**

This module wraps Christophe Geuzaine's *GL2PS* [\[11\]](#page-69-6) library based on version 1.3.5 and adds some GL2PS related utility procedures.

#### **N o t e**

• Gl2PS currently does not support textures.

This is an optional module.

Requirements for this module: None, all files are contained in the Tcl3D distribution.

The master SWIG file for wrapping the Gl2ps library is *tcl3dGl2ps.i*.

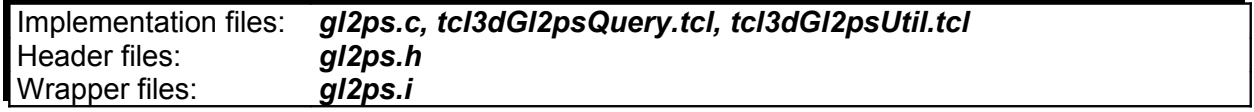

The wrapping for this module is based on the unmodified GL2PS implementation and header files.

#### **Gl2ps utility module**

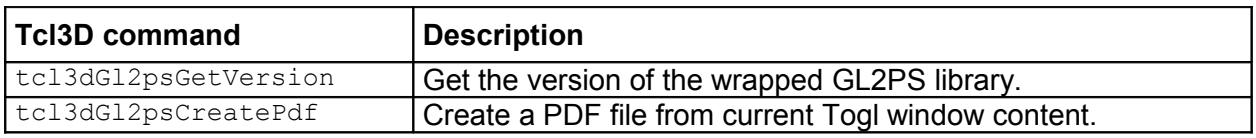

**Table 4.22: tcl3dGl2ps utility commands**

See NeHe demo *Lesson02.tcl* or the benchmarking demo *sphere.tcl* in directory *LibrarySpecificDemos/tcl3dOgl* for an example, on how to use the GL2PS functions for PDF export.

Tcl3D User Manual Version 0.4.3, July 2010 Page 51 of 71 *Copyright © 2005-2010 by Paul Obermeier. All rights reserved.*

## <span id="page-51-1"></span>**4.8 tcl3dOde: Wrapper for the Open Dynamics Engine**

This module wraps the *ODE* [\[12\]](#page-69-5) library based on version 0.7 and adds some ODE related utility procedures.

#### **N o t e**

• This module is still work in progress. It's interface may change in the future.

This is an optional module.

Requirements for this module: The ODE library and header files. Libraries and header files are included in the Tcl3D distribution.

The master SWIG file for wrapping the Open Dynamics Engine library is *tcl3dOde.i*.

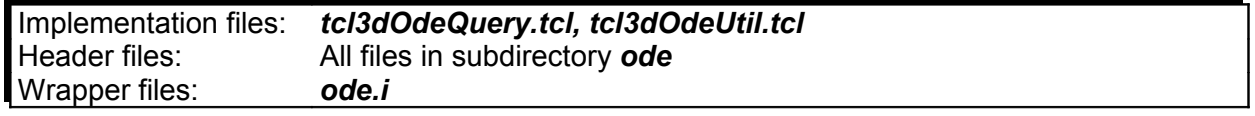

The wrapping for this module is based on the unmodified ODE header files.

#### **ODE utility module**

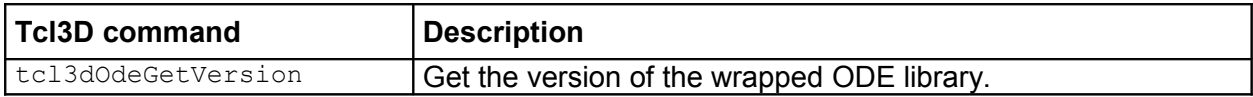

#### **Table 4.23: tcl3dOde utility commands**

See the demo programs contained in directory *LibrarySpecificDemos/tcl3Ode* for examples, on how to use the ODE functions.

## <span id="page-51-0"></span>**4.9 tcl3dOsg: Wrapper for the OpenSceneGraph library**

This module wraps the *OpenSceneGraph* [\[13\]](#page-69-4) library based on version 2.8.2 and adds some OSG related utility procedures.

#### **N o t e**

- This is the first release of the OpenSceneGraph wrapper. It is far from being finished or error free and work in progress. It's interface may change in the future.
- Check out the Tcl3D homepage for more up-to-date information.

This is an optional module.

Requirements for this module: The OSG library and header files. Libraries and header files are included in the Tcl3D distribution.

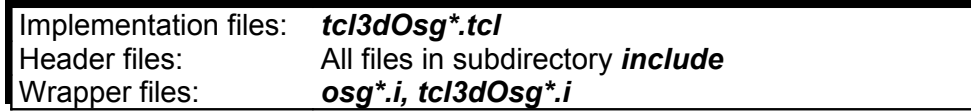

The wrapping for this module is based on the unmodified OSG header files.

#### **OSG utility module**

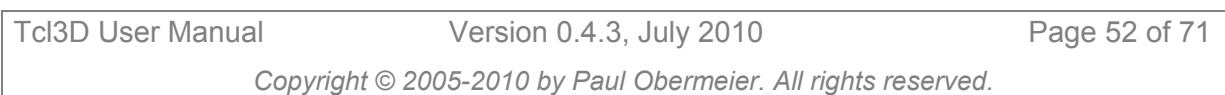

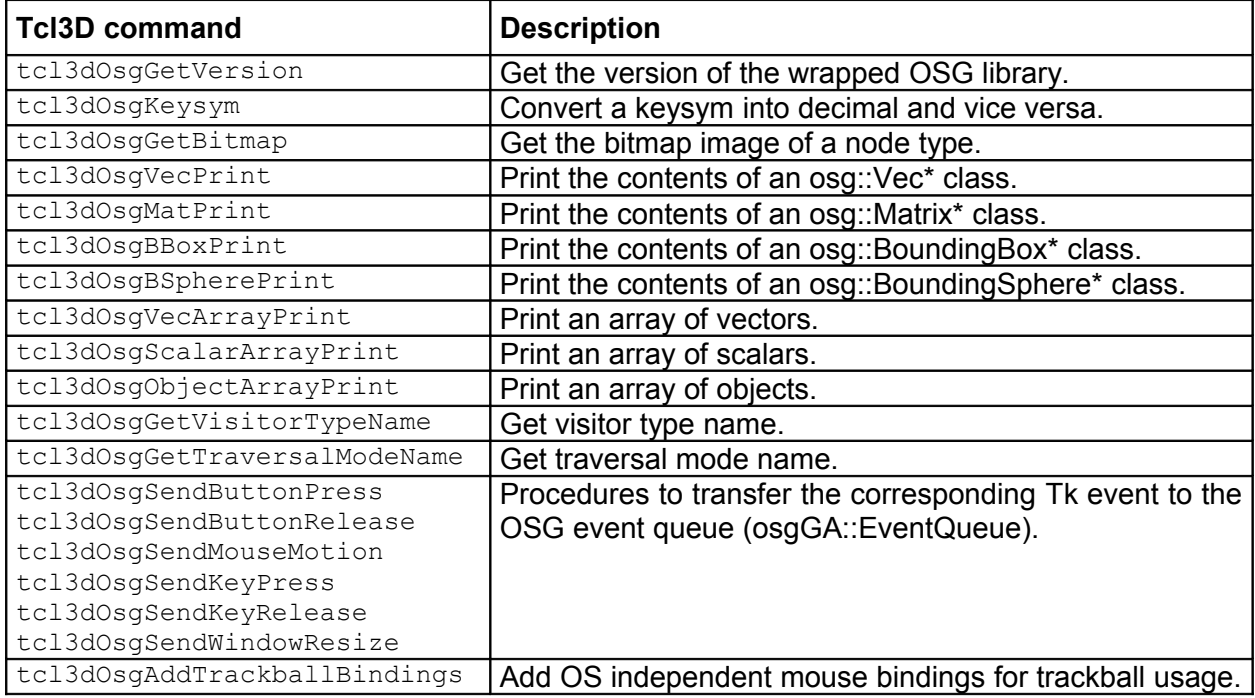

**Table 4.24: tcl3dOsg utility commands**

See the demo programs contained in directory *demos/OpenSceneGraph* for examples, on how to use the OSG functions.

## <span id="page-52-0"></span>**4.10tcl3dGauges: Tcl3D package for displaying gauges**

This package implements the following gauges: airspeed, altimeter, compass, tiltmeter.

This is an optional module.

Requirements for this module: None, all files are contained in the Tcl3D distribution.

The gauge package has been implemented by Victor G. Bonilla.

See the demo programs *gaugedemo.tcl* and *gaugetest.tcl* for examples, on how to use the gauges.

# <span id="page-53-1"></span>**5 Miscellaneous Tcl3D information**

This chapter contains miscellaneous information about Tcl3D:

- • [License information](#page-53-0)
- • [Programming hints](#page-54-0)
- • [Open issues](#page-55-0)
- • [Known bugs](#page-56-1)
- **Starpack internals**
- [OpenGL deprecation mode](#page-57-0)

## <span id="page-53-0"></span>**5.1 License information**

The SWIG wrapper files as well as the C and Tcl utility files of all modules are copyrighted by Paul Obermeier and distributed under the BSD license. See below for exceptions regarding single files and the external libraries.

The Tcl3D utility library files (see below for exceptions) are copyrighted by Paul Obermeier and distributed under the BSD license.

The following files of the Tcl3D utility library have differing copyrights:

- The original Wavefront parser code is copyrighted by Nate Robins.
- The original GLUT shape code is copyrighted by Mark Kilgard.
- The original code of tcl3dSphere is copyrighted by Paul Bourke.
- The original code of tcl3dHelix is copyrighted by Dario Corno.
- The original code of tcl3dArcBall is copyrighted by Tatewake.com.
- The original code of tcl3dTrackball is copyrighted by Gavin Bell et al.

The Tcl3D gauge library is copyrighted by Victor G. Bonilla and distributed under the BSD license.

The original Togl widget is copyrighted by Brian Paul and Benjamin Bederson and distributed under the BSD license (see<http://sourceforge.net/projects/togl>). The modified Tcl3D version of Togl is copyrighted by Paul Obermeier and distributed under the BSD license.

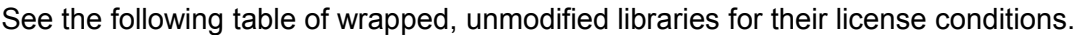

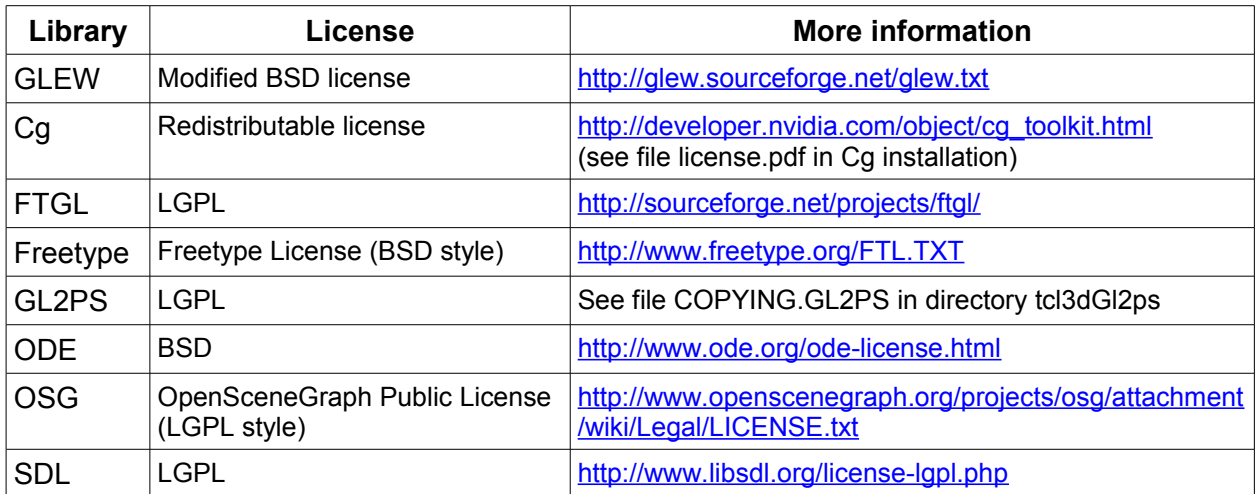

**Table 5.1: License information of wrapped libraries**

## <span id="page-54-0"></span>**5.2 Programming hints**

#### **Hint 1:**

Most OpenGL examples written in C use the immediate mode. As Tcl is a scripted language and each OpenGL call has to go through the wrapper interface, it's almost always a bad idea (in terms of speed) to translate these examples one-by-one. Using display lists or vertex arrays does not add much complexity to your Tcl3D program, but enhances performance significantly. Try the *Spheres.tcl* or *ogl\_benchmark\_sphere.tcl* demo for an example, how display lists or vertex arrays can speed up your Tcl3D application.

Also note, that immediate mode and display lists are marked deprecated in OpenGL 3.1.

#### **Hint 2:**

Do not use global variables GL\_VERSION\_X\_Y (ex. [info exists GL\_VERSION\_1\_3]) to check the OpenGL version supported on your computer. This does not work, because these variables are all defined independently of the underlying OpenGL implementation. Use the utility functions tcl3dHaveVersion and tcl3dHaveExtension instead.

#### **Hint 3:**

Error: expected integer but got "GL\_REPEAT"

Some OpenGL functions expect an integer or floating point value, which is often given in C code examples with an enumeration, as shown in the next example:

extern void glTexParameteri ( GLenum target, GLenum pname, **GLint** param );

#### It is called in C typically as follows:

glTexParameteri(GL\_TEXTURE\_2D, GL\_TEXTURE\_WRAP\_S, **GL\_REPEAT**); glTexParameteri(GL\_TEXTURE\_2D, GL\_TEXTURE\_MAG\_FILTER, **GL\_NEAREST**);

As the 3<sup>rd</sup> parameter is not of type GLenum, you have to specify the numerical value in Tcl: glTexParameteri GL\_TEXTURE\_2D GL\_TEXTURE\_WRAP\_S **\$::GL\_REPEAT** glTexParameteri GL\_TEXTURE\_2D GL\_TEXTURE\_MAG\_FILTER **\$::GL\_NEAREST**

#### If called with the enumeration name:

glTexParameteri GL\_TEXTURE\_2D GL\_TEXTURE\_WRAP\_S GL\_REPEAT you will get the above error message.

#### **Hint 4:**

Error: expected floating-point number but got " 08201905 p float".

This error message indicates, that a  $t$ cl3dVector has been specified as parameter to a function, which expects a Tcl list. This often happens, when using one of the  $q1MultMatrix$ commands. Use a sequence like shown below to convert the  $t_{\text{c13dVector}}$  into a Tcl list before supplying it to the function:

```
set matAsList [tcl3dVectorToList $mat 16]
glMultMatrixf $matAsList
```
#### **Hint 5:**

Error: Package tcl3dcg: couldn't load library "C:/Tcl/lib/tcl3d/tcl3dCg/tcl3dCg.dll": this library or a dependent library could not be found in library path

This typically indicates that the dependent library or libraries (ex. *cg.dll* or *cgGL.dll*) are not found, i.e. they are not in a directory contained in your Path environment variable.

Error: Package tcl3dcg: couldn't load library "C:/Tcl/lib/tcl3d/tcl3dCq/tcl3dCq.dll":

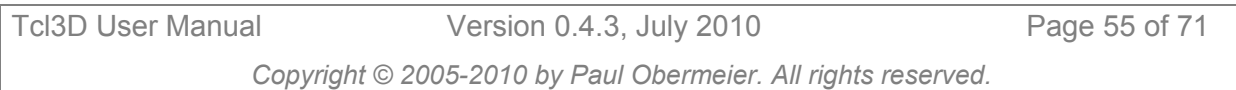

permission denied

This typically indicates that the dependent library or libraries (ex. *cg.dll* or *cgGL.dll*) were found, but you do not have the permissions to execute the library.

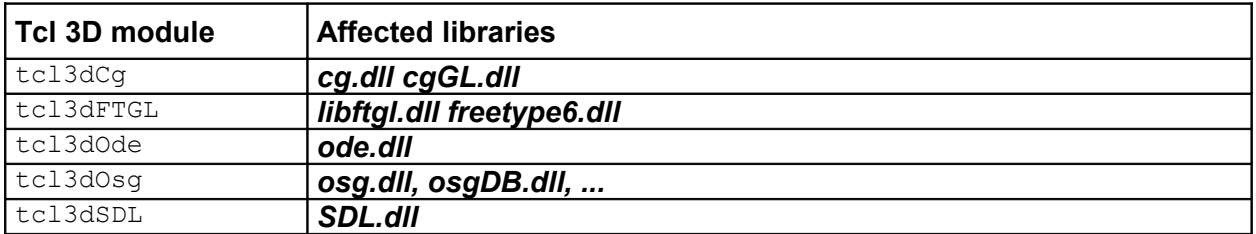

These errors may occur with the following Tcl3D modules:

Although the examples shown in this hint use Windows specific library names, the above mentioned errors may occur on Unix systems as well.

#### <span id="page-55-1"></span>**Hint 6:**

The OpenGL extension library *OglExt* used in Tcl3D versions before 0.4 for wrapping OpenGL functions and the currently used *GLEW* library have an important difference:

OpenGL functions not available in the installed OpenGL driver have been ignored by the OglExt library, i.e. transformed into a no-op. The disadvantage of this behaviour was, that you did not get any feedback about not available functions in your OpenGL driver implementation.

With GLEW you will get a core dump, when trying to use such a function, because the function pointer is NULL. You should therefore always check either the OpenGL version implemented in your driver (tcl3dOglHaveVersion), the availability of the extensions you intend to use (tcl3dOglHaveExtension), or to be absolutely sure, check the availability of each OpenGL function in your initialization code (tcl3dOglHaveFunc).

Starting with Tcl3D version 0.4.1 the utility procedure tcl3dSetSafeMode can be used to avoid core dumps and to get information about which OpenGL functions are not available in your driver.

Use the demo *tcl3dInfo.tcl* to get information about the supported OpenGL functions of your installed OpenGL driver.

#### **Hint 7:**

The demo applications are using a procedure called Cleanup to remove or unset demo data. This procedure is only needed when running the demo from the presentation framework. Do not put Cleanup into the exit procedure ExitProg, because an after handler might still be running in the presentation framework. Cleanup is not needed if running a demo application as a standalone script.

## <span id="page-55-0"></span>**5.3 Open issues**

- GLU callbacks are currently not supported. This implies, that tesselation does not work, because this functionality relies heavily on the usage of C callback functions.
- There is currently no possibility to specify a color map for OpenGL indexed mode. As color maps depend on the underlying windowing system, this feature must be handled by the Togl widget.

#### **N o t e :**

The open issues list is considered as obsolete with OpenGL versions greater than 3.2:

- Tesselation can be done better and faster with GeometryShaders.
- Indexed color mode has been declared deprecated.

## <span id="page-56-1"></span>**5.4 Known bugs**

- The tiltmeter widget from the tcl3dGauge package is not working correctly with Tcl versions less than 8.4.7, because of a bug in the namespace implementation.
- Picking with depth values does not work correctly, as depth is returned as an unsigned int, mapping the internal floating-point depth values  $[0.0 \dots 1.0]$  to the range  $[0 \dots 2^{32} -1]$ . As Tcl only supports signed integers, some depth values are incorrectly transferred into the Tcl commands.
- SWIG versions up to 1.3.24 had an annoying (but not critical) bug in the Tcl library file **swigtcl8.swg**: Please check, if your version has a line "printf ("Searching  $s\$ n", key);" in function SWIG Tcl GetConstant, and delete this line, if existent. *swigtcl8.swg* can be found in */usr/lib/swig1.3/tcl* or */usr/share/swig/VERSION/tcl* on Linux or in the *lib/tcl* subdirectory of your SWIG Windows installation.
- SWIG version 1.3.21 (as delivered with SuSE 9.3) does not correctly wrap the ODE library.
- The PDF files generated with Gl2ps are not displayed correctly with the Preview program on a Mac. Acrobat Reader displays them correctly.
- tcl3dOglGetVersion and tcl3dOglGetPackageInfo dump core on Mac OSX, if no Togl window has been created. On other systems, the function returns an empty string in that case. See also the note about glGetString in chapter [4.2.](#page-28-0)

## <span id="page-56-0"></span>**5.5 Starpack internals**

For an introduction to Tclkits, starkits and starpacks see Jean-Claude Wippler's homepage at [http://www.equi4.com/.](http://www.equi4.com/)

## 5.5.1 Starpack issue #1

If shipping external libraries with your starpack, you have to copy them to the file system, before they can be used. A convenient place is the directory containing the starpack.

```
# Check if all necessary external libraries exists in the directory 
# containing the starpack. Copy them to the filesystem, if necessary.
set __tcl3dExecDir [file dirname $::starkit::topdir]
set _ tcl3dDllList [glob -nocomplain -dir [file join $starkit::topdir extlibs] \
                   *[info sharedlibextension]*]
foreach starkitName $ _tcl3dDllList {
   set osName [file \frac{1}{10}in $ tcl3dExecDir [file tail $starkitName]]
    if { ! [file exists $osName] } {
        set retVal [catch { file copy -force -- $starkitName $ _tcl3dExecDir }]
       puts "Copying DLL $starkitName to directory $ tcl3dExecDir"
         if { $retVal != 0 } {
           error "Error copying DLL $starkitName to directory $ _tcl3dExecDir"
 }
    }
}
```
This aforementioned solution seems to be the best possible solution today, but has the following two disadvantages:

- Windows user will typically place the starpack onto the desktop. Starting the starpack inflates the desktop with lots of DLL's.
- On Linux/Unix the current directory typically is not included in the LD LIBRARY PATH variable.

That's why the starpacks are distributed in it's own folder, and the Unix distributions come with an additional start shell script: tcl3dsh-OS-VERSION.sh

```
#!/bin/sh
# Startup script for tcl3dsh, the Tcl3D starpack.
# Unix
LD_LIBRARY_PATH=".:$LD_LIBRARY_PATH"
# IRIX
LD_LIBRARYN32_PATH=".:$LD_LIBRARYN32_PATH"
# Darwin
DYLD_LIBRARY_PATH=".:$DYLD_LIBRARY_PATH"
export LD_LIBRARY_PATH
export LD_LIBRARYN32_PATH
export DYLD LIBRARY PATH
./tcl3dsh-OS-0.4.3 $*
```
## 5.5.2 Starpack issue #2

Some of the external libraries need files for initialization, ex. the FTGL library needs the name of a TrueType font file to construct it's OpenGL commands. This font file has to be on the real filesystem, so that the FTGL library can find it, and not in the virtual filesystem of the starpack.

Tcl3D supports a utility procedure tcl3dGetExtFile, which you should use, if intending to use a Tcl3D script - depending on such a library - in a starpack. See chapter [4.3.3](#page-35-0) for a description of the starpack related file utilities.

A typical usage is shown in the following code segment:

```
set fontfile [file join [file dirname [info script]] "Vera.ttf"]
# tcl3dGetExtFile is available only in versions 0.3.1 and up.
# You may check availability of command first, if running scripts with older
# Tcl3D versions.
if { [info proc tcl3dGetExtFile] eq "tcl3dGetExtFile" } {
     # Get the font file in a starpack independent way.
     set fontfile [tcl3dGetExtFile $fontfile]
}
```
## <span id="page-57-0"></span>**5.6 OpenGL deprecation mode**

The next table shows the release history of OpenGL versions with short comments regarding the introduction of new features.

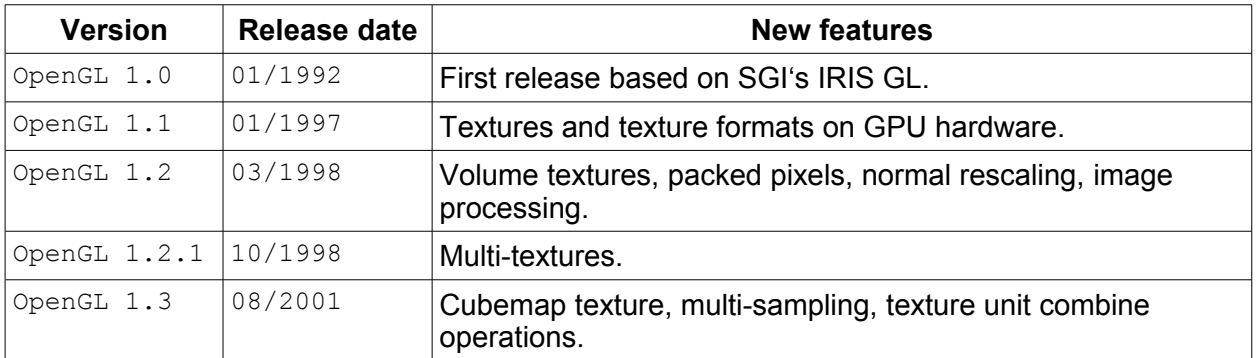

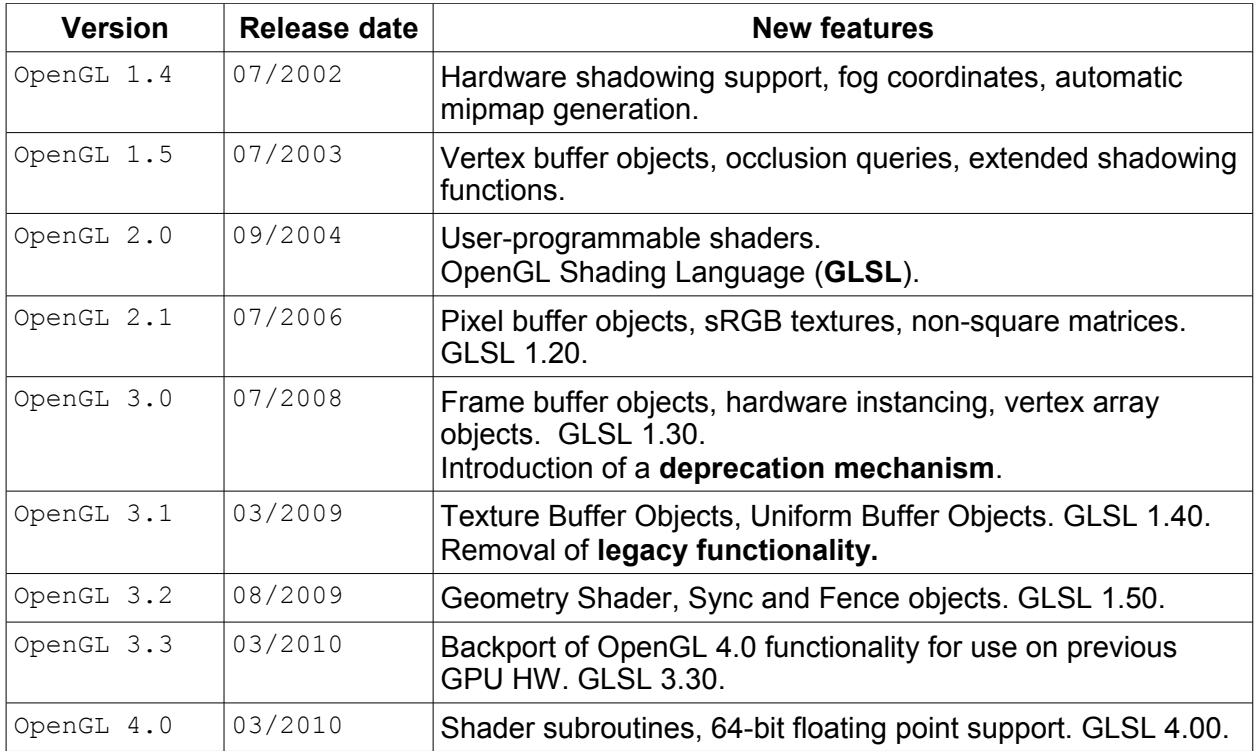

#### **Table 5.2: OpenGL release timeline**

Starting with OpenGL 3.1 the functionality of the fixed-function pipeline was declared deprecated. About 65% of all existing OpenGL functions have been declared deprecated, as can be seen in the following table. Note that this table only takes the core functions into account, no OpenGL extension functions.

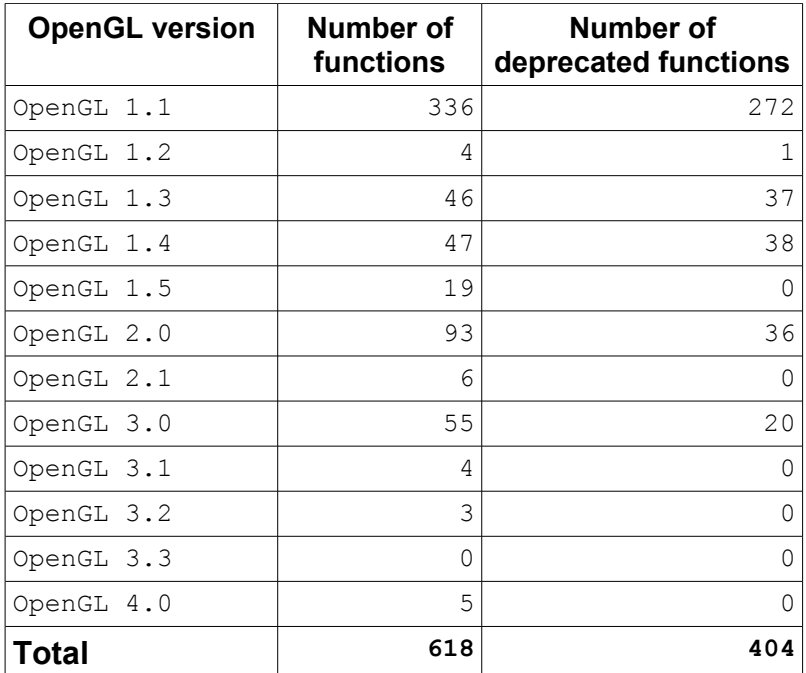

#### **Table 5.3: Deprecated OpenGL functions**

The deprecated functions can be easily determined with the Tcl3D utility procedure tcl3dOglGetFuncDeprecated. The following example script prints out all deprecated functions:

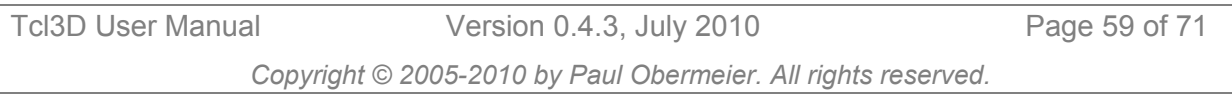

```
foreach f [tcl3dOglGetFuncList] {
     set depr [tcl3dOglGetFuncDeprecated $f]
     if { $depr ne "0.0" } {
        puts "Deprecated since OpenGL version $depr : $f" 
     }
}
Output:
Deprecated since OpenGL version 3.1 : glAccum
Deprecated since OpenGL version 3.1 : glAlphaFunc
Deprecated since OpenGL version 3.1 : glAreTexturesResident
Deprecated since OpenGL version 3.1 : glArrayElement
Deprecated since OpenGL version 3.1 : glBegin
...
```
The next table contains an overview of deprecated functions sorted into categories. See the *OpenGL 4.0 API Qick Reference Card* for further details. It is available from the OpenGL website.

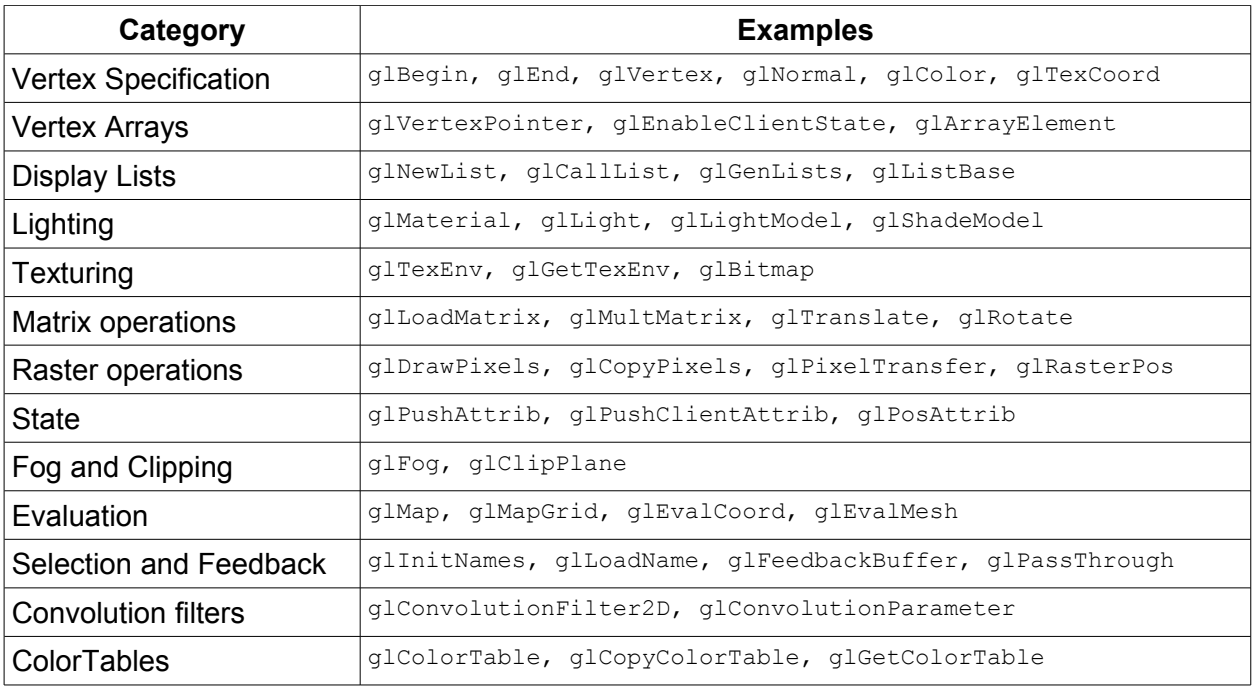

#### **Table 5.4: Deprecation categories**

The deprecated functions are still supported by the OpenGL drivers. Typically these operate in the so-called Compatibility Profile, where all functionality of the fixed-function pipeline are still available. You have to expilicitly switch to the OpenGL core profile by using the extension WGL/GLX\_ARB\_create\_context.

#### **N o t e :**

This extension functionality will be available in a future Tcl3D release by integrating the corresponding CreateContextAttribsARB function in the Togl widget.

For the deprecated matrix functions, replacement functions have been integrated into the OpenGL module of Tcl3D.

All functions have the same signature, with the exception, that the Tcl3D functions have an additional parameter at the end for returning the calculated matrix:

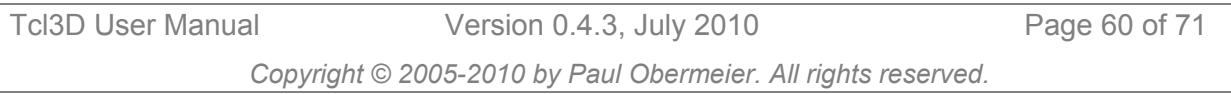

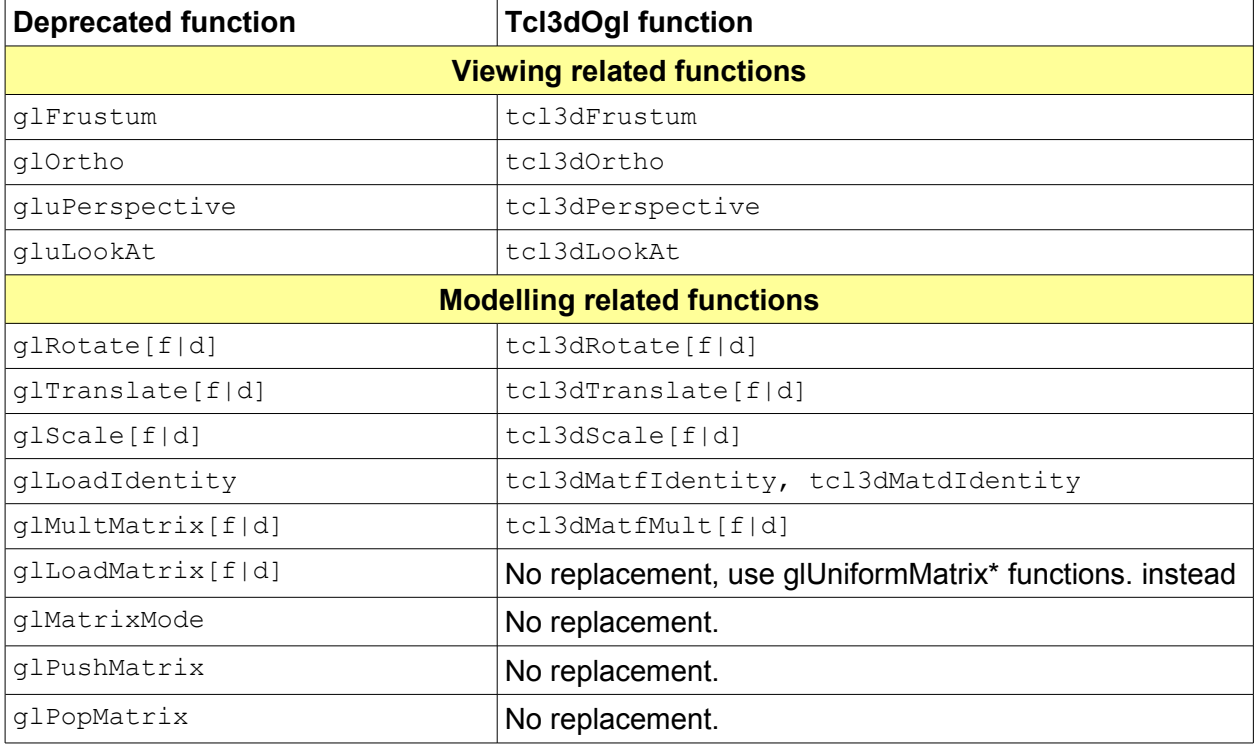

void gluPerspective (GLdouble fovy, GLdouble aspect, GLdouble zNear, GLdouble zFar) void tcl3dPerspective (double fovy, double aspect, double zNear, double zFar, **float \*res**)

**Table 5.5: Tcl3D replacement functions**

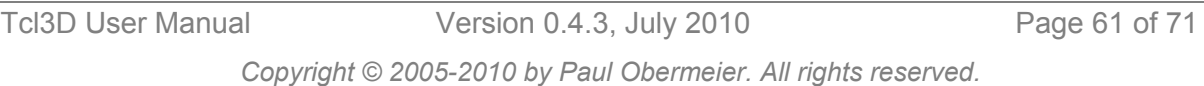

# <span id="page-61-0"></span>**6 Demo applications**

More than 200 Tcl3D applications for testing and demonstration purposes are currently available. Most of these applications were converted from existing demonstration programs written in C/C++ found on the web. A detailed list of all demos is available online on the Tcl3D homepage at<http://www.tcl3d.org/demos/>or in the Tcl3D Demo Manual.

The Tcl3D demo applications are divided into 4 categories:

• Category **Tutorials and books** contains scripts, which have been converted from C/C++ to Tcl3D, coming from the following sources:

OpenGL Red Book [\[20\]](#page-69-19) NeHe tutorials [\[16\]](#page-69-13) Kevin Harris CodeSampler web site [\[17\]](#page-69-18) Vahid Kazemi's GameProgrammer page [\[18\]](#page-69-17)

- Category **Library specific demos** contains scripts showing features specific to the wrapped library.
- Category **Tcl3D specific demos** contains scripts demonstrating and testing Tcl3D specific features.
- Category **OpenSceneGraph** contains scripts demonstrating and testing the wrapper of the OpenSceneGraph library.

The next figure shows an excerpt from the demo hierarchy.

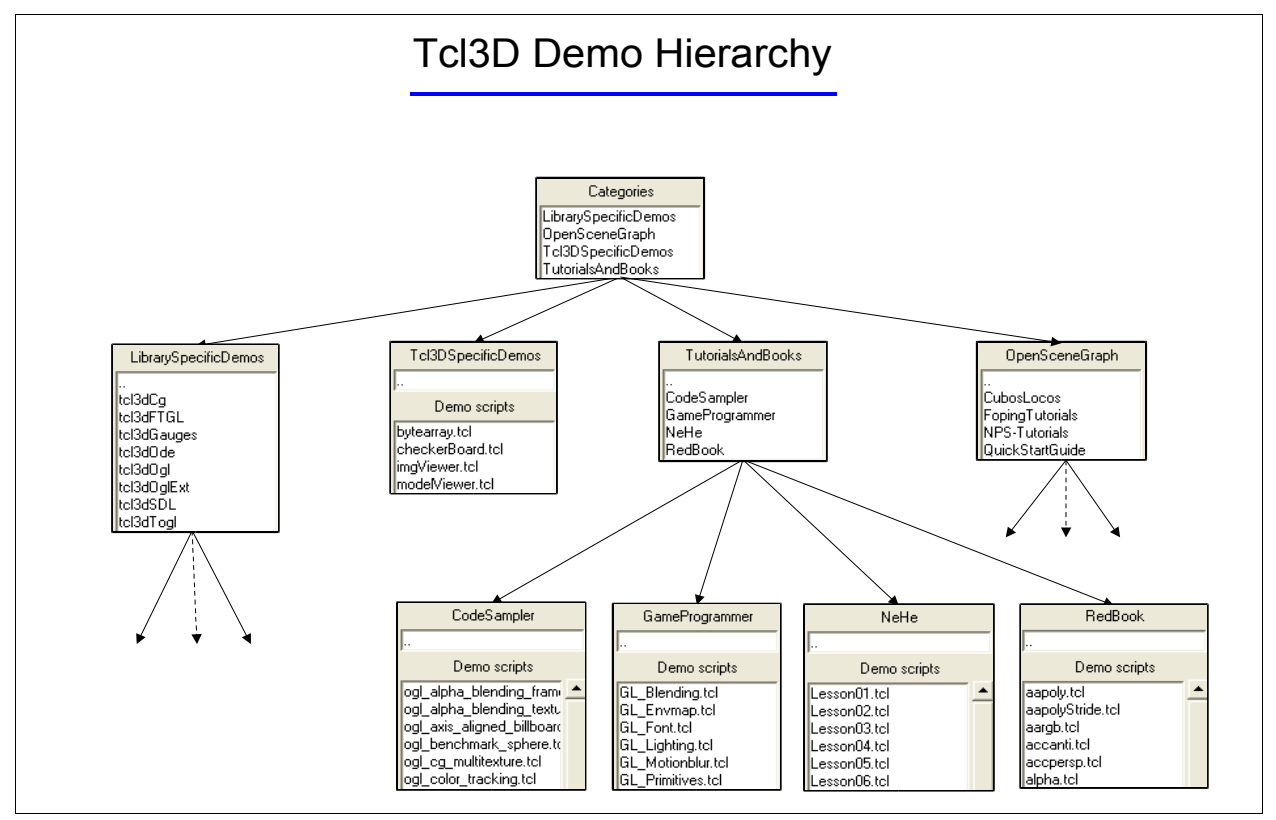

**Figure 6.1: Tcl3D demo hierarchy**

# <span id="page-62-1"></span>**7 Release notes**

This chapter shows the release and feature history of Tcl3D both graphically and in text form. It also contains a list of obsolete functions.

## <span id="page-62-0"></span>**7.1 Release history**

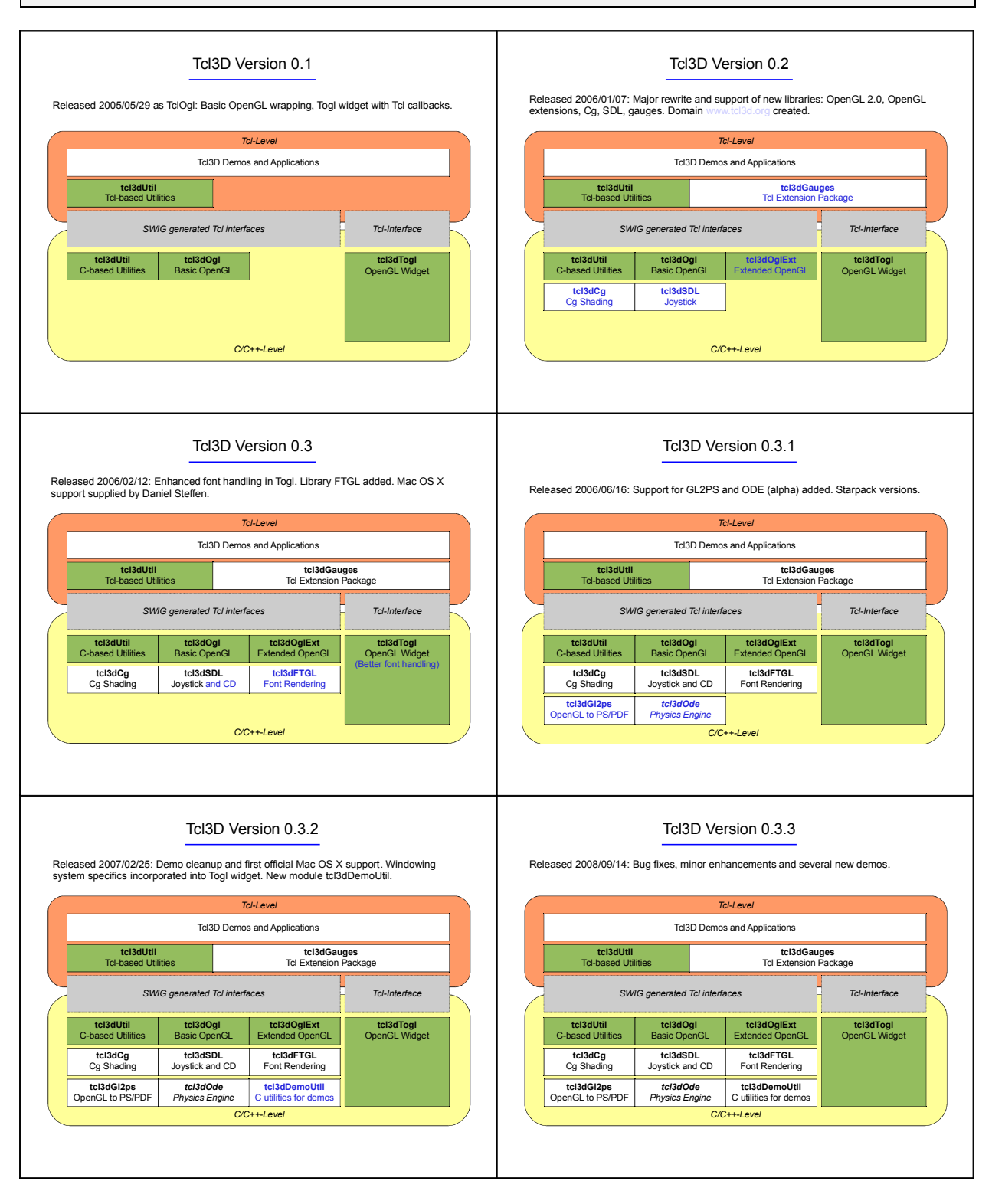

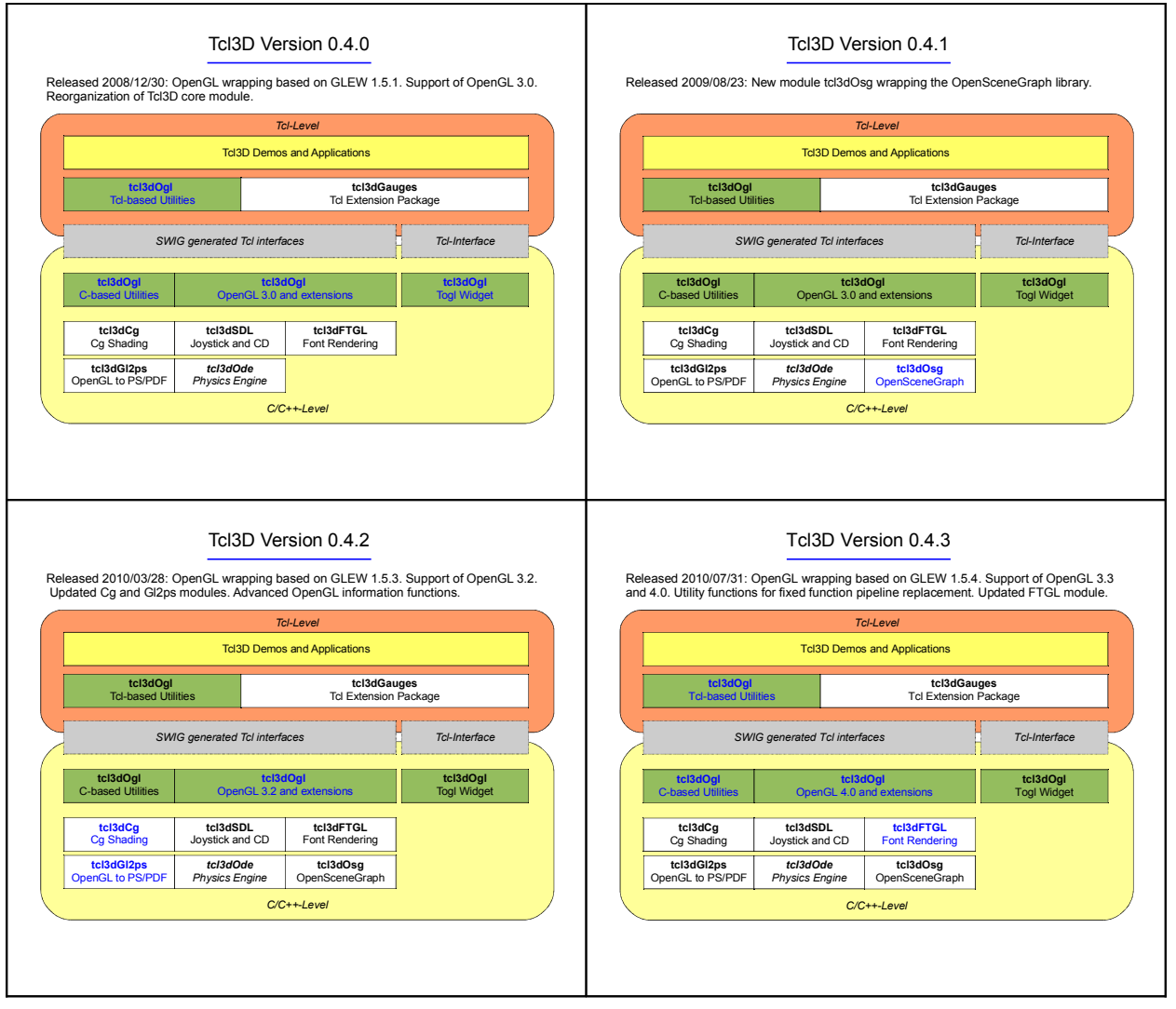

**Figure 7.1: Tcl3D graphical release history**

The following table shows the Tcl3D releases in relation to official OpenGL releases.

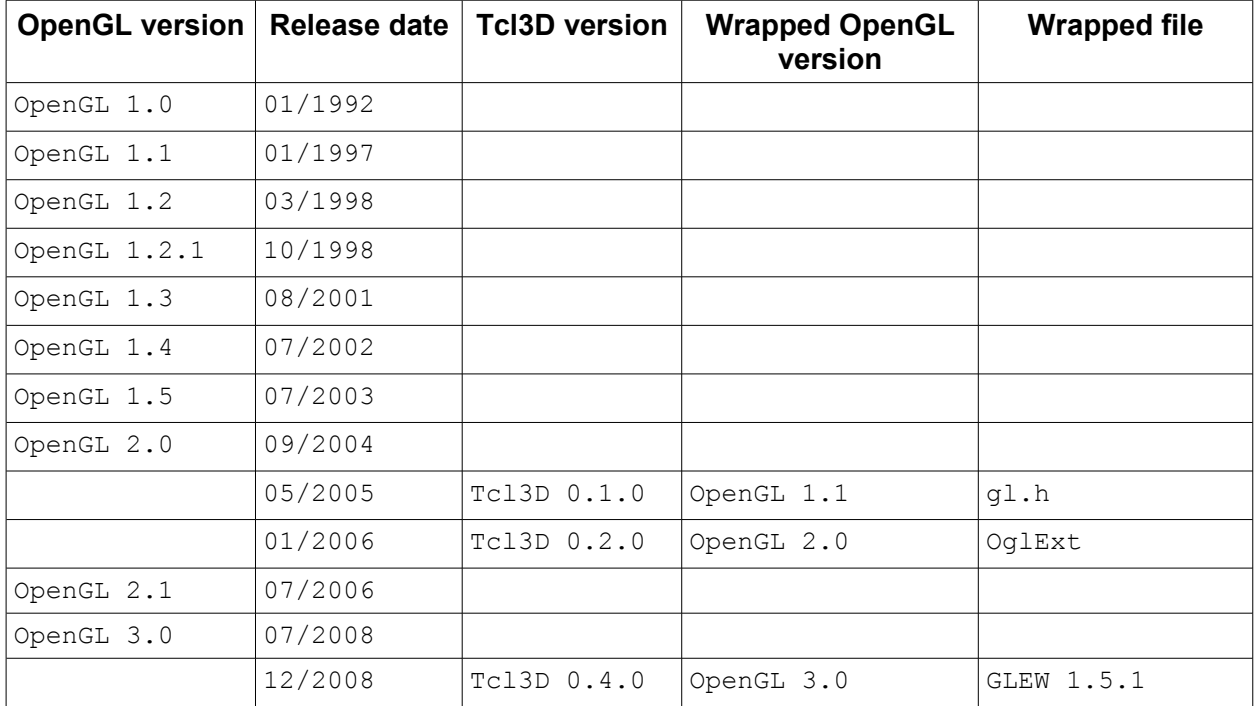

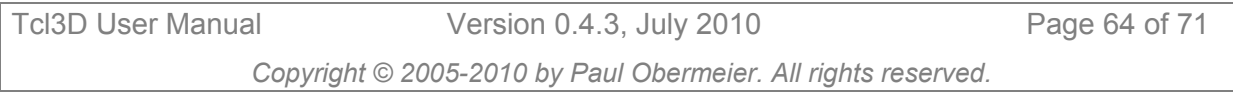

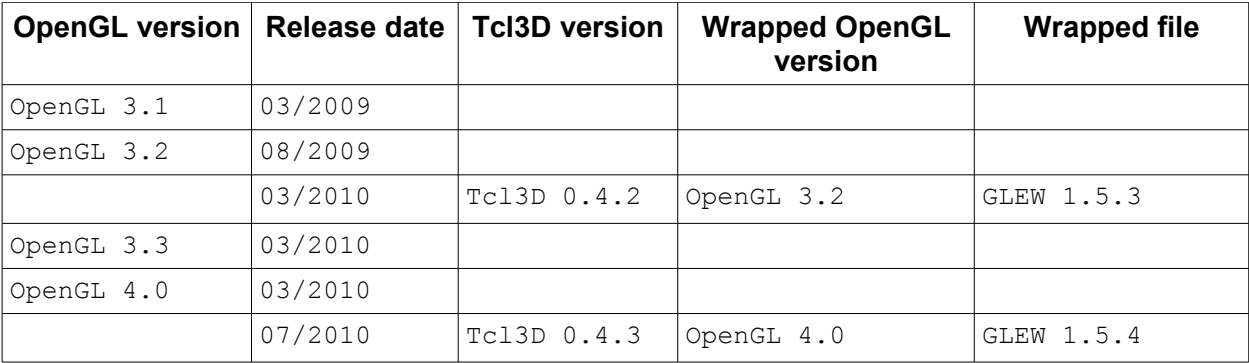

**Table 7.1: Tcl3D release timeline**

## <span id="page-64-0"></span>**7.2 Release details**

```
Version 0.4.3 (2010/07/31): Bug fix and maintenance release.
```

```
- Enhancements / New features:
     + GLEW version updated to 1.5.4. OpenGL support now up to 3.3 and 4.0.
     + FTGL version updated to 2.1.3 RC5. Fixes problems with Non-Ascii characters.
    + SWIG version 1.3.40 tested for correct wrapping.
    + Added support for Visual Studio 2010.
     + New Makefile variable TKDIR for systems having Tcl and Tk
      in separate directories.
     + New utility functions:
       - tcl3dVecMath: All tcl3dVec3f* and tcl3dMatf* have corresponding double 
        precision functions: tcl3dVec3d* and tcl3dMatd*.
         New replacement functions for OpenGL functions operating on matrices, 
         which do not exist in OpenGL 3.2:
         tcl3dMultMatrixf, tcl3dMultMatrixd, tcl3dRotatef, tcl3dRotated,
        tcl3dScalef, tcl3dScaled, tc3dTranslatef, tcl3dTranslated.
       - tcl3dViewMath: tcl3dOrtho, tcl3dFrustum, tcl3dPerspective, tcl3dLookAt
         as replacement for the corresponding gl and glu functions.
       - New sub-command elemsize to determine the size in bytes of an 
         element of a tcl3dVector.
       - New functions tcl3dOglProject and tcl3dOglUnProject in addition to
        gluProject and gluUnProject using tcl3dVectors instead of Tcl lists.
    + New OpenGL information and query function: tcl3dOglGetExtensionList.
    + Enhanced OpenGL information and query functions:
 tcl3dOglGetFuncList, tcl3dOglGetVersionList, tcl3dOglIsFuncWrapped,
 tcl3dOglGetFuncSignature, tcl3dOglGetFuncVersion, tcl3dOglGetEnumVersion, 
        tcl3dOglGetFuncDeprecated, tcl3dOglGetUrl, tcl3dOglGetVersionFuncs,
         tcl3dOglGetVersionEnums.
  - Bug fixes:
     + Corrected wrapping of OpenGL enumerations. 
      Some enumerations did not get wrapped.
 - New demos:
     + 5 new demos added since release 0.4.2.
       These have been previously released as Tcl3D Demo of the month.
Version 0.4.2 (2010/03/28): Bug fix and maintenance release.
  - Enhancements / New features:
    + GLEW version updated to 1.5.3. OpenGL support now up to 3.2.
     + Cg version updated to 2.2.0017 (Cg 2.2 February 2010 release).
    + Gl2ps version updated to 1.3.5.
    + Starpack related: 
         Added Tablelist version 4.12.
         - Updated Twapi version to 2.2.3.
         - Cg support for Darwin.
```
+ New utility functions:

tcl3dOglGetGlewVersion, tcl3dCameraModel, tcl3dTeapotModel.

+ New OpenGL information and query functions:

tcl3dOglGetVersionList, tcl3dOglIsFuncWrapped, tcl3dOglGetFuncSignature,

 tcl3dOglGetFuncVersion, tcl3dOglGetEnumVersion, tcl3dOglGetFuncDeprecated, tcl3dOglGetUrl, tcl3dOglGetVersionFuncs, tcl3dOglGetVersionEnums.

- Bug fixes:
	- + Corrected presentation framework to work with Tcl/Tk 8.6.
- New demos:
	- + New application: OpenGL GoogleMock Creator.
	- + 7 new demos added since release 0.4.1.
	- These have been previously released as Tcl3D Demo of the month.

#### **Version 0.4.1 (2009/08/23): New module tcl3dOsg for OpenSceneGraph support.**

- Enhancements / New features:
	- + New optional module tcl3dOsg, wrapping the OpenSceneGraph library. Wrapping is based on OpenSceneGraph version 2.8.2. Several demo and test programs showing the new functionality.
	- + Support for Visual Studio 2008.
	- + Improved detection of OS and compiler in make files: To detect, if using a DOS console for compilation, the existence of environment variable VSINSTALLDIR is checked. This variable is also used to detect a .NET compiler (i.e. VS2005 or VS2008, which need manifests).
	- + Corrected build files and support for MinGW.
	- + SWIG version 1.3.38 tested for correct wrapping.
	- + Cg version updated to 2.2.0006.
	- + Gl2ps version updated to 1.3.3.
	- + New utility functions: tcl3dOglSetMode, tcl3dOglSetNormalMode, tcl3dOglSetSafeMode, tcl3dOglSetDebugMode to switch between the 3 OpenGL execution modes: Normal, Safe, Debug. Corresponding buttons added in the presentation framework.
	- + New utility function: tcl3dVectorFromLinspace to create new linearly spaced Tcl3D Vector.
	- Added test file vectorlinspace.tcl.
	- + New utility functions: tcl3dOglFindFunc, tcl3dOglGetExtSuffixes to find an implemented OpenGL function from it's core name by searching all known extension names. Added test file findFuncs.tcl.
	- + CAUTION: Incompatible changes, if used from the Tcl level. Replaced Int8, Float32, ... with corresponding GLbyte, GLfloat typedefs. Also changed function names accordingly.
- Bug fixes:
	- + Corrected bug in OpenGL wrapper createGlewSwigFile.tcl: glGetStringi was not wrapped.
	- + Corrected bug in tcl3dUtilFractal.c: tcl3dFractalToPhoto had incorrect x and y scaling.
- Removed features: + Support for Visual C++ 6.0 and CygWin deprecated.

#### **Version 0.4.0 (2008/12/30): OpenGL wrapping now based on GLEW**

- Enhancements / New features: + CAUTION: Possibly incompatible changes. OpenGL wrapping is now based on GLEW, because the previously used OglExt extension library is no longer supported. OpenGL version now supported is 3.0, based on GLEW version 1.5.1. No C++ dependency anymore in the core module. + No more initialization (tcl3dOglExtInit) of the extended OpenGL functionality needed. This is done now when creating the Togl widget.
- + The old OpenGL extension library OglExt automatically detected, if OpenGL functions are not implemented in the OpenGL driver, and did nothing in that case. This had the disadvantage, that programs seem to run, but indeed were missing an extension function.
- + New OpenGL utility procedures: tcl3dOglHaveFunc, tcl3dOglGetFuncList, tcl3dOglGetFuncSignatureList, tcl3dOglGetFuncVersionList.
- + CAUTION: Possibly incompatible change. Togl's command line parameter "-swapinterval" is set to zero by default, so that demos always run with maximum framerate, instead of being fixed to the display's refresh rate.

Removed now obsolete "-swapinterval 0" statements in several demos.

- + Demo tcl3dInfo.tcl updated to display OpenGL version information,
- function signature and availability of all wrapped OpenGL functions.
- + User and reference manuals updated.

```
 - Bug fixes:
```
- + GLEW has wrong glPointParameterfv\* functions signatures: "float \*" instead of "const float \*" according to OpenGL standard. Changed in glew.h file.
- + tcl3dVecMath.c had incorrect tcl3dMatfRotate function. Thanks to Stefan Augustiniack for patch.

```
 - Removed features:
```
- + Removed obsolete versions 0.1 and 0.2 from Tcl3D homepage.
- + Removed compatibility function for version 0.1.
- + CAUTION: Possibly incompatible change. Removed wrapping of Windows specific OpenGL functions (wgl\*). Operating system specific functions should only be used in the Togl code.
- New demos: + 4 new demos added since release 0.3.3. These have been previously released as Tcl3D Demo of the month.

#### **Version 0.3.3 (2008/09/14): Bug fix and maintenance release**

```
 - Enhancements:
   + Added 64-bit Linux to the supported list of platforms.
   + Improved Mac OS X support:
     Fixed resize problems in presentation framework.
     Consistent mouse button behaviour across operating systems.
   + Trackball module supports multiple windows.
     CAUTION: Incompatible change. Additional Togl window parameter in
              procedures tcl3dTbAnimate, tcl3dTbInit, tcl3dTbMatrix.
     Thanks to Michael Magoga for this patch.
   + New OpenGL utility procedures:
     tcl3dOglGetIntState, tcl3dOglGetFloatState, tcl3dOglGetDoubleState.
     tcl3dOglGetMaxTextureSize, tcl3dOglGetMaxTextureUnits,
     tcl3dOglGetViewport, tcl3dOglGetShaderInfoLog, tcl3dOglGetProgramInfoLog, 
     tcl3dOglGetShaderSource, tcl3dOglShaderSource, tcl3dOglGetInfoLogARB.
   + New low-level routines for copying Tcl lists into a vector:
    tcl3dListToVector_TYPE
     Tcl utility procedure tcl3dVectorFromList updated to transparently use the
     new low-level routines.
   + Starpacks now allow drag-and-drop of TclKit files.
   + tcl3dGetExtFile not constrained to Starkits anymore.
     Thanks to Jean-Claude Gohard for supplying a vfs and zvfs enabled version.
   + New utility functions for random number generation (same algorithm at C
     and Tcl level).
 - Bug fixes:
   + Bug fix in tcl3dGauges: Eliminated bgerror procedures.
    Thanks to Alexandre Ferrieux and Synic for hints on this bug.
   + Several bug fixes in the presentation framework.
     Thanks to Philip Quaiffe for hints and other useful discussions.
   + Several other minor bug fixes.
```

```
 - New demos:
```
+ 19 new demos added since release 0.3.2.

These have been previously released as Tcl3D Demo of the month.

#### **Version 0.3.2 (2007/02/25): Demo cleanup and first official Mac OS X support**

- Unification of demo applications and presentation framework.
- New module tcl3dDemoUtil for C/C++ based utility functions needed by some of the demos for speed issues.
- More NeHe tutorials added: Lessons 14, 22-24, 26, 28, 33, 36, 37, 41, 45-48.
- Nine demos from www.GameProgrammer.org added.
- Updated Tcl3D manual. Created separate demo overview document.
- Added support to capture screenshots (Module tcl3dCapture).
- Added new functionality to tcl3dUtil: ArcBall emulation. - Added windowing system specifics (SwapInterval, Multisampling) to the tcl3dTogl widget.
- Added support for Visual Studio 2003 (7.1) and 2005 (8.0).
- Enhanced tcl3dVector functionality.
	- + Utility functions for manipulation of image data stored in tcl3dVectors: tcl3dVectorCopy, tcl3dVectorCopyChannel,
		- tcl3dVectorManip, tcl3dVectorManipChannel
	- + tcl3dVector member functions for content independent manipulation: setvec, addvec, mulvec
- tcl3dOde now uses ODE version 0.7 and is available for Windows, Linux,
- Mac OS X and Irix. Wrapper still in alpha version and not complete. - tcl3dGl2ps now uses GL2PS version 1.3.2.
- tcl3dCg now uses Cg version 1.5.0015.
	- The 1.4 versions of Cg did not work with OS X on Intel platforms.

#### **Version 0.3.1 (2006/06/19): Starpack support for Tcl3D**

- Starpack version of Tcl3D, including demos and external libraries. First shown at TclEurope 2006.
- New optional module tcl3dGl2ps, wrapping the OpenGL To Postscript library. (Thanks to Ian Gay for idea and first implementation)
- New optional module tcl3dOde, wrapping the Open Dynamics Engine.
- Very alpha preview, Windows only !!!
- More NeHe tutorials added: Lessons 19-21.

#### **Version 0.3 (2006/02/12): MacOS X and enhanced font support**

- Support for Mac OS X added.
- (Thanks to Daniel A. Steffen for supplying patches and binaries) - New optional module tcl3dFTGL, wrapping the OpenGL font rendering
- library FTGL, based on freetype fonts.
- Corrected and enhanced font handling under Windows in the tcl3dTogl widget. No more private Tcl header files needed.
- Added new font related demo programs:
- tcl3dFont.tcl, tcl3dToglFonts.tcl, ftglTest.tcl, ftglDemo.tcl.
- Added new SDL demo related to CD-ROM handling: cdplayer.tcl
- Added some of NeHe's OpenGL tutorials.
- If an optional library is not installed, no error message is created. New procedures to check existence of optional modules: tcl3dHaveCg, tcl3dHaveSDL, tcl3dHaveFTGL.
- Get information on Tcl3D subpackages with tcl3dGetPackageInfo and tcl3dShowPackageInfo.
- Information program tcl3dInfo.tcl enhanced to support commands and enums of SDL and FTGL modules.
- Added new functionality to tcl3dUtil: Simple, scrollable Tk widgets
- for demo programs, trackball emulation (used in FTGLdemo.tcl).
- Added new functionality to tcl3dUtil: tcl3dVectorFromByteArray, tcl3dVectorToByteArray. Convert Tcl binary strings to tcl3dVectors and vice versa (see demo bytearray.tcl).
- Bug fix in OglExt wrapping: Parameters of type "float \*" and "double \*" were wrapped incorrectly.

#### **Version 0.2 (2006/01/07): Major rewrite of TclOgl**

- Major rewrite and inclusion of several new 3D libraries:
	- + OpenGL 2.0 and extensions
	- + NVidia's Cg library
	- + SDL, the Simple Direct Media Library
	- + 4 gauge widgets (Thanks to Victor G. Bonilla for supplying this library)
	- + Utility library
- Renamed from tclogl to Tcl3D
- Created domain tcl3d.org

#### **Version 0.1 (2005/05/29): Initial version**

- First version (called TclOgl) introduced at the Tcl Europe 2005 conference.
- Supported features include basic OpenGL wrapping.

## <span id="page-68-0"></span>**7.3 Obsolete functions**

The following table shows all obsolete functions. Most of these functions have just been renamed to get a more consistent naming scheme.

The obsolete functions are still available, but may be removed in future versions.

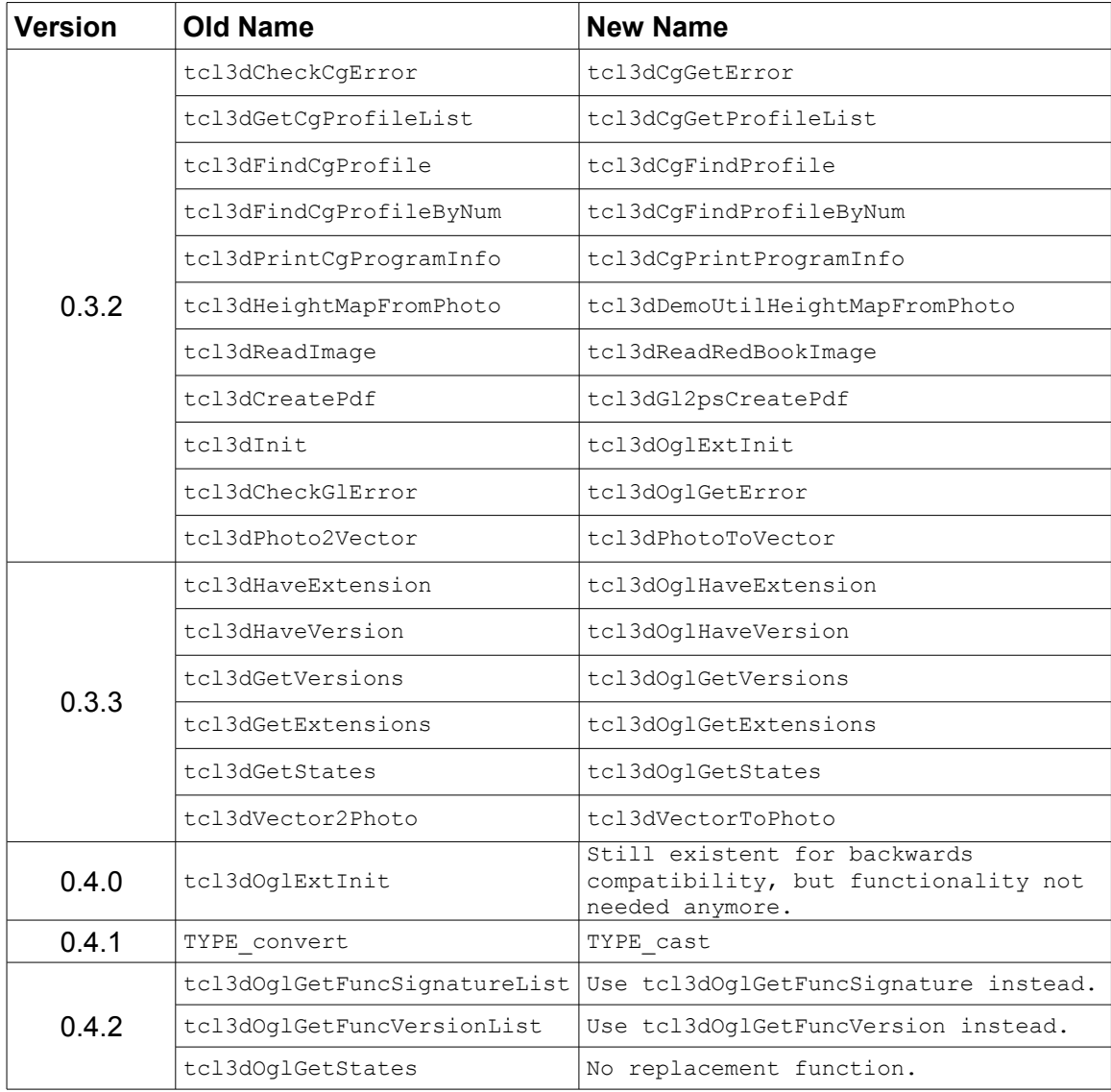

**Table 7.2: List of obsolete functions**

# <span id="page-69-0"></span>**8 References**

#### **Tcl3D specific references:**

- [1] Tcl3D homepage: <http://www.tcl3d.org/>
- [2] Tcl3D page on the Tclers Wiki:<http://wiki.tcl.tk/15278>
- [3] Tcl3D discussion page on the Tclers Wiki:<http://wiki.tcl.tk/16057>
- [4] Tcl3D "Demo of the month" page on the Tclers Wiki:<http://wiki.tcl.tk/17771>
- <span id="page-69-12"></span>[5] Tcl3D Reference Manual:<http://www.tcl3d.org/html/docs.html>

## **Libraries wrapped with Tcl3D:**

- <span id="page-69-3"></span>[6] Togl page at SourceForge: <http://sourceforge.net/projects/togl/>
- <span id="page-69-9"></span>[7] Cg download: [http://developer.nvidia.com/object/cg\\_toolkit.html](http://developer.nvidia.com/object/cg_toolkit.html)
- <span id="page-69-8"></span>[8] SDL download:<http://www.libsdl.org/>
- <span id="page-69-7"></span>[9] FTGL download: [http :](http://homepages.paradise.net.nz/henryj/code/index.html)//sourceforge.net/projects/ftgl/
- <span id="page-69-16"></span>[10] Freetype download:<http://www.freetype.org/>
- <span id="page-69-6"></span>[11] GL2PS download:<http://www.geuz.org/gl2ps/>
- <span id="page-69-5"></span>[12] ODE download:<http://www.ode.org/>
- <span id="page-69-4"></span>[13] OSG download:<http://www.openscenegraph.org/>
- <span id="page-69-2"></span>[14] GLEW:<http://glew.sourceforge.net/>
- [15] GLsdk library:<http://oss.sgi.com/projects/ogl-sample/sdk.html>

## **Demos used in Tcl3D:**

- <span id="page-69-13"></span>[16] NeHe's tutorials:<http://nehe.gamedev.net/>
- <span id="page-69-18"></span>[17] Kevin Harris' code samples:<http://www.codesampler.com/oglsrc.htm>
- <span id="page-69-17"></span>[18] Vahid Kazemi's GameProgrammer page:<http://www.gameprogrammer.org/>
- <span id="page-69-15"></span>[19] Nate Robins OpenGL tutorials:<http://www.xmission.com/~nate/tutors.html>
- <span id="page-69-19"></span>[20] The Redbook sources:<http://www.opengl-redbook.com/source/>
- [21] OpenGL GLUT demos: [http://www.opengl.org/resources/code/samples/glut\\_examples/demos/demos.html](http://www.opengl.org/resources/code/samples/glut_examples/demos/demos.html)
- <span id="page-69-14"></span>[22] Paul Bourke's textured sphere: <http://local.wasp.uwa.edu.au/~pbourke/texture/spheremap/>

## **Tools needed for Tcl3D development:**

- <span id="page-69-1"></span>[23] SWIG (Simplified Wrapper and Interface Generator):<http://www.swig.org/>
- <span id="page-69-10"></span>[24] ActiveTcl (Batteries included distribution):<http://www.activestate.com/>
- [25] Starpack Wiki page:<http://wiki.tcl.tk/3663>

## **Documentation:**

<span id="page-69-11"></span>[26] Woo, Neider, Davis: OpenGL Programming Guide, Addison-Wesley, **"The Redbook"**

- [27] OpenGL Wiki page:<http://wiki.tcl.tk/2237>
- [28] OpenGL Extension Registry:<http://www.opengl.org/registry/>

#### **Miscellaneous:**

- <span id="page-70-0"></span>[29] Roger E Critchlow's Frustum:<http://www.elf.org/pub/frustum01.zip>
- [30] Paul Obermeier's Portable Software:<http://www.posoft.de/>